**Министерство образования и науки Астраханской области Государственное бюджетное образовательное учреждение Астраханской области высшего образования «Астраханский государственный архитектурно - строительный университет» ( ГБ ОУ АО ВО «АГАСУ»)**

> **УТВЕРЖДАЮ** Перевій проректор Е.В. Богдалова/ И. О. Ф. (подпись)  $2023z$

## **РАБОЧАЯ ПРОГРАММА ДИСЦИПЛИНЫ**

#### **Наименование дисциплины**

\_\_\_\_\_\_\_\_\_\_\_\_\_\_\_\_\_\_\_\_\_\_\_\_\_\_«Базы данных» \_\_\_\_\_\_\_\_\_\_\_\_\_\_\_\_\_\_\_\_\_\_\_\_

*(указывается наименование в соответствии с учебным планом)*

#### **По направлению подготовки**

09.03.02 «Информационные системы и технологии»\_**\_\_\_\_\_\_\_\_**

*(указывается наименование направления подготовки в соответствии с ФГОС)* 

#### **Направленность (профиль)**

**\_\_\_\_\_\_\_**«Информационные технологии в строительстве и архитектуре»**\_\_\_\_\_\_\_\_\_**

*(указывается наименование профиля в соответствии с ОПОП)*

**Кафедра**

**\_\_\_\_\_\_\_\_\_\_**Системы автоматизированного проектирования и моделирования\_\_\_\_

Квалификация выпускника *бакалавр*

Разработчики: gouerem K M H занимаемая должность, учёная степень и учёное звание)

C.B. Deragreweede

Рабочая программа рассмотрена и утверждена на заседании кафедры «Системы автоматизированного проектирования и моделирования»

протокол № 8 от 13.03. 2023 г.

и.о. Заведующий кафедрой

(подпись

В.В. Соболева  $\prime$ И.О.Ф.

#### Согласовано:

Председатель МКН «Информационные системы и технологии» направленность (профиль) «Информационные системы и технологии в строительстве и архитектуре»

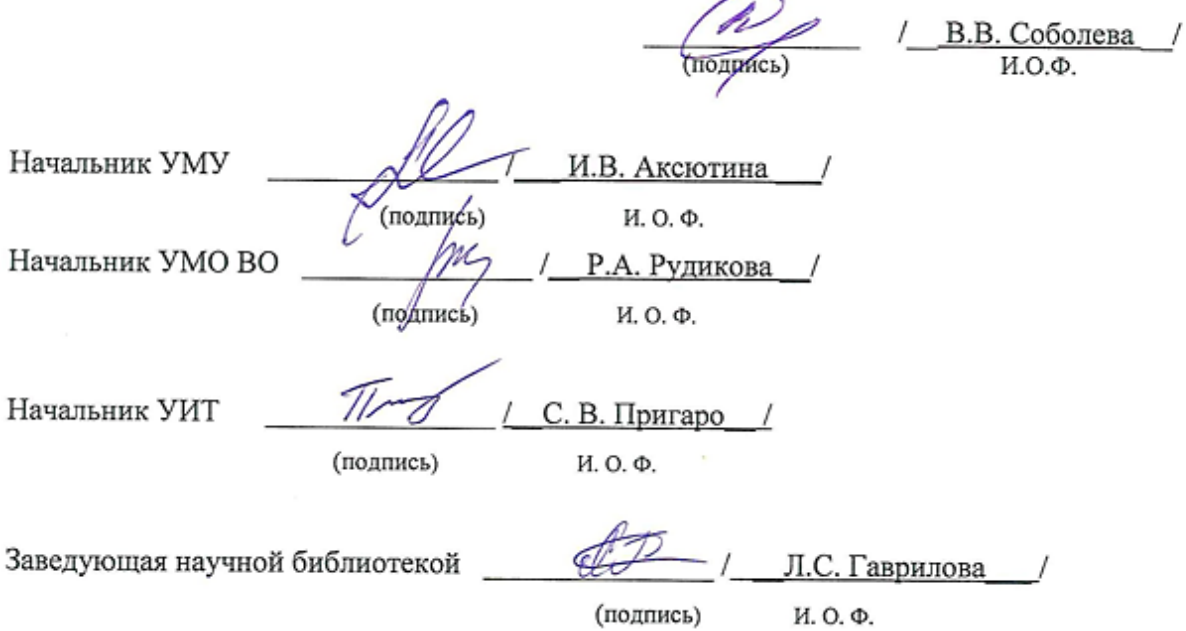

# **Содержание**

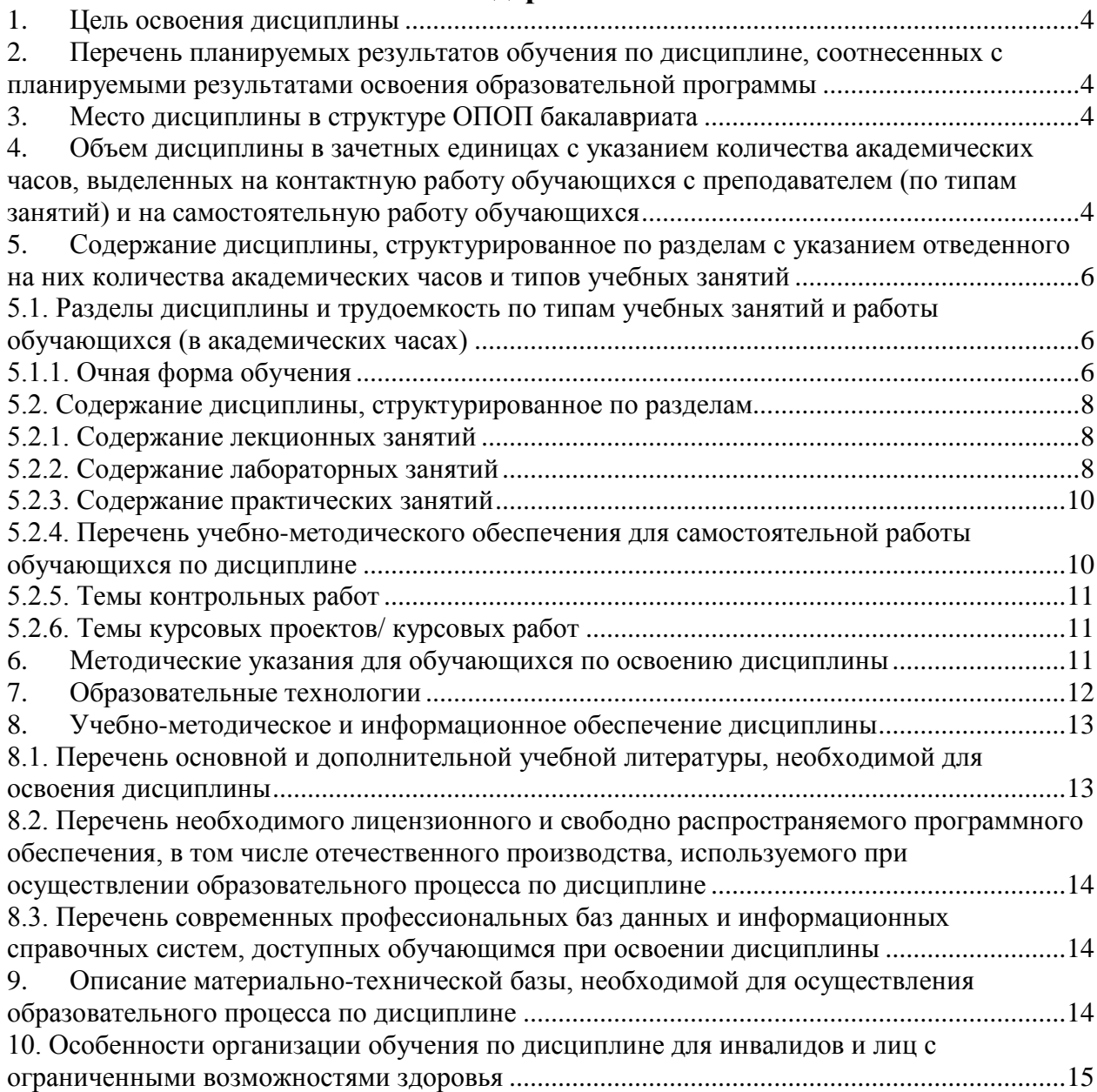

#### <span id="page-3-0"></span>**1. Цель освоения дисциплины**

Целью освоения дисциплины «Базы данных» является углубление уровня освоения компетенций, обучающихся в соответствии с требованиями Федерального государственного образовательного стандарта высшего образования по направлению подготовки 09.03.02 «Информационные системы и технологии».

## <span id="page-3-1"></span>**2. Перечень планируемых результатов обучения по дисциплине, соотнесенных с планируемыми результатами освоения образовательной программы**

В результате освоения дисциплины обучающийся должен овладеть следующими компетенциями:

ПК-4: Способность выполнять работы по обеспечению функционирования баз данных и обеспечению их информационной безопасности.

ПК-13: Способность оценивать и следить за выполнением концептуального, функционального и логического проектирования систем малого и среднего масштаба и сложности.

В результате освоения дисциплин, формирующих компетенции ПК-4, ПК-13, обучающийся должен овладеть следующими результатами обучения:

знать:

типы сбоев и способы их устранения или обхода, полученные из различных источников и опыта работы, угрозы безопасности БД и способы их предотвращения (ПК-4.1.1);

методы планирования проектных работ, методы классического системного анализа и основ системного мышления (ПК-13.1.1);

#### уметь:

быстро находить причины сбоя, анализируя симптомы и просматривая материалы из различных источников и/или руководствуясь собственным опытом (ПК-4.2.1);

планировать проектные работы, выбирать методики разработки требований к системе и шаблоны документов требований к системе (ПК-13.2.1);

иметь практический опыт:

выявления угроз безопасности на уровне БД и оценки степени защиты данных от угроз безопасности на уровне БД (ПК-4.3.1)

<span id="page-3-2"></span>− построения схем причинно-следственных связей (ПК-13.3.1)

#### **3. Место дисциплины в структуре ОПОП бакалавриата**

Дисциплина Б1.В.06 «Базы данных» реализуется в рамках Блока 1 «Дисциплины (модули)», части, формируемая участниками образовательных отношений.

Дисциплина базируется на знаниях, полученных в рамках изучения дисциплин «Алгоритмы и структуры данных», «Архитектура информационных систем», «Технологии программирования», «Управление данными».

<span id="page-3-3"></span>**4. Объем дисциплины в зачетных единицах с указанием количества академических часов,** выделенных **на контактную работу обучающихся с преподавателем (по типам занятий) и на самостоятельную работу обучающихся**

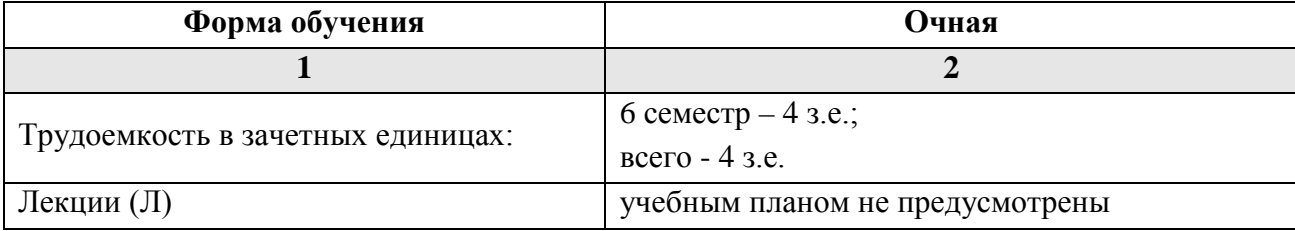

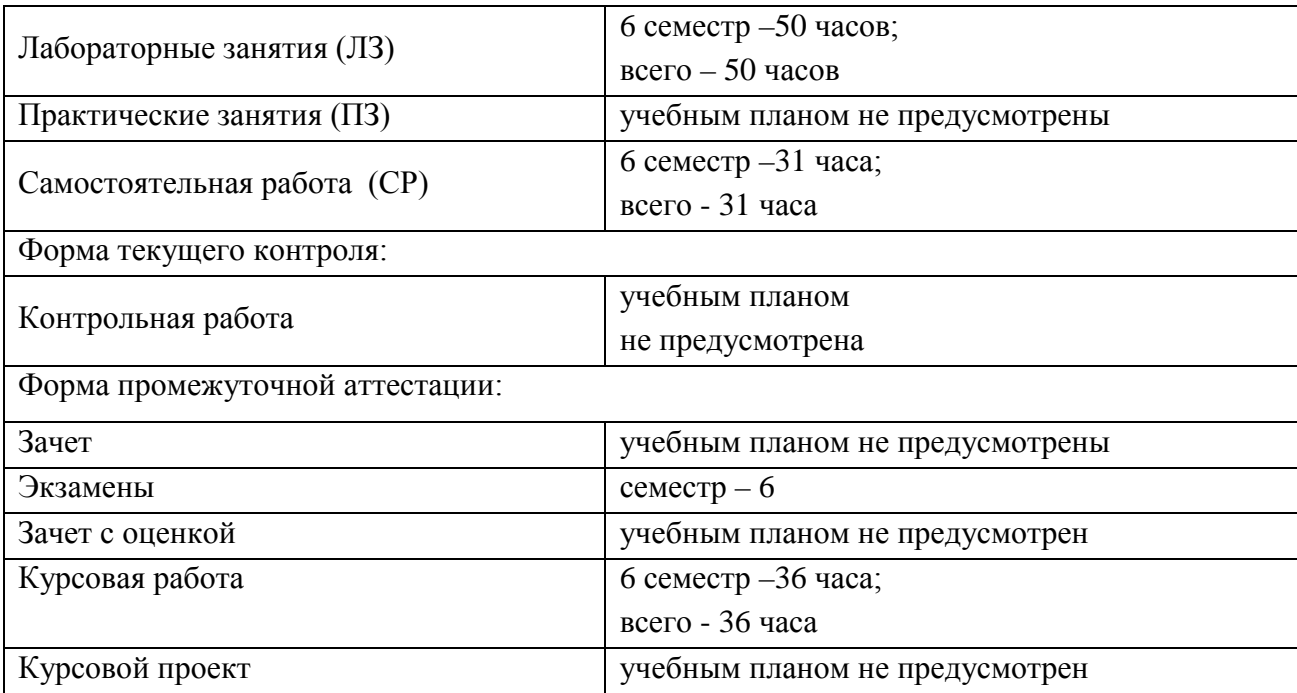

**5. Содержание дисциплины, структурированное по разделам с указанием отведенного на них количества академических часов и типов учебных занятий**

## **5.1. Разделы дисциплины и трудоемкость по типам учебных занятий и работы обучающихся (в академических часах)**

## **5.1.1. Очная форма обучения**

<span id="page-5-2"></span><span id="page-5-1"></span><span id="page-5-0"></span>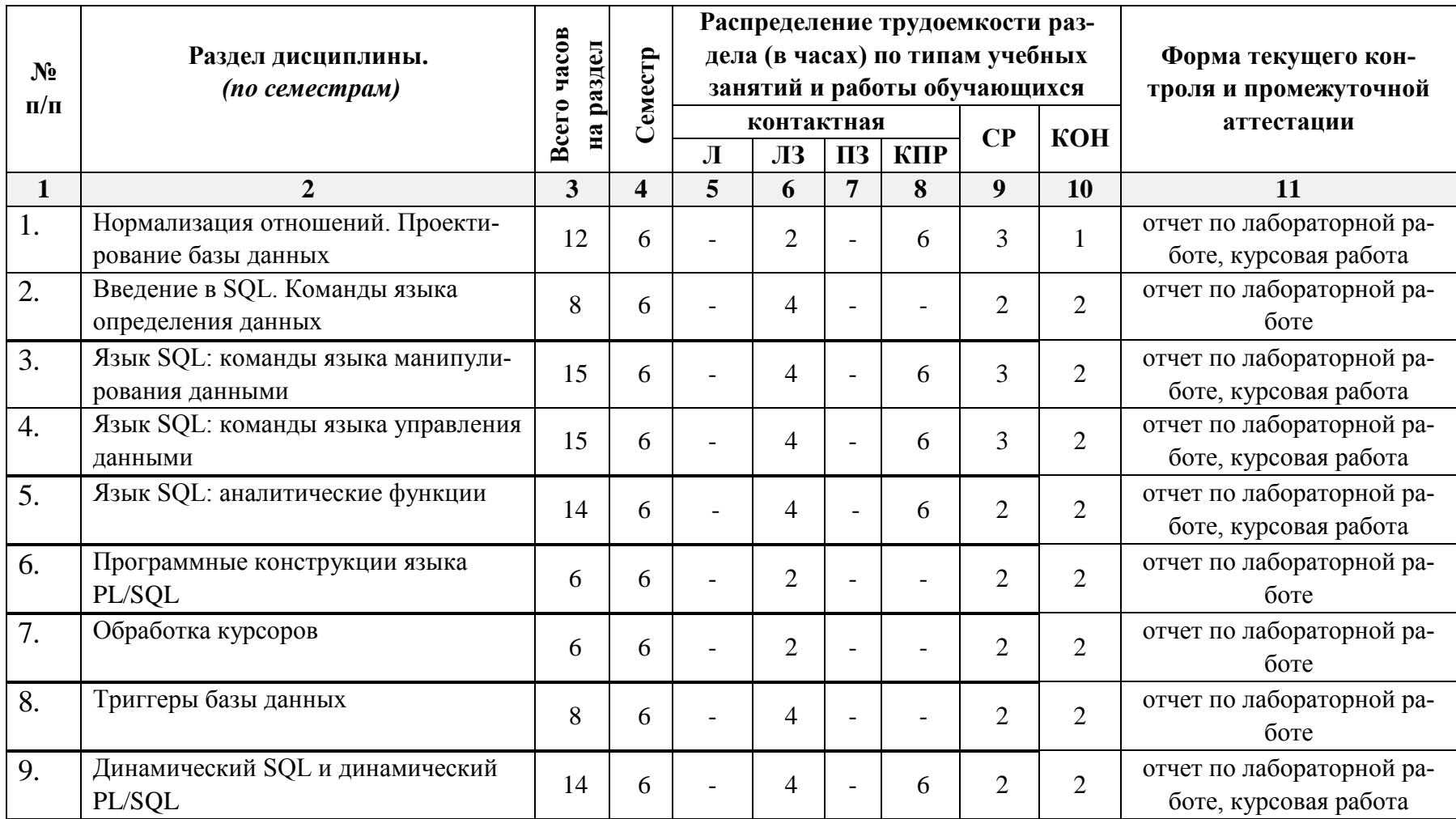

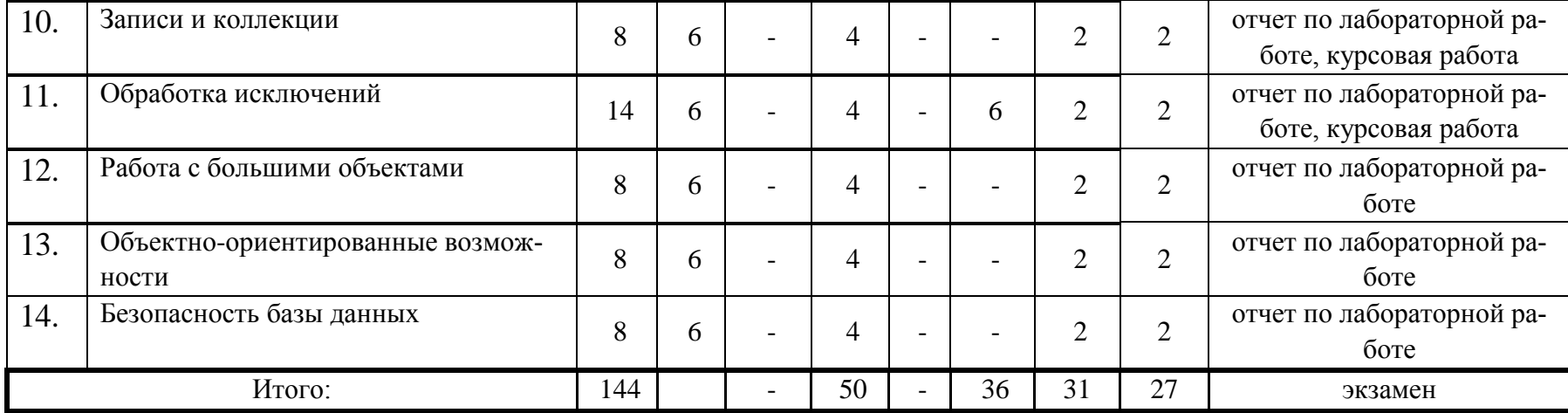

## <span id="page-7-0"></span>5.2. Содержание дисциплины, структурированное по разделам

## 5.2.1. Содержание лекционных занятий

<span id="page-7-2"></span><span id="page-7-1"></span>Учебным планом не предусмотрены

## 5.2.2. Содержание лабораторных занятий

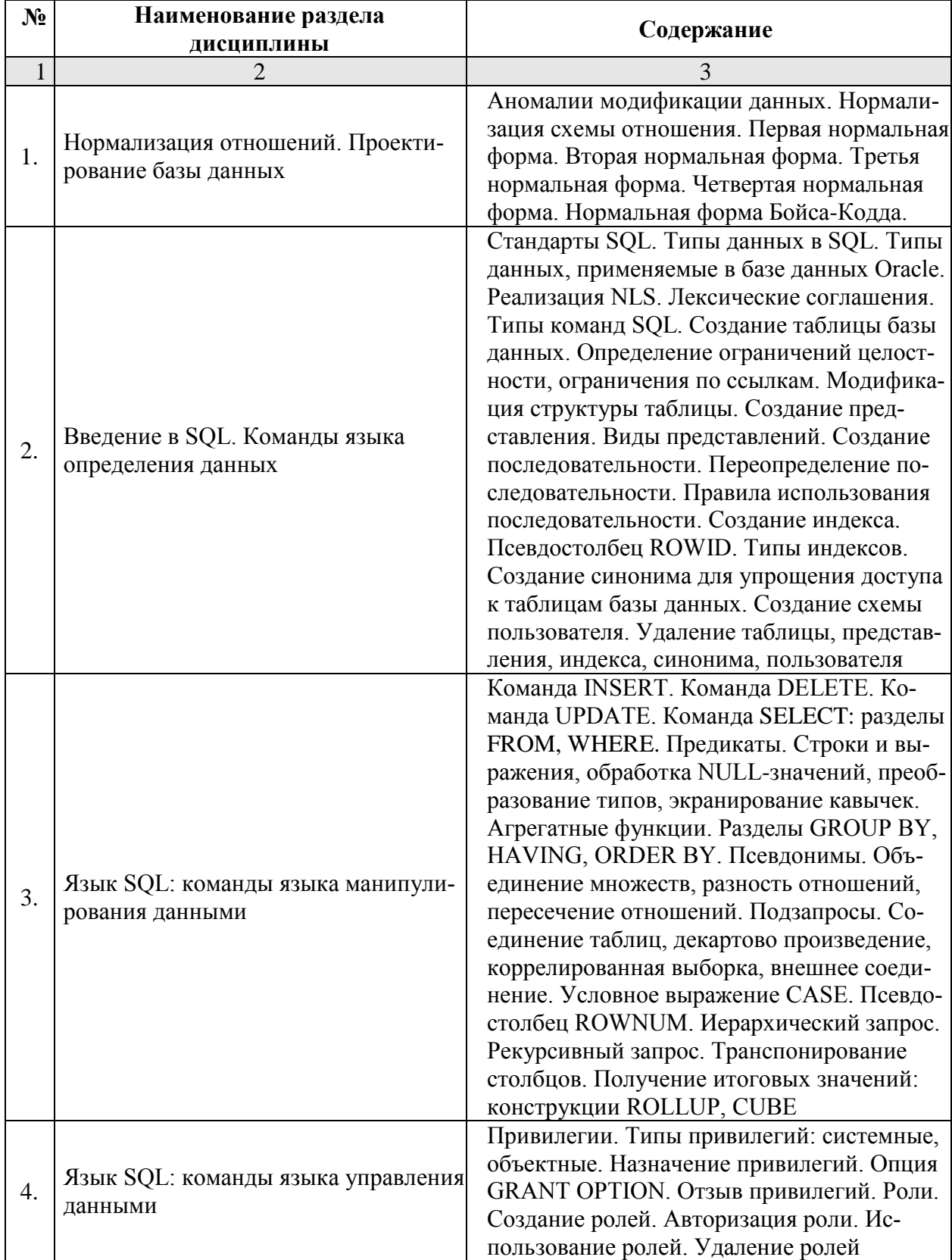

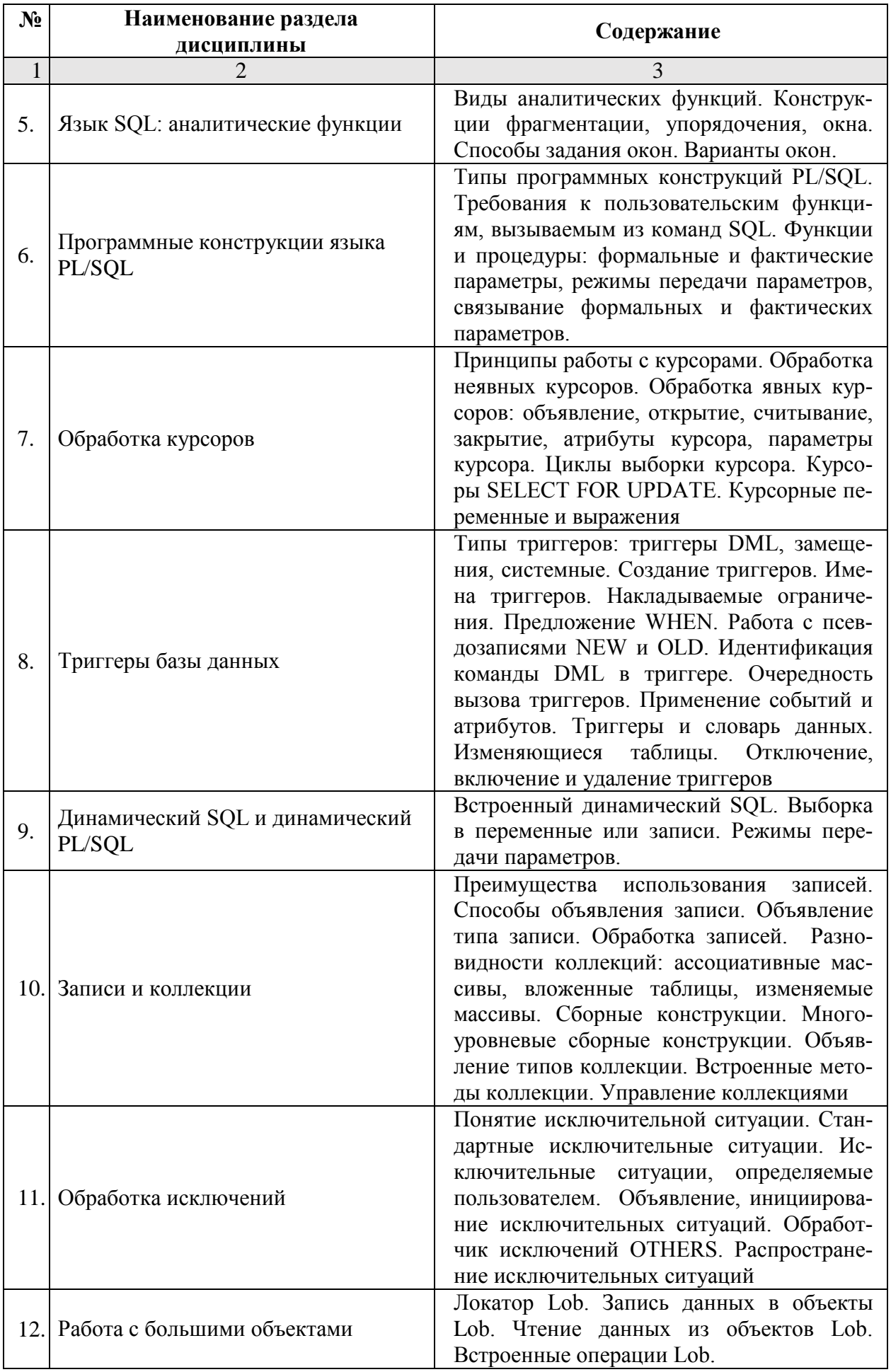

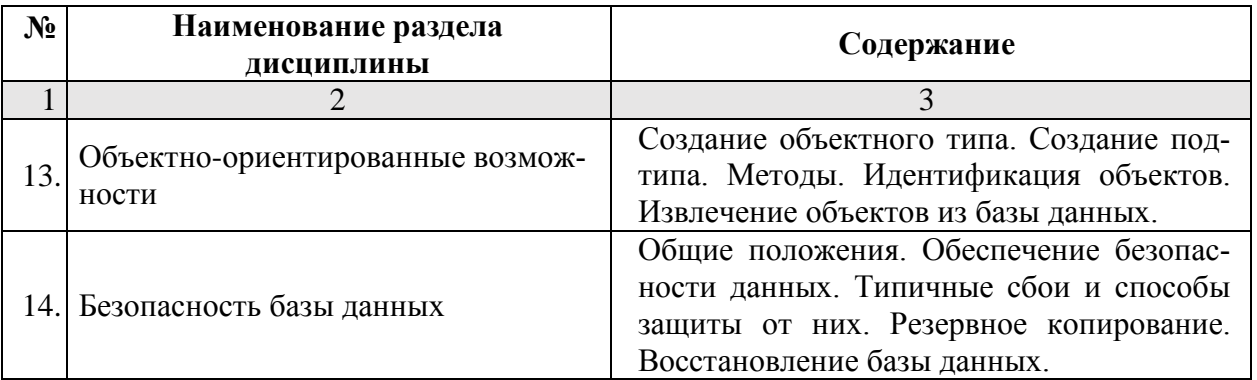

# 5.2.3. Содержание практических занятий

<span id="page-9-0"></span>Учебным планом не предусмотрены

# <span id="page-9-1"></span>5.2.4. Перечень учебно-методического обеспечения для самостоятельной работы обучающихся по дисциплине

| $N_2$            | Наименование раздела                                       | Содержание                                                                                                    | Учебно-                     |
|------------------|------------------------------------------------------------|----------------------------------------------------------------------------------------------------|-----------------------------|
|                  | дисциплины                                                 |                                                                                                    | методическое<br>обеспечение |
| $\mathbf{1}$     | $\mathbf{2}$                                               | 3                                                                                                    | $\overline{\mathbf{4}}$     |
| 1.               | Нормализация отношений.<br>Проектирование базы дан-<br>НЫХ | Этапы проектирования баз данных: кон-<br>цептуальное проектирование, логическое<br>проектирование, физическое проектиро-<br>вания   | $1 - 11$                    |
| 2.               | Введение в SQL. Команды<br>языка определения данных        | Изучение способов повышения произво-<br>дительности поиска записей с помощью<br>индексов.                                           | $1 - 11$                    |
| 3.               | Язык SQL: команды языка<br>манипулирования данными         | Изучение одной из синтаксических кон-<br>струкций SELECT: оператора выборки.                                                        | $1 - 11$                    |
| $\overline{4}$ . | Язык SQL: команды языка<br>управления данными              | Создание роли. Определение набора пол-<br>номочий в роли.                                                                           | $1 - 11$                    |
| 5.               | Язык SQL: аналитические<br>функции                         | Упорядочение в границах группы. Фор-<br>мирование интервалов агрегирования                                                          | $1 - 11$                    |
| 6.               | Программные конструкции<br>языка PL/SQL                    | Скалярные типы языка PL/SQL. Пакеты:<br>основные концепции, правила построе-<br>ния, работа с данными. Перегрузка под-<br>программ. | $1 - 11$                    |
| 7.               | Обработка курсоров                                         | Изучение типов циклов выборки курсора<br>и их применение.                                                                           | $1 - 11$                    |
| 8.               | Триггеры базы данных                                       | Изучение возможностей извлечения ин-<br>формации о триггерах в словаре данных.                                                      | $1 - 11$                    |
| 9.               | Динамический SQL и дина-<br>мический PL/SQL                | Пакет DBMS SQL. Динамический<br>PL/SQL.                                                                                             | $1 - 11$                    |
| 10.              | Записи и коллекции                                         | Изучение принципов манипулирования с<br>отдельными элементами сборных кон-<br>струкций                                              | $1 - 11$                    |
| 11.              | Обработка исключений                                       | Изучение процессов, связанных с переда-<br>чей исключительных ситуаций                                                              | $1 - 11$                    |
| 12.              | Работа с большими объекта-<br>МИ                           | Функции преобразования.                                                                                                    | $1 - 11$                    |

Очная форма обучения

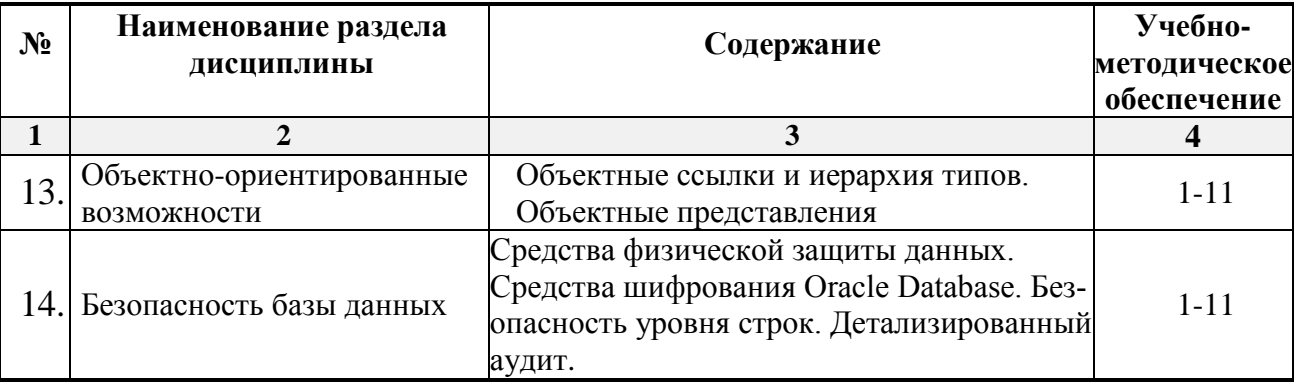

## <span id="page-10-0"></span>**5.2.5. Темы контрольных работ**

Учебным планом не предусмотрены

## **5.2.6. Темы курсовых проектов/ курсовых работ**

- <span id="page-10-1"></span>1. Разработка БД по лакокрасочным материалам.
- 2. Разработка БД по средствам защиты древесины.
- 3. Разработка БД по пиломатериалам.
- 4. Разработка БД по сборным ж/б изделиям.
- 5. Разработка БД по кровельным материалам.
- 6. Разработка БД по теплоизоляционным материалам.
- 7. Разработка БД по гидроизоляционным материалам.
- 8. Разработка БД по сухим штукатурным смесям.
- 9. Разработка БД по герметикам.
- 10. Разработка БД по звукоизоляционным материалам.
- 11. Разработка БД по древесно-плитным материалам.
- 12. Разработка БД по стеновым материалам (кирпич, газобетонные блоки и т.д.).
- 13. Разработка БД по керамическим плиткам.
- 14. Разработка БД по стеклянным изделиям.
- 15. Разработка БД по столярным изделиям (двери, окна).
- 16. Разработка БД по осветительным приборам.
- 17. Разработка БД по напольным покрытиям.
- 18. Разработка БД по строительному электроинструменту.
- 19. Разработка БД по средствам защиты строительных рабочих.
- 20. Разработка БД по спецодежде строительных рабочих.

#### <span id="page-10-2"></span>**6. Методические указания для обучающихся по освоению дисциплины**

## **Организация деятельности студента**

#### Лабораторное занятие

Выполнение студентами заданий лабораторных работ, ориентированных на формирование деятельностных компетентностей. В процессе выполнения лабораторных работ достигаются следующие цели:

- − изучаются программные средства и технологии обработки информации в СУБД;
- − формируются практические навыки обработки информации различного вида и формы при решении конкретных практических задач;

− формируется навык выявления ошибочных и нештатных ситуаций и реагирования на них.

На лабораторных занятиях студент вначале знакомится с содержанием работы, пользуясь электронными методическими материалами, размещенными на образовательном портале АГАСУ, затем выполняет задание и показывает результаты преподавателю. Лабораторные работы, выполняются студентом самостоятельно, возникающие при их выполнении проблемы разрешаются в рамках учебного времени и индивидуальных и групповых консультаций.

Самостоятельная работа

Самостоятельная работа студента над усвоением учебного материала по учебной дисциплине может выполняться в помещениях для самостоятельной работы, а также в домашних условиях. Содержание самостоятельной работы студента определяется учебной программой дисциплины, методическими материалами, заданиями и указаниями преподавателя.

Самостоятельная работа в аудиторное время включает работу с учебнометодическим материалом, выполнение заданий лабораторных работ и курсовой работы.

Самостоятельная работа во внеаудиторное время может состоять из:

− изучения теоретического материала;

- − подготовки к лабораторным занятиям;
- − выполнение заданий по курсовой работе;
- − изучения учебной и научной литературы;

− самопроверка изученного учебного материала.

Подготовка к экзамену

Подготовка студентов к зачету включает две стадии:

− самостоятельная работа в течение семестра;

<span id="page-11-0"></span>− непосредственная подготовка в дни, предшествующие экзамену.

#### **7. Образовательные технологии**

Перечень образовательных технологий, используемых при изучении дисциплины «Базы данных».

Традиционные образовательные технологии

Дисциплина «Базы данных» проводится с использованием традиционных образовательных технологий, ориентирующихся на организацию образовательного процесса, предполагающую прямую трансляцию знаний от преподавателя к студенту (преимущественно на основе объяснительно-иллюстративных методов обучения), учебная деятельность студента носит в таких условиях, как правило, репродуктивный характер. Формы учебных занятий с использованием традиционных технологий:

Лабораторное занятие – занятие, посвященное освоению конкретных умений и навыков по предложенному алгоритму.

Интерактивные технологии

По дисциплине «Базы данных» лабораторные занятия проводятся с использованием следующих интерактивных технологий:

Работа в малых группах – это одна из самых популярных стратегий, так как она дает всем обучающимся (в том числе и стеснительным) возможность участвовать в работе, практиковать навыки сотрудничества, межличностного общения (в частности, умение активно слушать, вырабатывать общее мнение, разрешать возникающие разногласия). Все это часто бывает невозможно в большом коллективе.

Разработка проекта (метод проектов) – организация обучения, при которой учащиеся приобретают знания в процессе планирования и выполнения практических заданий-проектов.

## <span id="page-12-0"></span>**8. Учебно-методическое и информационное обеспечение дисциплины**

## <span id="page-12-1"></span>**8.1. Перечень основной и дополнительной учебной литературы, необходимой для освоения дисциплины**

а) основная учебная литература:

- 1. Шатрова, А. П. Практикум по курсу "Базы данных". Введение в MS SQL Server и T-SQL: практикум / А. П. Шатрова, А. В. Заворотный, Е. А. Крюкова. - Москва: МИ-СиС, 2023. - 88 с. - Текст: электронный // ЭБС "Консультант студента": [сайт]. - URL: <https://www.studentlibrary.ru/book/MISIS-20240102-4404.html>
- 2. Стасышин, В. М. Базы данных. Лекции по курсу. В 4 ч. Ч. 1: учебное пособие / В. М. Стасышин, Т. Л. Стасышина. - Новосибирск: НГТУ, 2021. - 79 с. - ISBN 978-5-7782- 4544-0. - Текст: электронный // ЭБС "Консультант студента": [сайт]. - URL: <https://www.studentlibrary.ru/book/ISBN9785778245440.html>
- 3. Сидорова, Н. П. Базы данных: практикум по проектированию реляционных баз данных: учебное пособие / Н. П. Сидорова. - Москва; Берлин: Директ-Медиа, 2020. - 92 с. - ISBN 978-5-4499-0799-8. - Текст: электронный // ЭБС "Консультант студента": [сайт]. - URL: <https://www.studentlibrary.ru/book/ISBN9785449907998.html>
- 4. Ревунков, Г. И. Базы данных: учебно-методическое пособие / Г. И. Ревунков и др. Москва: Издательство МГТУ им. Н. Э. Баумана, 2020. - 25 с. - ISBN 978-5-7038-5381- 8. - Текст: электронный // ЭБС "Консультант студента": [сайт]. - URL: <https://www.studentlibrary.ru/book/ISBN9785703853818.html>
- 5. Бондаренко, И. С. Базы данных: создание баз данных в среде SQL Server: лабораторный практикум / И. С. Бондаренко. - Москва: МИСиС, 2019. - 39 с. - Текст: электронный // ЭБС "Консультант студента": [сайт]. - URL: [https://www.studentlibrary.ru/book/Misis\\_302.html](https://www.studentlibrary.ru/book/Misis_302.html)
- 6. Сидорова, Н. П. Информационное обеспечение и базы данных: практикум по дисциплине "Информационное обеспечение, базы данных" / Н. П. Сидорова, Г. Н. Исаева, Ю. Ю. Сидоров. - Москва; Берлин: Директ-Медиа, 2019. - 84 с. - ISBN 978-5-4475- 9996-6. - Текст: электронный // ЭБС "Консультант студента": [сайт]. - URL: <https://www.studentlibrary.ru/book/ISBN9785447599966.html>

б) дополнительная учебная литература:

- 7. Базы данных и системы управления базами данных: учеб. пособие / Е. А. Лазицкас, И. Н. Загумённикова, П. Г. Гилевский - Минск: РИПО, 2018. - 268 с. - ISBN 978-985- 503-771-3. - Текст: электронный // ЭБС "Консультант студента": [сайт]. - URL: <https://www.studentlibrary.ru/book/ISBN9789855037713.html>
- 8. Ревунков, Г. И. Проектирование баз данных: учебное пособие / Г. И. Ревунков, Н. А. Ковалева, Е. Ю. Силантьева. - Москва: Издательство МГТУ им. Н. Э. Баумана, 2018. - 45 с. - ISBN 978-5-7038-4718-3. - Текст: электронный // ЭБС "Консультант студента": [сайт]. - URL: <https://www.studentlibrary.ru/book/ISBN9785703847183.html>
- 9. Туманов, В. Е. Основы проектирования реляционных баз данных / Туманов В. Е. Москва: Национальный Открытый Университет "ИНТУИТ", 2016. (Основы информационных технологий) - ISBN 978-5-94774-713-3. - Текст: электронный // ЭБС "Консультант студента": [сайт]. - URL:

<https://www.studentlibrary.ru/book/ISBN9785947747133.html>

10. Карпова, Т. С. Базы данных: модели, разработка, реализация / Карпова Т. С. - Москва: Национальный Открытый Университет "ИНТУИТ", 2016. - Текст: электронный // ЭБС "Консультант студента": [сайт]. - URL: [https://www.studentlibrary.ru/book/intuit\\_037.html](https://www.studentlibrary.ru/book/intuit_037.html)

11. Морозов, Е. А. Анализ предметной области и концептуальное проектирование базы данных: учебное пособие / Морозов Е. А. - Москва: МИСиС, 2002. - 44 с. - Текст: электронный // ЭБС "Консультант студента": [сайт]. - URL: [https://www.studentlibrary.ru/book/Misis\\_358.html](https://www.studentlibrary.ru/book/Misis_358.html)

## <span id="page-13-0"></span>**8.2. Перечень необходимого лицензионного и свободно распространяемого программного обеспечения, в том числе отечественного производства, используемого при осуществлении образовательного процесса по дисциплине**

- 7-Zip
- $-$  Office 365 A1
- Adobe Acrobat Reader DC
- Google Chrome
- VLC media player
- Apache Open Office
- Office Pro Plus Russian OLPNL Academic Edition
- Kaspersky Endpoint Security
- Internet Explorer
- Яндекс браузер

## <span id="page-13-1"></span>**8.3. Перечень современных профессиональных баз данных и информационных справочных систем, доступных обучающимся при освоении дисциплины**

1. Электронная информационно-образовательная среда Университета: образовательный портал ([http://moodle.aucu.ru\)](http://moodle.aucu.ru/)

2. Электронно-библиотечная система «Университетская библиотека» [\(https://biblioclub.ru/\)](https://biblioclub.ru/)

3. Электронно-библиотечная система «IPRbooks» ([www.iprbookshop.ru\)](http://www.iprbookshop.ru/)

4. Научная электронная библиотека ([http://www.elibrary.ru/\)](http://www.elibrary.ru/)

## <span id="page-13-2"></span>**9. Описание материально-технической базы, необходимой для осуществления образовательного процесса по дисциплине**

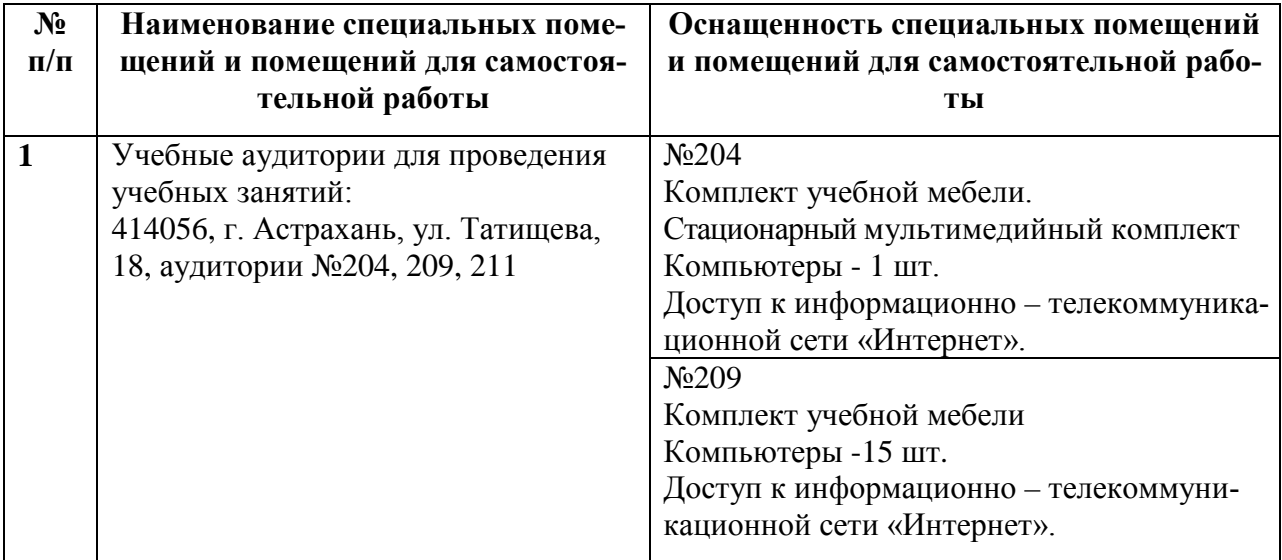

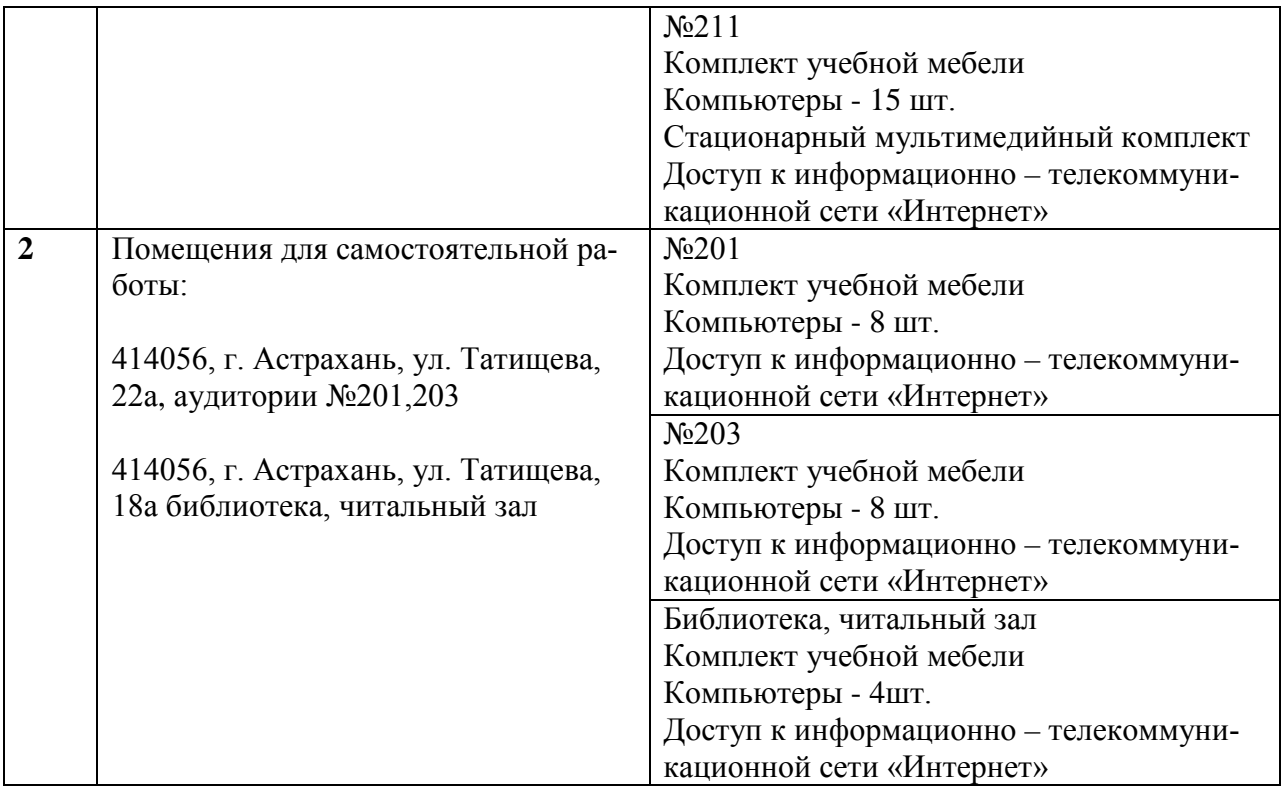

#### <span id="page-14-0"></span>**10. Особенности организации обучения по дисциплине для инвалидов и лиц с ограниченными возможностями здоровья**

Для обучающихся из числа инвалидов и лиц с ограниченными возможностями здоровья на основании письменного заявления дисциплина «Базы данных» реализуется с учетом особенностей психофизического развития, индивидуальных возможностей и состояния здоровья (далее – индивидуальных особенностей).

#### **Лист внесения дополнений и изменений** в рабочую программу учебной дисциплины «Базы данных» (наименование дисциплины) на 2024 - 2025 учебный год

Рабочая программа пересмотрена на заседании кафедры «*Системы автоматизированного проектирования и моделирования*»,

протокол № 8 от 29.03 2024г.

Зав. кафедрой  $\underbrace{\hspace{1cm}}$   $\underbrace{\hspace{1cm}}$  ученая степень, ученое звание

В рабочую программу вносятся следующие изменения: 1. П.8.2 представлен в следующий редакции:

**8.2. Перечень необходимого лицензионного и свободно распространяемого программного обеспечения, в том числе отечественного производства, используемого при осуществлении образовательного процесса по дисциплине**

- $\bullet$  7-Zip:
- Adobe Acrobat Reader DC:
- Apache Open Office;
- VLC media player;
- Kaspersky Endpoint Security
- Yandex browser

#### 3. П.8.3 представлен в следующей редакции:

## **8.3. Перечень современных профессиональных баз данных и информационных справочных систем, доступных обучающимся при освоении дисциплины**

1. Электронная информационно-образовательная среда Университета [\(http://moodle.aucu.ru\)](http://moodle.aucu.ru/).

2. Электронно-библиотечная система «Университетская библиотека» [\(https://biblioclub.ru/\)](https://biblioclub.ru/).

- 3. Электронно-библиотечная система «IPRbooks» ([http://www.iprbookshop.ru\)](http://www.iprbookshop.ru/).
- 4. Научная электронная библиотека ([http://www.elibrary.ru/\)](http://www.elibrary.ru/).
- 5. Консультант+ [\(http://www.сonsultant](http://www.%D1%81onsultant-urist.ru/)-urist.ru/).
- 6. Федеральный институт промышленной собственности ([http://wwwl.fips.ru/\)](http://wwwl.fips.ru/)

Составители изменений и дополнений:

ученая степень, ученое звание

<u>к.т.н., доцент.</u><br>  $\sqrt{\frac{K}{\sqrt{GMM}}}\sqrt{\frac{1}{\sqrt{GMM}}}\sqrt{\frac{1}{\sqrt{GMM}}}\sqrt{\frac{1}{\sqrt{GMMM}}}}$  /С.В. Окладникова/

Председатель МКН «Информационные системы и технологии» направленность (профиль) «Информационные системы и технологии в строительстве и архитектуре»

үченая степень, ученое звание

<u>К.П.Н.</u><br>VIEHAS СТЕПЕНЬ, УЧЕНОЕ ЗВАНИЕ *податель податель (В.В. Соболева)* 

«29» 03 2024 г.

#### **Аннотяния**

#### к рабочей программе дисциплины «Базы данных» по направлению подготовки 09.03.02 «Информационные системы и технологии», направленность (профиль)

«Информационные системы и технологии в строительстве и архитектуре»

Общая трудоемкость дисциплины составляет 4 зачетных единиц,

#### Форма промежуточной аттестации: экзамен

Целью освоения дисциплины «Базы данных» является углубление уровня освоения компетенций у обучающихся в соответствии с требованиями Федерального государственного образовательного стандарта высшего образования по направлению подготовки 09.03.02 «Информационные системы и технологии».

Дисциплина Б1.В.06 «Базы данных» реализуется в рамках Блока 1 «Дисциплины (модули)», части, формируемая участниками образовательных отношений.

Дисциплина базируется на знаниях, полученных в рамках изучения дисциплин «Алгоритмы и структуры данных», «Архитектура информационных систем», «Технологии программирования», «Управление данными».

#### Краткое содержание программы практики:

Раздел 1. Нормализация отношений. Проектирование базы данных

Раздел 2. Введение в SQL. Команды языка определения данных

Раздел 3. Язык SQL: команды языка манипулирования данными

Раздел 4. Язык SQL: команды языка управления данными

Раздел 5. Язык SOL: аналитические функции

Раздел 6. Программные конструкции языка PL/SQL

Раздел 7. Обработка курсоров

Раздел 8. Триггеры базы данных

Раздел 9. Динамический SQL и динамический PL/SQL

Разлел 10. Записи и коллекции

Раздел 11. Обработка исключений

Раздел 12. Работа с большими объектами

Раздел 13. Объектно-ориентированные возможности

Раздел 14. Безопасность базы данных

и.о. Заведущий.кафедрой

/ В.В.Соболева /

(полпись)

 $U \cup \Psi$ 

#### **РЕЦЕНЗИЯ**

#### **на рабочую программу, оценочные и методические материалы**

*Б1.В.06 "База данных» (наименование дисциплины с указанием блока)*

#### **ОПОП ВО по направлению подготовки бакалавров 09.03.02 «Информационные системы и технологии», направленность «Информационные технологии в строительстве»**

## **по программе** *бакалавриата*

С.В. Белов (далее по тексту рецензент), проведена рецензия рабочей программы, оценочных и методических материалов по дисциплине *«База данных»* ОПОП ВО по направлению подготовки 09.03.02 «Информационные системы и технологии», направленность (профиль) «Информационные системы и технологии в строительстве и архитектуре», по программе *бакалавриата,* разработанной в ГБОУ АО ВО "Астраханский государственный архитектурно-строительный университет", на кафедре САПРиМ (разработчик – доцент, к.т.н., Окладникова С.В.).

Рассмотрев представленные на рецензию материалы, рецензент пришел к следующим выводам:

Предъявленная рабочая программа учебной дисциплины *«База данных»* (далее по тексту Программа) соответствует требованиям ФГОС ВО по направлению подготовки 09.03.02 «Информационные системы и технологии», утвержденного приказом Министерства образования и науки Российской Федерации от 19.09.2017г. №923, редакция с изменениями № 1456 от 26.11.2020г., 8.02.2021г. и зарегистрированного в Минюсте России от 12.10.2017г, №48535.

Представленная в Программе актуальность учебной дисциплины в рамках реализации ОПОП ВО не подлежит сомнению – дисциплина относится к Блоку 1. «Дисциплины (модули)» части, формируемой участниками образовательных отношений.

Представленные в Программе цели учебной дисциплины соответствуют требованиям ФГОС ВО по направлению подготовки 09.03.02 «Информационные системы и технологии», направленность (профиль) «Информационные системы и технологии в строительстве и архитектуре».

В соответствии с Программой за дисциплиной *«База данных»* закреплены две компетенции, которые реализуются в объявленных требованиях.

Предложенные в Программе индикаторы компетенций в категориях *знать, уметь, иметь практический опыт* отражают специфику и содержание дисциплины, а представленные в ОММ показатели и критерии оценивания компетенций по дисциплине на различных этапах их формирования, а также шкалы оценивания позволяют определить степень достижения заявленных результатов, т.е. уровень освоения обучающимися соответствующих компетенций в рамках дисциплины.

Учебная дисциплина *«База данных»* взаимосвязана с другими дисциплинами ОПОП ВО по направлению подготовки 09.03.02 «Информационные системы и технологии», направленность (профиль) «Информационные системы и технологии в строительстве и архитектуре» и возможность дублирования в содержании не выявлена.

Представленная Программа предполагает использование современных образовательных технологий при реализации различных видов учебной работы. Формы образовательных технологий соответствуют специфике дисциплины.

Представленные и описанные в Программе формы текущей оценки знаний соответствуют специфике дисциплины и требованиям к выпускникам.

Промежуточная аттестация знаний *бакалавриата*, предусмотренная Программой, осуществляется в форме *экзамена.* Формы оценки знаний, представленные в Рабочей программе, соответствуют специфике дисциплины и требованиям к выпускникам.

Учебно-методическое обеспечение дисциплины представлено основной, дополнительной литературой, интернет-ресурсами и соответствует требованиям ФГОС ВО направления подготовки 09.03.02 «Информационные системы и технологии», направленность (профиль) «Информационные системы и технологии в строительстве и архитектуре».

Материально-техническое обеспечение соответствует требованиям ФГОС ВО направление подготовки 09.03.02 «Информационные системы и технологии», направленность (профиль) «Информационные системы и технологии в строительстве и архитектуре» и специфике дисциплины *«База данных»* и обеспечивает использование современных образовательных, в том числе интерактивных методов обучения.

Представленные на рецензию оценочные и методические материалы по направлению подготовки 09.03.02 «Информационные системы и технологии», разработаны в соответствии с нормативными документами, представленными в Программе. Оценочные и методические материалы по дисциплине *«База данных»* предназначены для текущего контроля и промежуточной аттестации и представляет собой совокупность разработанных кафедрой САПРиМ материалов для установления уровня и качества достижения обучающимися результатов обучения.

Задачами оценочных и методических материалов является контроль и управление процессом освоения обучающимися компетенций, заявленных в образовательной программе по направлению подготовки 09.03.02 «Информационные системы и технологии», направленность (профиль) «Информационные системы и технологии в строительстве и архитектуре».

Оценочные и методические материалы по дисциплине *«База данных»* представлены: перечнем материалов текущего контроля и промежуточной аттестации.

Данные материалы позволяют в полной мере оценить результаты обучения по дисциплине *«База данных»* в АГАСУ, а также оценить степень сформированной компетенций.

#### **ОБЩИЕ ВЫВОДЫ**

На основании проведенной рецензии можно сделать заключение, что характер, структура, содержание рабочей программы, оценочных и методических материалов дисциплины *«База данных»* ОПОП ВО по направлению подготовки 09.03.02 «Информационные системы и технологии», направленность (профиль) «Информационные системы и технологии в строительстве и архитектуре», по программе *бакалавриата*, разработанные доцентом, к.т.н., Окладниковой С.В. соответствует требованиям ФГОС ВО, современным требованиям отрасли, рынка труда, профессиональных стандартов направлению подготовки 09.03.02 «Информационные системы и технологии», направленность (профиль) «Информационные системы и технологии в строительстве и архитектуре» и могут быть использованы к использованию.

Рецензент: Директор Института Информационных технологий и Коммуникаций, к.т.н., доцент

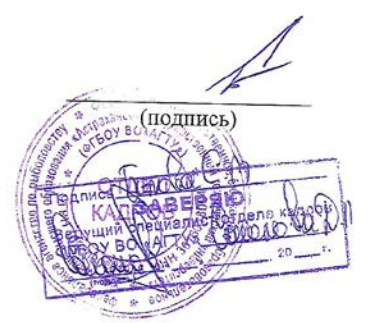

 /Белов С.В./ (Ф.И.О.)

#### **РЕЦЕНЗИЯ**

#### **на рабочую программу, оценочные и методические материалы**  *Б1.В.06 "База данных»*

*(наименование дисциплины с указанием блока)*

## **ОПОП ВО по направлению подготовки бакалавров 09.03.02 «Информационные системы и технологии», направленность «Информационные технологии в строитель-**

**стве»**

#### **по программе** *бакалавриата*

П.Н. Садчиков (далее по тексту рецензент), проведена рецензия рабочей программы, оценочных и методических материалов по дисциплине *«База данных»* ОПОП ВО по направлению подготовки 09.03.02 «Информационные системы и технологии», направленность (профиль) «Информационные системы и технологии в строительстве и архитектуре», по программе *бакалавриата,* разработанной в ГБОУ АО ВО "Астраханский государственный архитектурно-строительный университет", на кафедре САПРиМ (разработчик – доцент, к.т.н., Окладникова С.В.).

Рассмотрев представленные на рецензию материалы, рецензент пришел к следующим выводам:

Предъявленная рабочая программа учебной дисциплины *«База данных»* (далее по тексту Программа) соответствует требованиям ФГОС ВО по направлению подготовки 09.03.02 «Информационные системы и технологии», утвержденного приказом Министерства образования и науки Российской Федерации от 19.09.2017г. №923, редакция с изменениями № 1456 от 26.11.2020г., 8.02.2021г. и зарегистрированного в Минюсте России от 12.10.2017г, №48535.

Представленная в Программе актуальность учебной дисциплины в рамках реализации ОПОП ВО не подлежит сомнению – дисциплина относится к Блоку 1. «Дисциплины (модули)» части, формируемой участниками образовательных отношений.

Представленные в Программе цели учебной дисциплины соответствуют требованиям ФГОС ВО по направлению подготовки 09.03.02 «Информационные системы и технологии», направленность (профиль) «Информационные системы и технологии в строительстве и архитектуре».

В соответствии с Программой за дисциплиной *«База данных»* закреплены две компетенции, которые реализуются в объявленных требованиях.

Предложенные в Программе индикаторы компетенций в категориях *знать, уметь, иметь практический опыт* отражают специфику и содержание дисциплины, а представленные в ОММ показатели и критерии оценивания компетенций по дисциплине на различных этапах их формирования, а также шкалы оценивания позволяют определить степень достижения заявленных результатов, т.е. уровень освоения обучающимися соответствующих компетенций в рамках дисциплины.

Учебная дисциплина *«База данных»* взаимосвязана с другими дисциплинами ОПОП ВО по направлению подготовки 09.03.02 «Информационные системы и технологии», направленность (профиль) «Информационные системы и технологии в строительстве и архитектуре» и возможность дублирования в содержании не выявлена.

Представленная Программа предполагает использование современных образовательных технологий при реализации различных видов учебной работы. Формы образовательных технологий соответствуют специфике дисциплины.

Представленные и описанные в Программе формы текущей оценки знаний соответствуют специфике дисциплины и требованиям к выпускникам.

Промежуточная аттестация знаний *бакалавриата*, предусмотренная Программой, осуществляется в форме *экзамена.* Формы оценки знаний, представленные в Рабочей программе, соответствуют специфике дисциплины и требованиям к выпускникам.

Учебно-методическое обеспечение дисциплины представлено основной, дополнительной литературой, интернет-ресурсами и соответствует требованиям ФГОС ВО направления подготовки 09.03.02 «Информационные системы и технологии», направленность (профиль) «Информационные системы и технологии в строительстве и архитектуре».

Материально-техническое обеспечение соответствует требованиям ФГОС ВО направление подготовки 09.03.02 «Информационные системы и технологии», направленность (профиль) «Информационные системы и технологии в строительстве и архитектуре» и специфике дисциплины *«База данных»* и обеспечивает использование современных образовательных, в том числе интерактивных методов обучения.

Представленные на рецензию оценочные и методические материалы по направлению подготовки 09.03.02 «Информационные системы и технологии», разработаны в соответствии с нормативными документами, представленными в Программе. Оценочные и методические материалы по дисциплине *«База данных»* предназначены для текущего контроля и промежуточной аттестации и представляет собой совокупность разработанных кафедрой САПРиМ материалов для установления уровня и качества достижения обучающимися результатов обучения.

Задачами оценочных и методических материалов является контроль и управление процессом освоения обучающимися компетенций, заявленных в образовательной программе по направлению подготовки 09.03.02 «Информационные системы и технологии», направленность (профиль) «Информационные системы и технологии в строительстве и архитектуре».

Оценочные и методические материалы по дисциплине *«База данных»* представлены: перечнем материалов текущего контроля и промежуточной аттестации.

Данные материалы позволяют в полной мере оценить результаты обучения по дисциплине *«База данных»* в АГАСУ, а также оценить степень сформированной компетенций.

#### **ОБЩИЕ ВЫВОДЫ**

На основании проведенной рецензии можно сделать заключение, что характер, структура, содержание рабочей программы, оценочных и методических материалов дисциплины *«База данных»* ОПОП ВО по направлению подготовки 09.03.02 «Информационные системы и технологии», направленность (профиль) «Информационные системы и технологии в строительстве и архитектуре», по программе *бакалавриата*, разработанные доцентом, к.т.н., Окладниковой С.В. соответствует требованиям ФГОС ВО, современным требованиям отрасли, рынка труда, профессиональных стандартов направлению подготовки 09.03.02 «Информационные системы и технологии», направленность (профиль) «Информационные системы и технологии в строительстве и архитектуре» и могут быть использованы к использованию.

Рецензент:

доцент кафедры «Системы автоматизированного проектирования и моделирования» ГАОУ АО ВО «Астраханский государственный архитектурно - строительный университет» к.т.н.

 $\sqrt{2}$ (подпись)

/Садчиков П.Н./ (Ф.И.О.)

Rognier Cagrucola It jalysis. CHELINANACT NO REPCOHANT UPFILLER.

**Министерство образования и науки Астраханской области Государственное бюджетное образовательное учреждение Астраханской области высшего образования «Астраханский государственный архитектурно - строительный университет» ( ГБ ОУ АО ВО «АГАСУ»)**

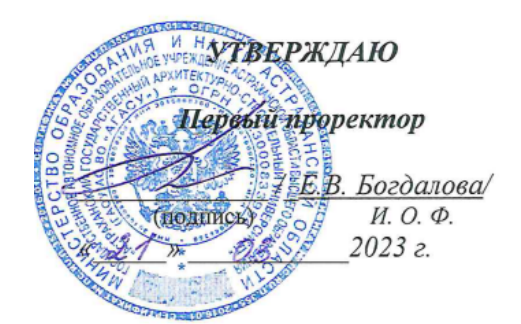

## **ОЦЕНОЧНЫЕ И МЕТОДИЧЕСКИЕ МАТЕРИАЛЫ**

**Наименование дисциплины \_\_\_\_\_** «Базы данных» \_\_\_\_\_\_\_\_\_\_\_\_\_\_\_\_\_\_\_\_\_\_\_\_

*(указывается наименование в соответствии с учебным планом)*

**По направлению подготовки**

09.03.02 «Информационные системы и технологии»\_**\_\_\_\_\_\_\_\_**

*(указывается наименование направления подготовки в соответствии с ФГОС)* 

#### **Направленность (профиль)**

**\_\_\_\_\_**\_\_«Информационные технологии в строительстве и архитектуре»\_\_**\_\_\_\_\_\_\_**

*(указывается наименование профиля в соответствии с ОПОП)*

**Кафедра\_\_**Системы автоматизированного проектирования и моделирования\_\_\_\_

Квалификация выпускника *бакалавр*

**Астрахань – 2023**

Разработчики: gouerem m H занимаемая должность, учёная степень и учёное звание)

C.B. Deraguurooc

Оценочные и методические материалы рассмотрены и утверждены на заседании кафедры «Системы автоматизированного проектирования и моделирования»

протокол № 8 от 13.03. 2023г.

и.о. Заведующий кафедрой

В.В. Соболева И.О.Ф.

#### Согласовано:

Председатель МКН «Информационные системы и технологии» направленность (профиль) «Информационные системы и технологии в строительстве и архитектуре»

 $(A)$  16.6. Concreted  $\frac{1}{1000}$ Начальник УМУ Rounder J. A. Gypnicol Начальник УМУ ВО

## **Содержание**

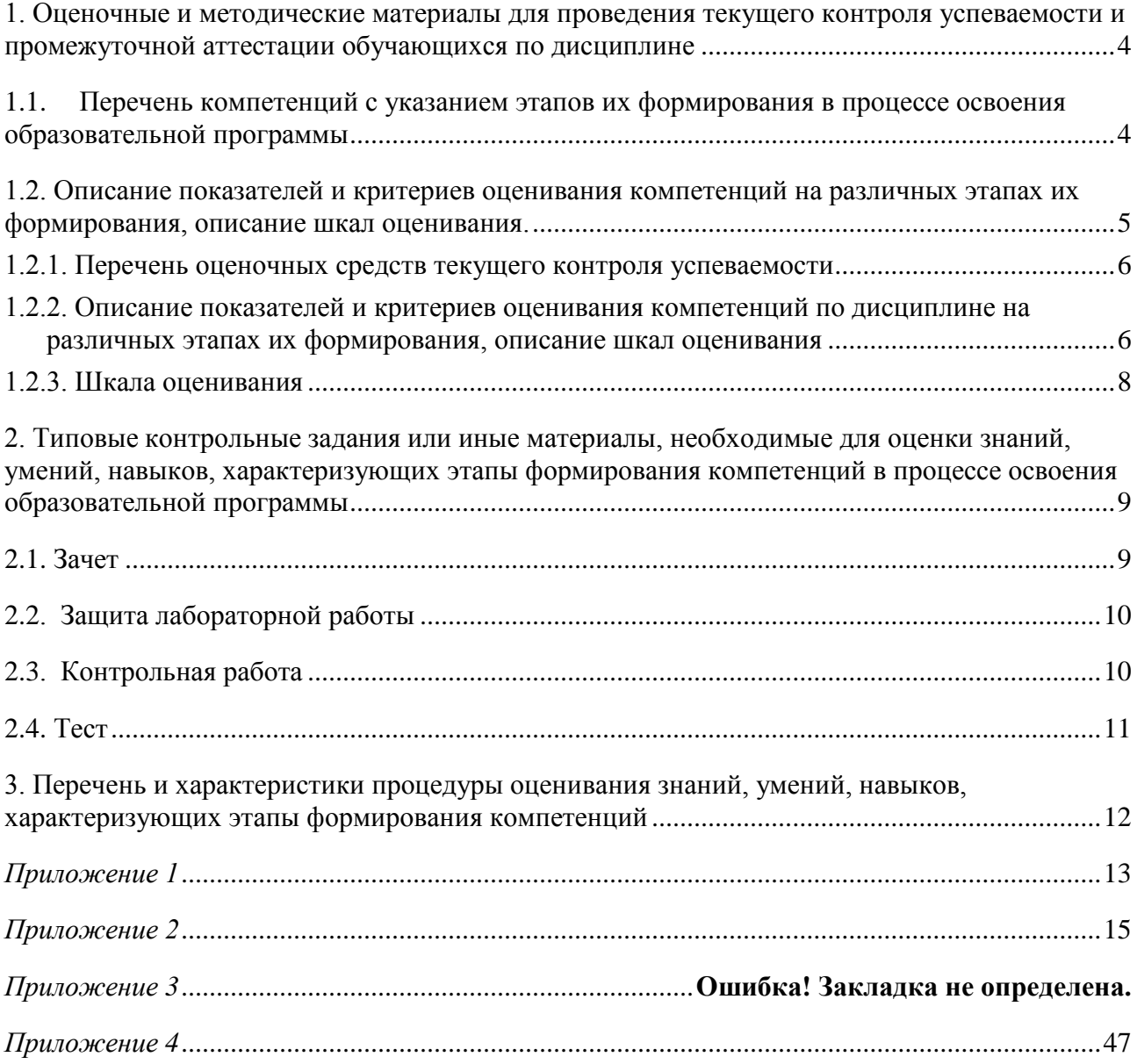

#### **1. Оценочные и методические материалы для проведения текущего контроля успеваемости и промежуточной аттестации обучающихся по дисциплине**

Оценочные и методические материалы являются неотъемлемой частью рабочей программы дисциплины (далее РПД) и представлены в виде отдельного документа.

#### **1.1.Перечень компетенций с указанием этапов их формирования в процессе освоения образовательной программы**

<span id="page-24-1"></span><span id="page-24-0"></span>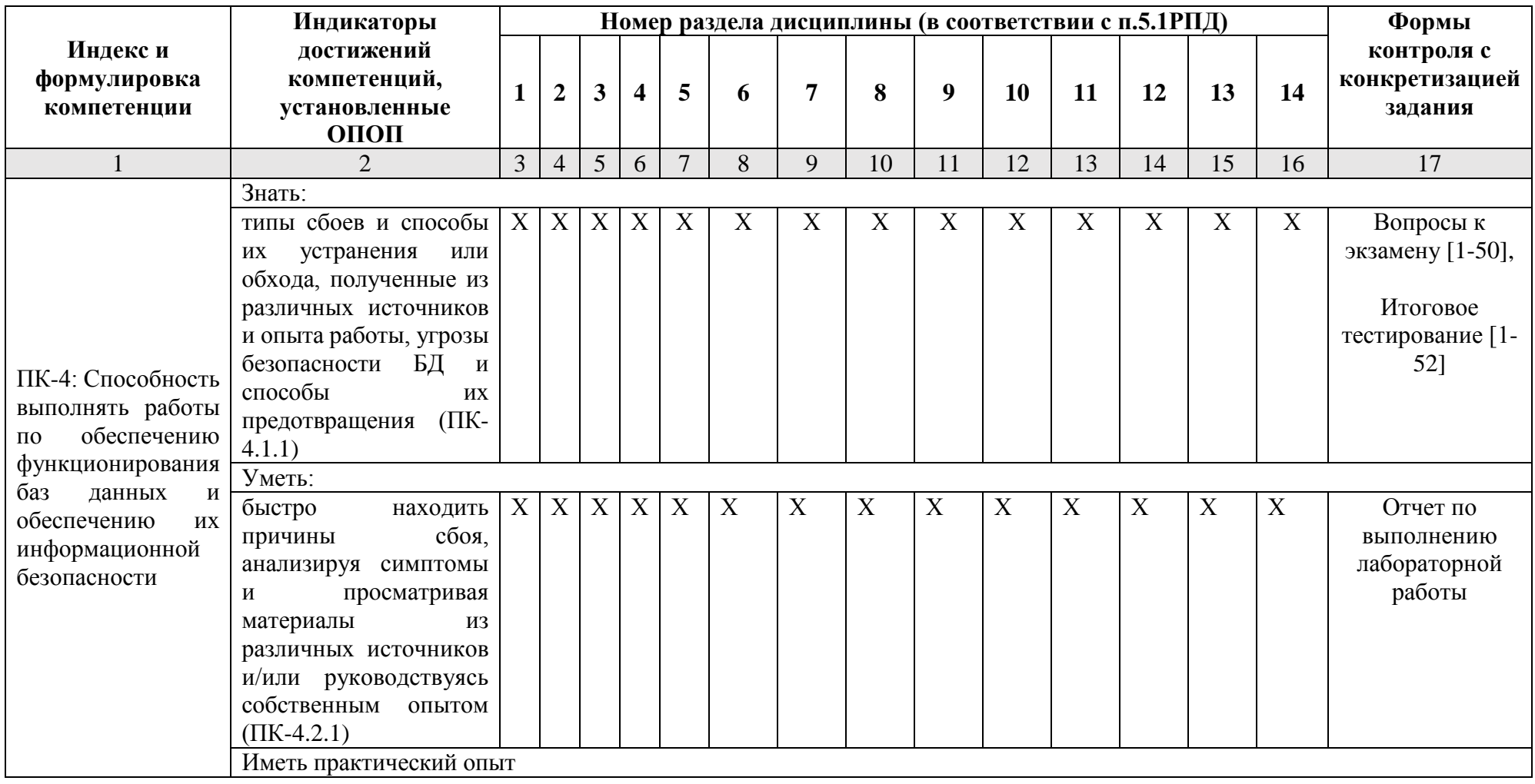

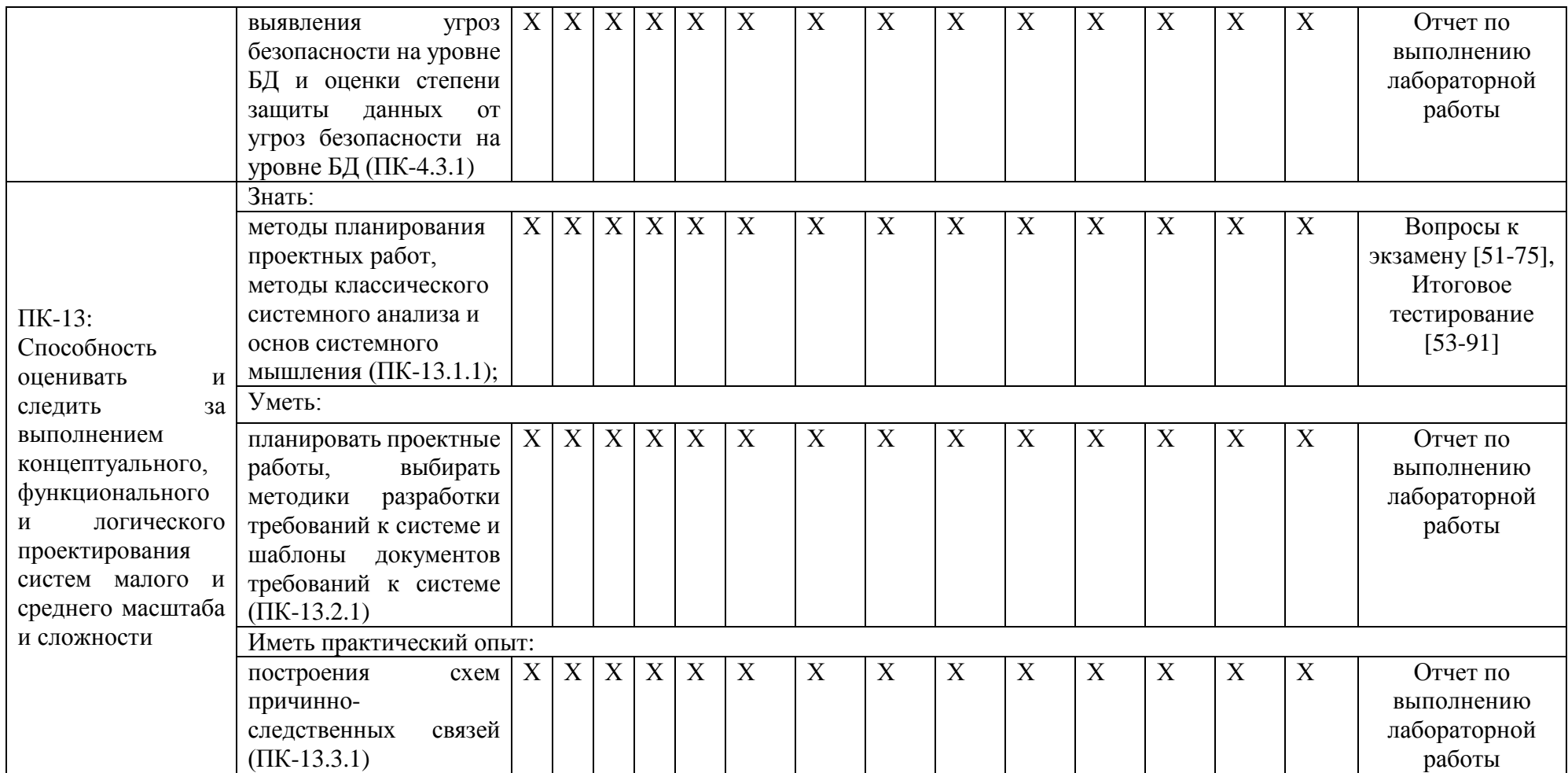

<span id="page-25-0"></span>**1.2. Описание показателей и критериев оценивания компетенций на различных этапах их формирования, описание шкал оценивания.**

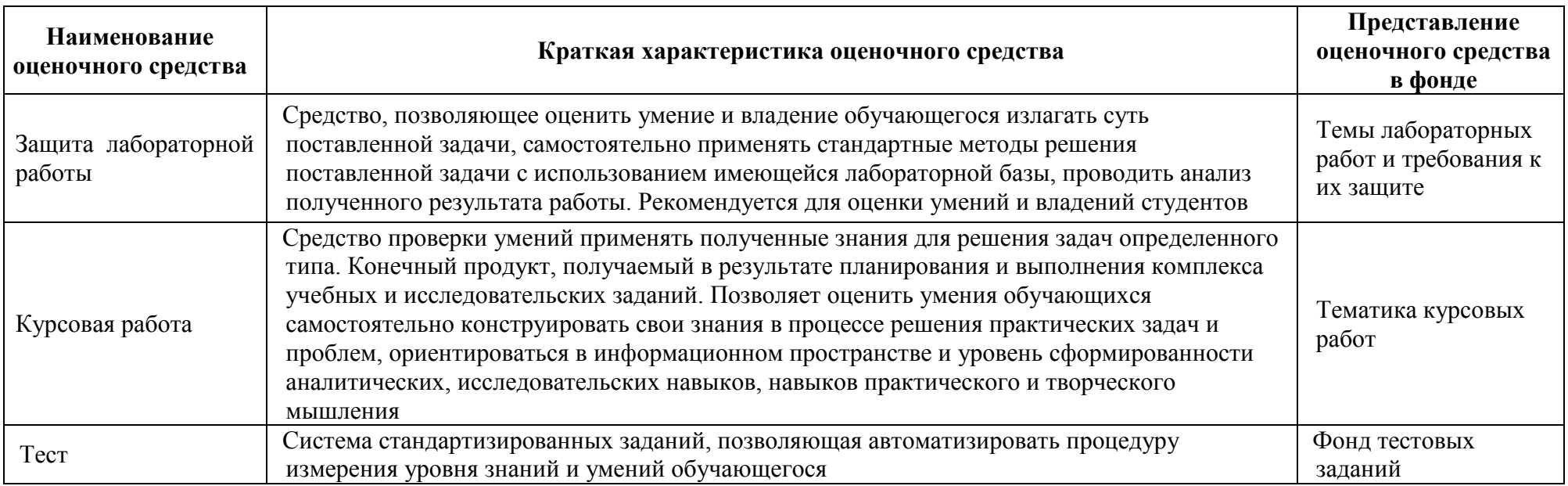

## <span id="page-26-0"></span>1.2.2. Описание показателей и критериев оценивания компетенций по дисциплине на различных этапах их формирования, описание шкал оценивания

<span id="page-26-1"></span>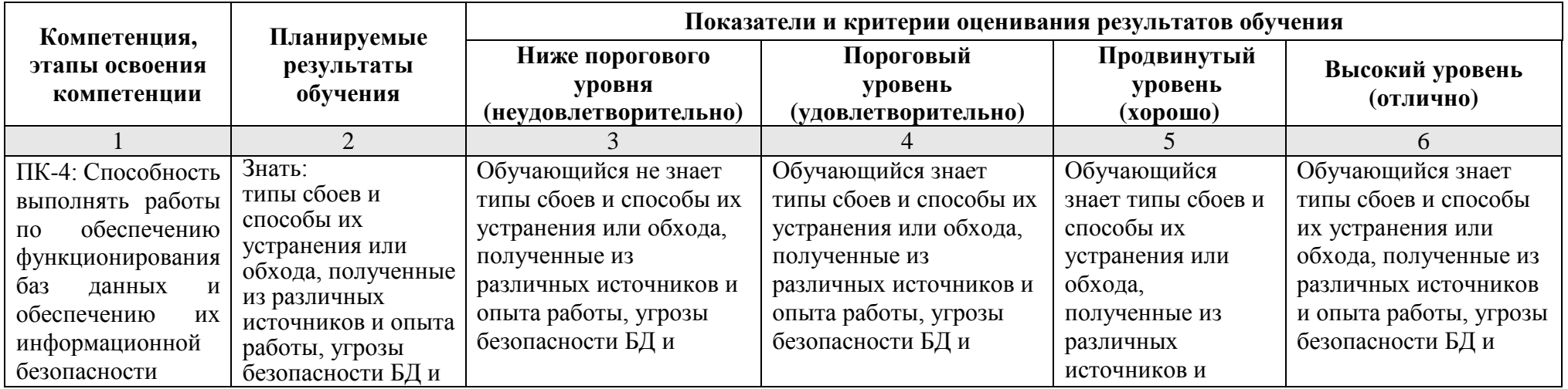

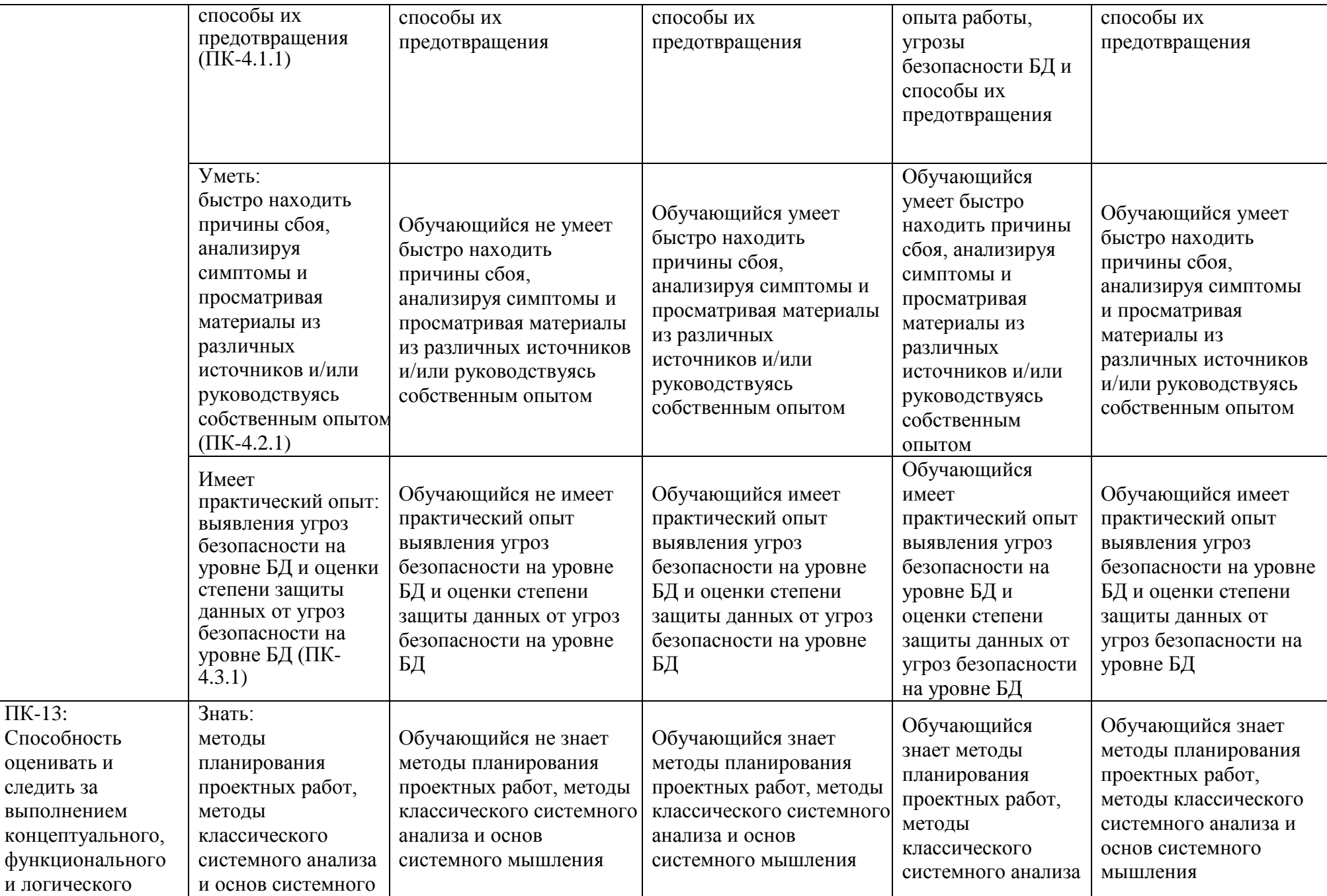

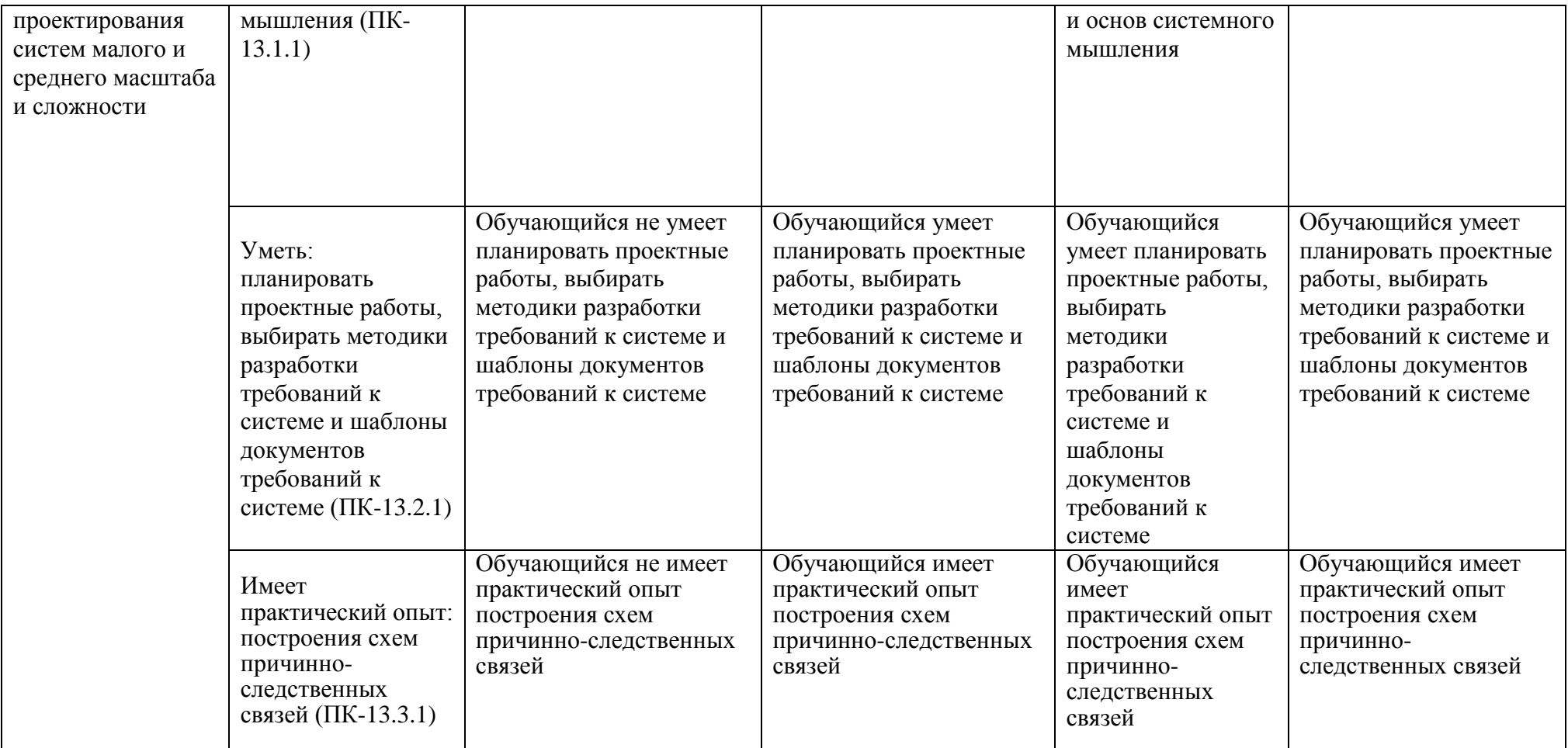

## **1.2.3. Шкала оценивания**

<span id="page-28-0"></span>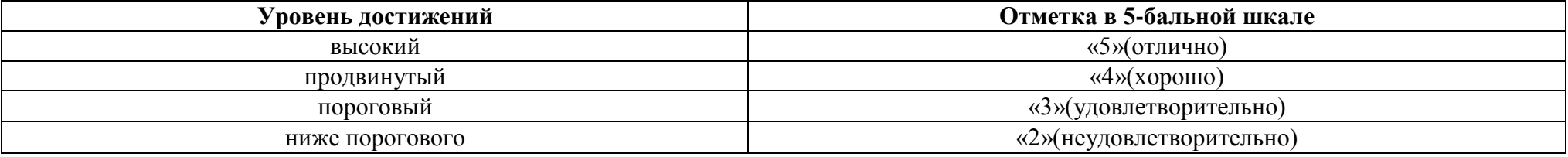

<span id="page-29-0"></span>**2. Типовые контрольные задания или иные материалы, необходимые для оценки знаний, умений, навыков, характеризующих этапы формирования компетенций в процессе освоения образовательной программы** 

## **ТИПОВЫЕ ЗАДАНИЯ ДЛЯ ПРОВЕДЕНИЯ ПРОМЕЖУТОЧНОЙ АТТЕСТАЦИИ:**

## <span id="page-29-1"></span>**2.1. Экзамен**

*а) типовые вопросы к экзамену (см. приложение 1);*

*б) критерии оценки.* 

При оценке знаний на экзамене учитывается:

1. Уровень сформированности компетенций.

2. Уровень усвоения теоретических положений дисциплины, правильность формулировки основных понятий и закономерностей.

- 3. Уровень знания фактического материала в объеме программы.
- 4. Логика, структура и грамотность изложения вопроса.
- 5. Умение связать теорию с практикой.
- 6. Умение делать обобщения, выводы.

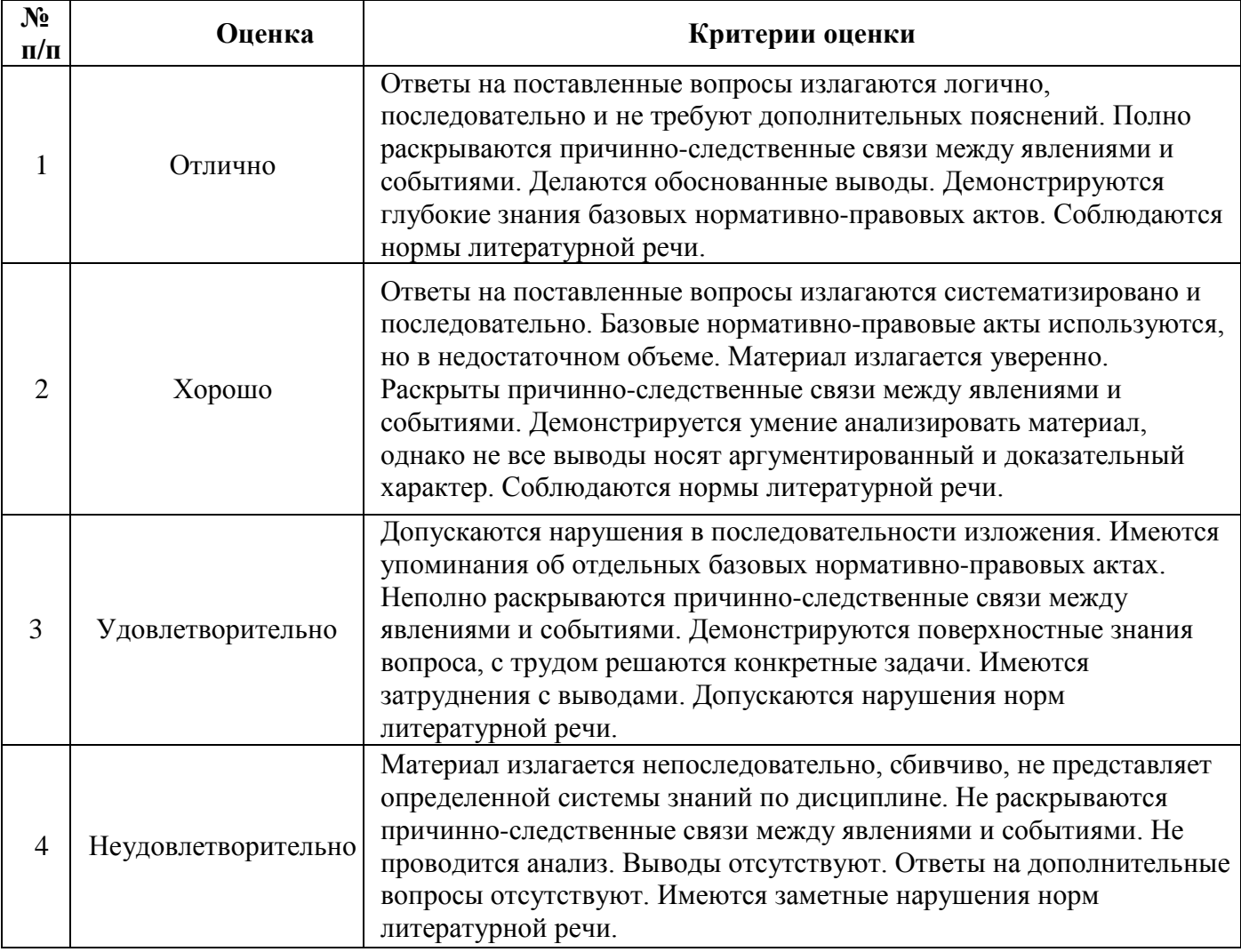

## <span id="page-30-0"></span>**ТИПОВЫЕ ЗАДАНИЯ ДЛЯ ПРОВЕДЕНИЯ ТЕКУЩЕГО КОНТРОЛЯ:**

#### **2.2. Защита лабораторной работы**

- *а) типовые задания лабораторных работ (см. приложение 2);*
- *б) критерии оценки.*

При оценке знаний на защите лабораторной работы учитывается:

1. Уровень сформированности компетенций.

2. Уровень усвоения теоретических положений дисциплины, правильность формулировки основных понятий и закономерностей.

- 3. Уровень знания фактического материала в объеме программы.
- 4. Логика, структура и грамотность изложения вопроса.
- 5. Умение связать теорию с практикой.
- 6. Умение делать обобщения, выводы.

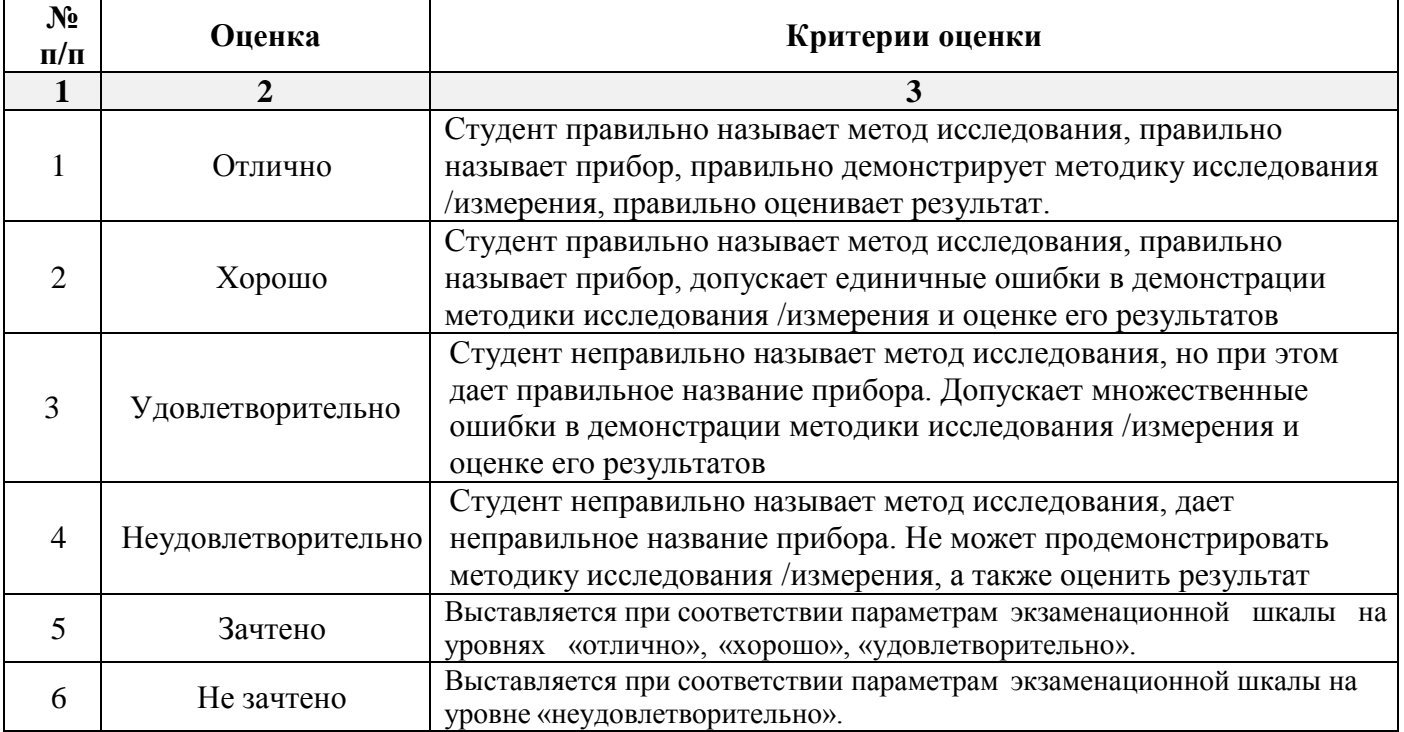

#### <span id="page-30-1"></span>**2.3. Курсовая работа**

*а) тематика курсовой работы (Приложение 3)*

*б) критерии оценивания*

Выполняется в письменной форме. При оценке работы студента учитывается:

- 1. Правильное раскрытие содержания основных вопросов темы, правильное решение задач.
- 2. Самостоятельность суждений, творческий подход, научное обоснование раскрываемой проблемы.
- 3. Наличие в конце работы полного списка литературы.

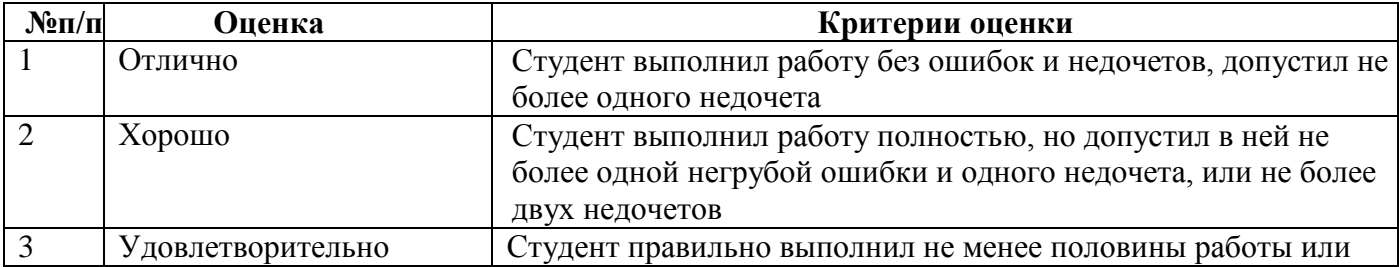

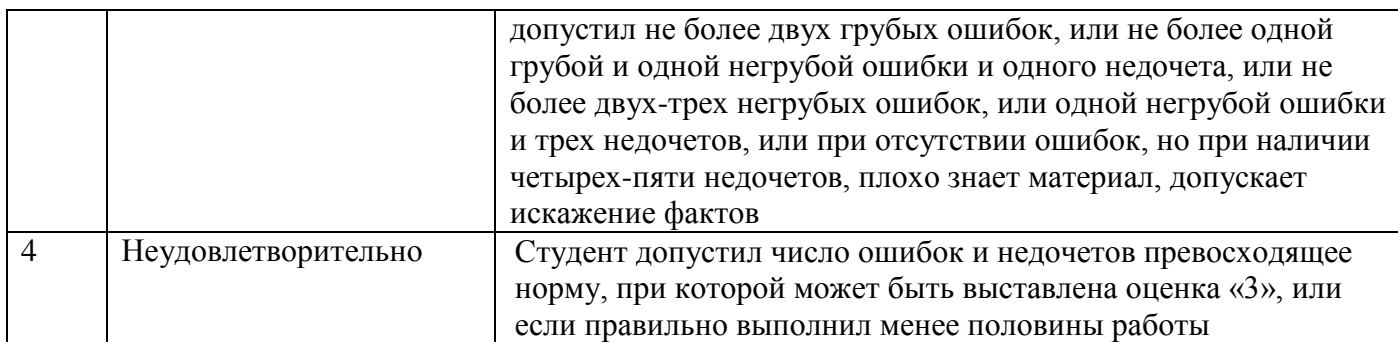

## <span id="page-31-0"></span>2.4. Тест

 $a)$ типовой комплект заданий для входного тестирования (Приложение 4)

типовой комплект заданий для итогового тестирования (Приложение 4)

 $\tilde{\theta}$ критерии оценки.

При оценке знаний по результатам тестов учитывается:

 $1.$ Уровень сформированности компетенций.

Уровень усвоения теоретических положений дисциплины, правильность формулировки  $\overline{2}$ . основных понятий и закономерностей.

- Уровень знания фактического материала в объеме программы.  $\overline{3}$ .
- $\overline{4}$ . Логика, структура и грамотность изложения вопроса.
- $5<sub>1</sub>$ Умение связать теорию с практикой.
- Умение делать обобщения, выводы. 6.

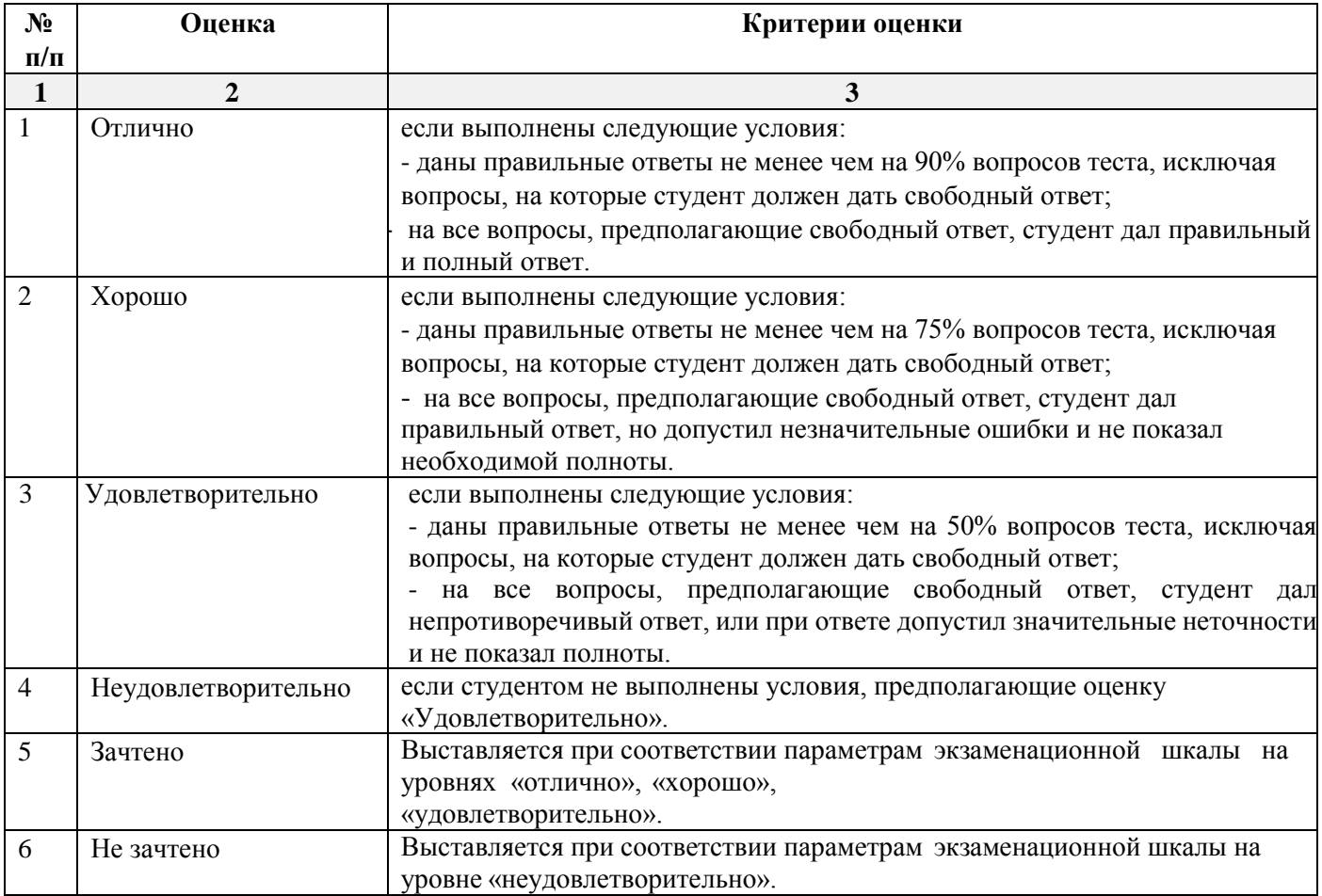

<span id="page-31-1"></span>11

#### **3**. **Перечень и характеристики процедуры оценивания знаний, умений, навыков, характеризующих этапы формирования компетенций**

Процедура проведения текущего контроля успеваемости и промежуточной аттестации обучающихся по дисциплине регламентируется локальным нормативным актом.

## **Перечень и характеристика процедур текущего контроля и промежуточной аттестации по дисциплине**

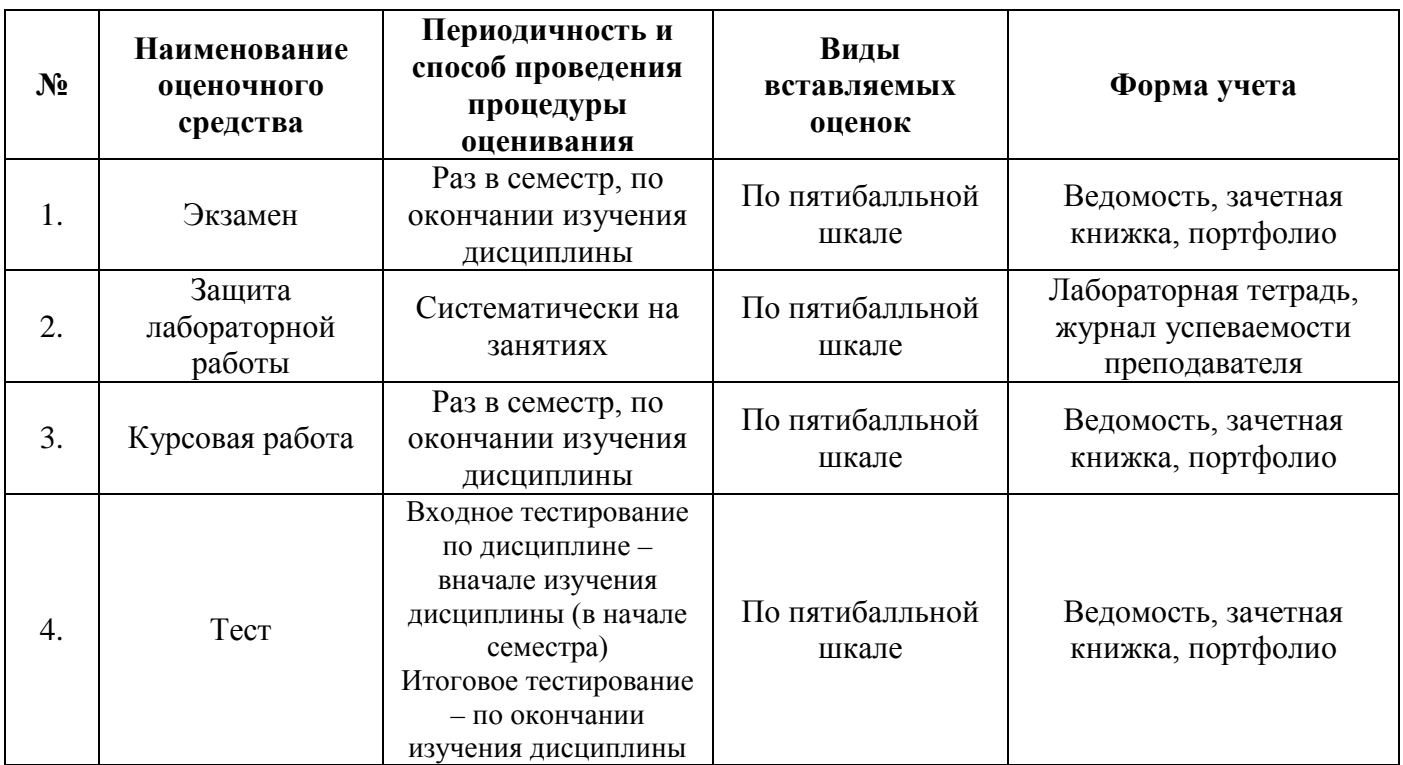

#### ТИПОВЫЕ ВОПРОСЫ К ЭКЗАМЕНУ

13

#### $3$ нать – ПК -4

- <span id="page-33-0"></span>Реляционная модель. Базовые понятия 1.
- Реляционная модель. Фундаментальные свойства отношений  $2<sub>1</sub>$
- Реляционная модель. Целостность сущностей и ссылок  $\mathcal{E}$
- 4. Реляционная модель. Базисные средства манипулирования данными
- Реляционная алгебра. Операции объединения, пересечения, разности  $5.$
- Реляционная алгебра. Операции выборки, проекции, произведения 6.
- 7. Реляционная алгебра. Операции соединения, эквисоединения, естественного соединения
- 8. Реляционное исчисление. Исчисление кортежей
- 9. Аномалии модификации данных
- 10. Нормализация отношений. 1NF
- 11. Нормализация отношений. 2NF
- 12. Нормализация отношений. ЗНР
- 13. Нормализация отношений. ВСПЕ
- 14. Целостность данных. Средства SQL для обеспечения целостности.
- 15. Язык SQL. Типы данных.
- 16. Язык SQL. Команды языка определения данных.
- 17. Язык SQL. Команды языка управления данными.
- 18. Язык SQL. Команды языка управления транзакциями.
- 19. Язык SQL. Команды языка манипулирования данными INSERT, UPDATE, DELETE.
- 20. Язык SQL. Команда языка манипулирования данными SELECT: раздел FROM.
- 21. Язык SQL. Команда языка манипулирования данными SELECT: раздел WHERE.
- 22. Язык SQL. Команда языка манипулирования данными SELECT: раздел GROUP BY.
- 23. Язык SQL. Команда языка манипулирования данными SELECT: раздел HAVING.
- 24. Язык SQL. Команда языка манипулирования данными SELECT: раздел ORDER BY.
- 25. Язык SQL. Команда языка манипулирования данными SELECT: работа с NULL-значениями, строки и выражения.
- 26. Язык SQL. Команда языка манипулирования данными SELECT: объединение множеств.
- 27. Язык SQL. Команда языка манипулирования данными SELECT: соединение таблиц.
- 28. Язык SQL. Команда языка манипулирования данными SELECT: подзапросы.
- 29. Типы привилегий.
- 30. Создание и использование представлений.
- 31. Создание и использование последовательностей.
- 32. Индексы и механизм обработки SQL. Структура индексов.
- 33. Создание и использование синонимов.
- 34. Язык PL/SQL. Достоинства, возможности.
- 35. Программные конструкции языка PL/SQL.
- 36. Базисные элементы языка PL/SQL.
- 37. Объявление переменных и констант в PL/SQL.
- 38. Динамическое объявление типа переменных в PL/SQL. Объявление подтипов.
- 39. Исполнение программных конструкций PL/SQL.
- 40. Использование команд языка манипулирования данными в PL/SQL.
- 41. Управление транзакциями в PL/SQL.
- 42. Создание записей PL/SQL.
- 43. Создание коллекций PL/SQL.
- 44. Неявные курсоры.
- 45. Явные курсоры.
- 46. Организация циклов CURSOR FOR.
- 47. Использование конструкций FOR UPDATE и WHERE CURRENT OF.
- 48. Курсоры с подзапросами.
- 49. Встроенный динамический SQL.
- 50. Объектный тип. Метолы. Ссылки

## $3$ нать - ПК-13

- 51. Хранение данных в файлах и в БД
- 52. Системы управления базами данных. Компоненты
- 53. Централизованное управление данными в БД
- 54. Этапы разработки БД: концептуальный, логический, физический
- 55. ER-модель. Сущности и атрибуты
- 56. ER-модель. Ключи и связи
- 57. ER-модель. Связи. Подтипы сущностей
- 58. Физическое проектирование базы данных
- 59. Защита данных в БД
- 60. Обеспечение безопасности.
- 61. Виды зависимостей между атрибутами отношений
- 62. Целостность данных. Ключи. Ссылочная целостность
- 63. Типы данных базы данных. Типы данных, не являющиеся типами базы данных.
- 64. Обработка исключений.
- 65. Создание и использование записей.
- 66. Архитектурные компоненты базы данных.
- 67. Создание базы данных.
- 68. Использование ролей для управления доступом к базе данных.
- 69. Создание управляющих структур. Условное управление.
- 70. Создание управляющих структур. Итеративное управление.
- 71. Создание управляющих структур. Последовательное управление.
- 72. Обработка коллекций.
- 73. Управление экземпляром.
- 74. Управление сеансами.
- 75. Словарь данных. Представления словаря данных.

## ТИПОВЫЕ ЗАДАНИЯ ЛАБОРАТОРНЫХ РАБОТ

15

#### Уметь: ПК-4, ПК-13 Иметь практический опыт: ПК-4, ПК-13

#### Лабораторная работа.

#### <span id="page-35-0"></span>Создание пользователя, назначение привилегий. Создание таблиц, заполнение их данными.

1. Соединиться с базой данных STUDENT, с помощью пользователя STUD с паролем stud.

2. Создать пользователя, обладающего следующими характеристиками:

Имя -\*\*\*\*\* \_## (\*\*\*\*\* - группа, ## - номер варианта. Например, DIT31 01, ДZI31\_18) Пароль - комбинация букв, цифр

Область данных - users Размер области данных - 3000 килобайт

Область временных данных - temp **CREATE USER DIT15\_16\_01 IDENTIFIED BY st12345 DEFAULT TABLESPACE users TEMPORARY TABLESPACE temp QUOTA 3000K ON users;** 

3. Передать созданному пользователю привилегию на использование роли FORSTUD (роль включает в себя набор полномочий, позволяющих создавать таблицы, вносить новые строки, корректировать и удалять существующие записи, изменять структуры созданных таблиц).

## **GRANT FORSTUD TO DIT15 16 01:**

- 4. Завершить сеанс работы пользователя STUD.
- 5. Соединиться с базой данных STUDENT, с помощью созданного пользователя.
- 6. Изучить состав таблиц №1, №2, №3, которые необходимо создать. Таблицы приведены в конце текста лабораторной работы.
- 7. Определить необходимость указания ограничений и порядок создания таблиц. Примечание:

поле «Статус» должно иметь значение "Р" или "У" (P - работает, У - уволен);

в полях «Дата рождения» и «Дата принятия на работу» год вводить с указанием века, т.е. четыре цифры (у всех сотрудников – 20й век, например у Арсеньева в таблице 3 в колонке Дата рождения написано: 21.06.70, вводить надо 21.06.1970 и т.п.).

- 8. Создать таблицы, используя команды языка определения данных.
- 9. Для отображения даты в виде 'dd.mm.yyyy' изменить формат даты на текущий сеанс работы с помощью команды ALTER SESSION:
	- ALTER SESSION SET NLS\_DATE\_FORMAT='dd.mm.yyyy';
- 10. Ввести в таблицы данные в соответствии с номером своего варианта. Примечания: 1) поле «Признак увольнения» заполнить значением "Р"; 2) в полях, имеющих тип данных «Дата», вводить данные в виде 'dd.mm.yyyy', например '01.12.1996'.
- 11. Вывести содержимое таблиц на экран.
## **Список должностей**

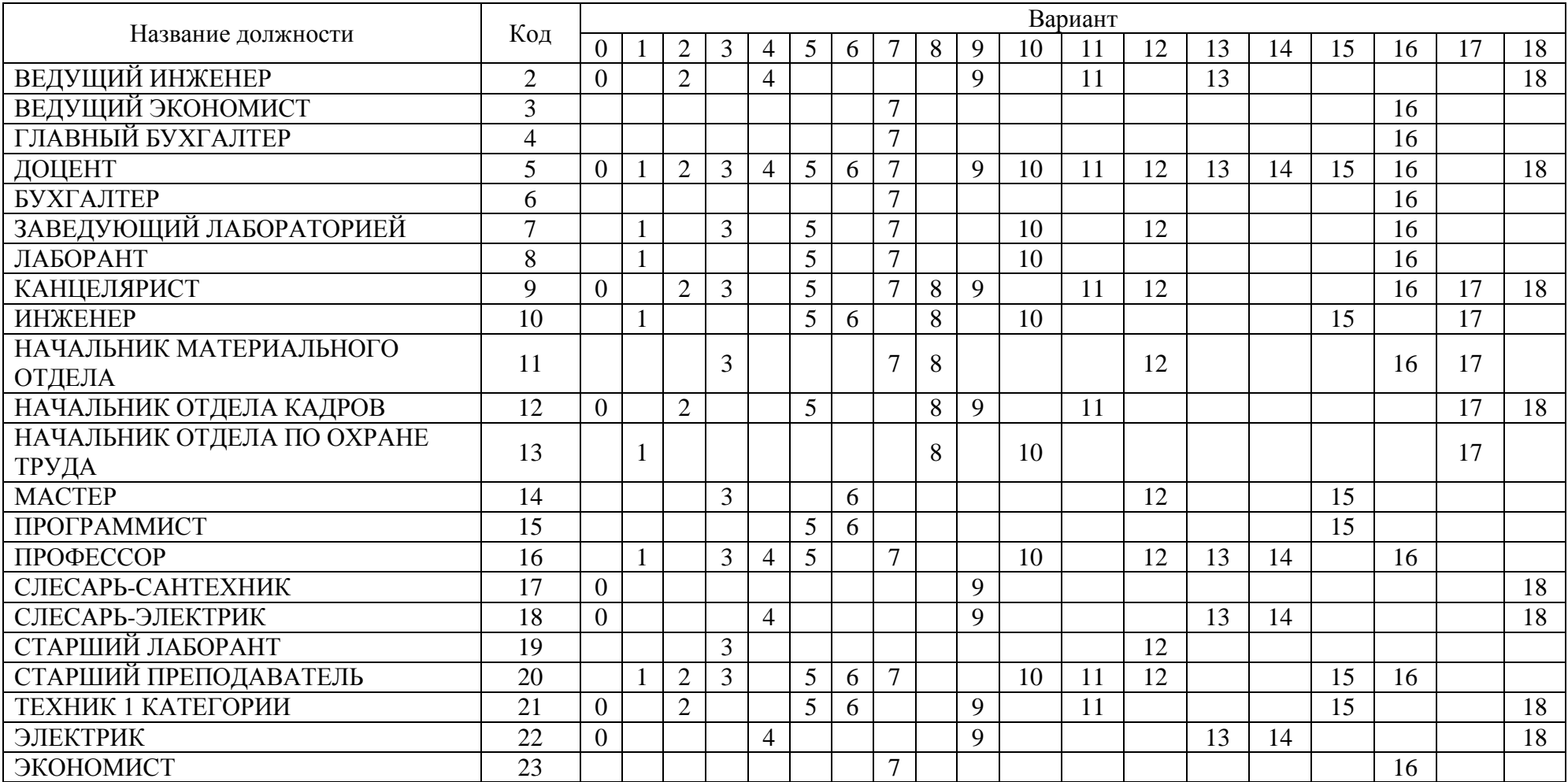

Таблица 1

## **Список отделов**

## Таблица 2

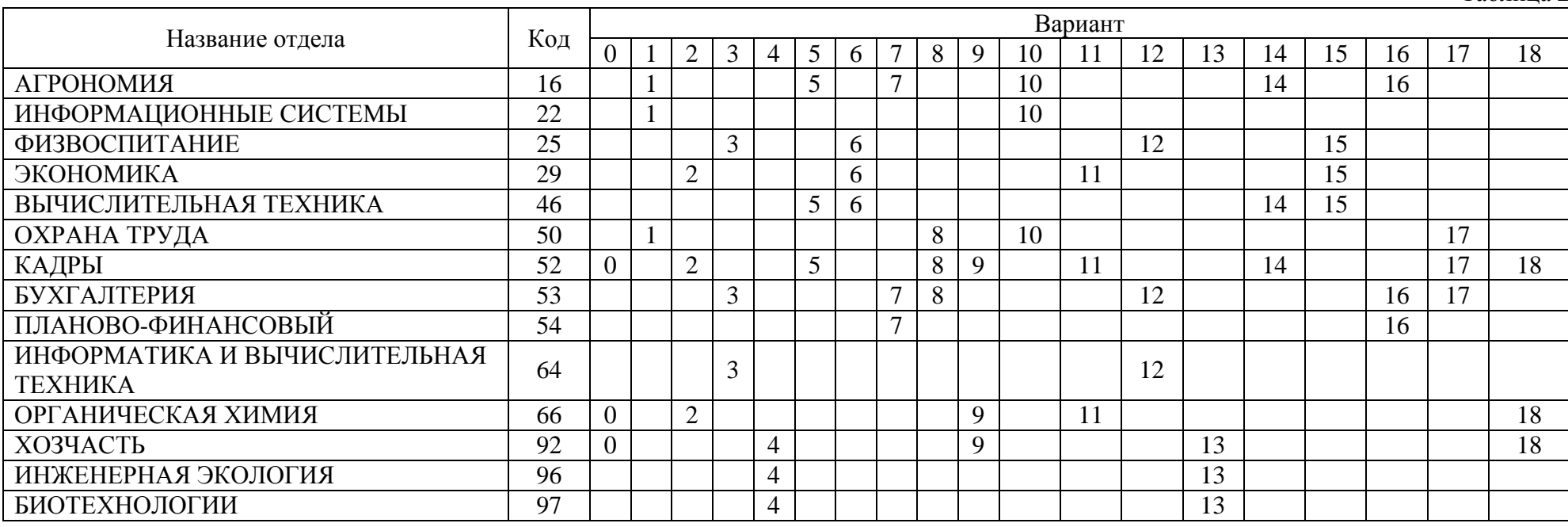

## Список сотрудников

 $Ta6\pi$ ина 3

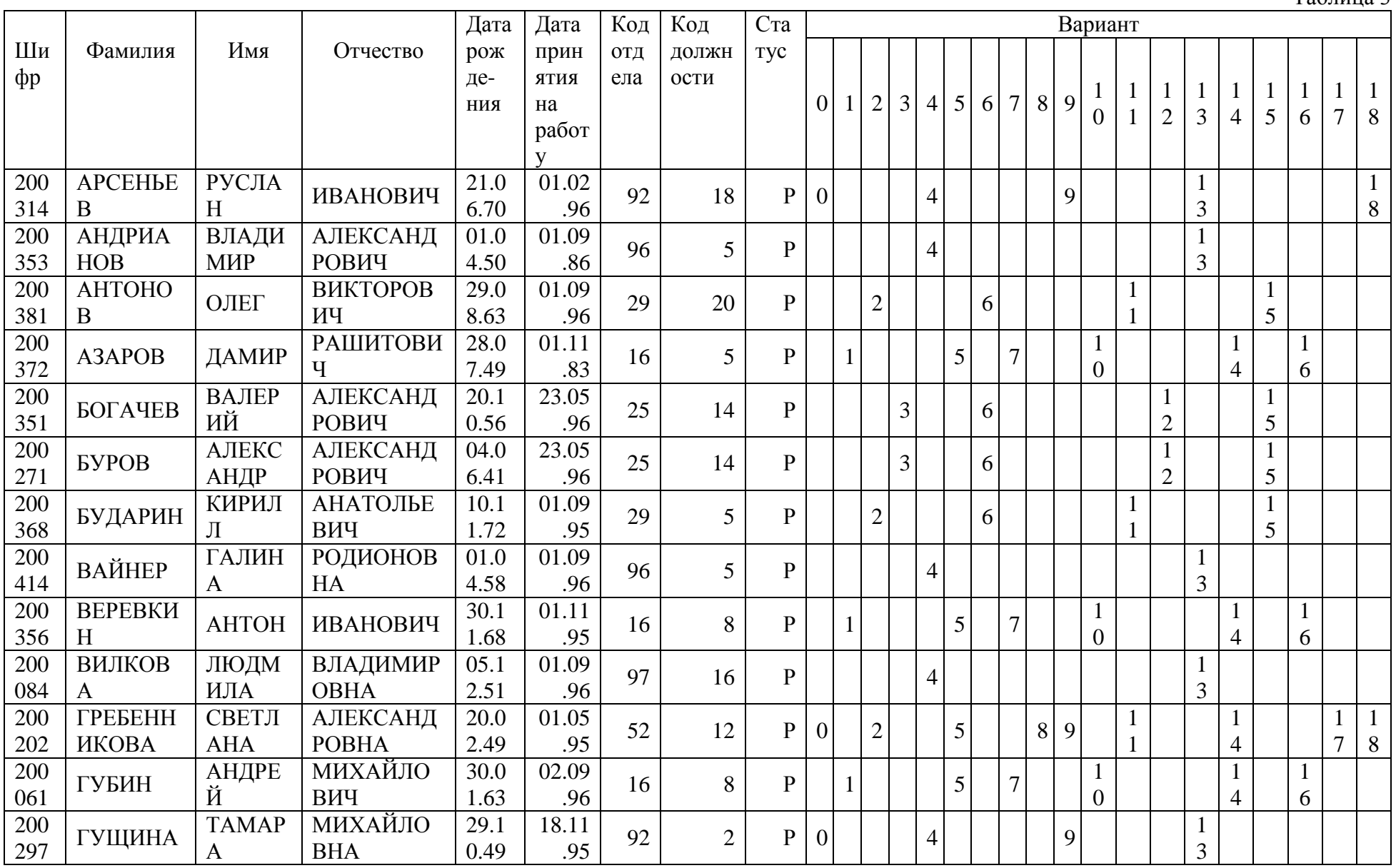

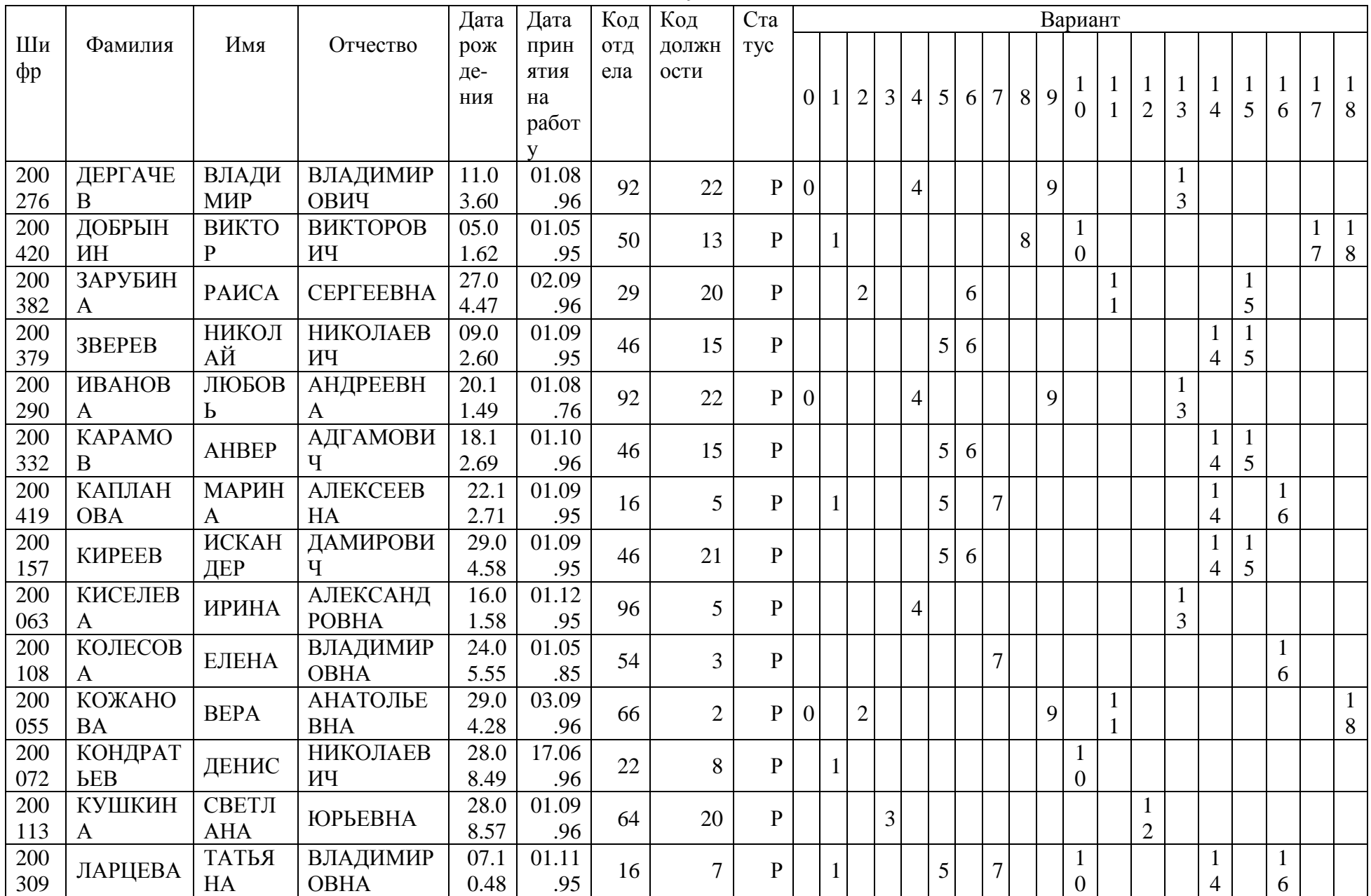

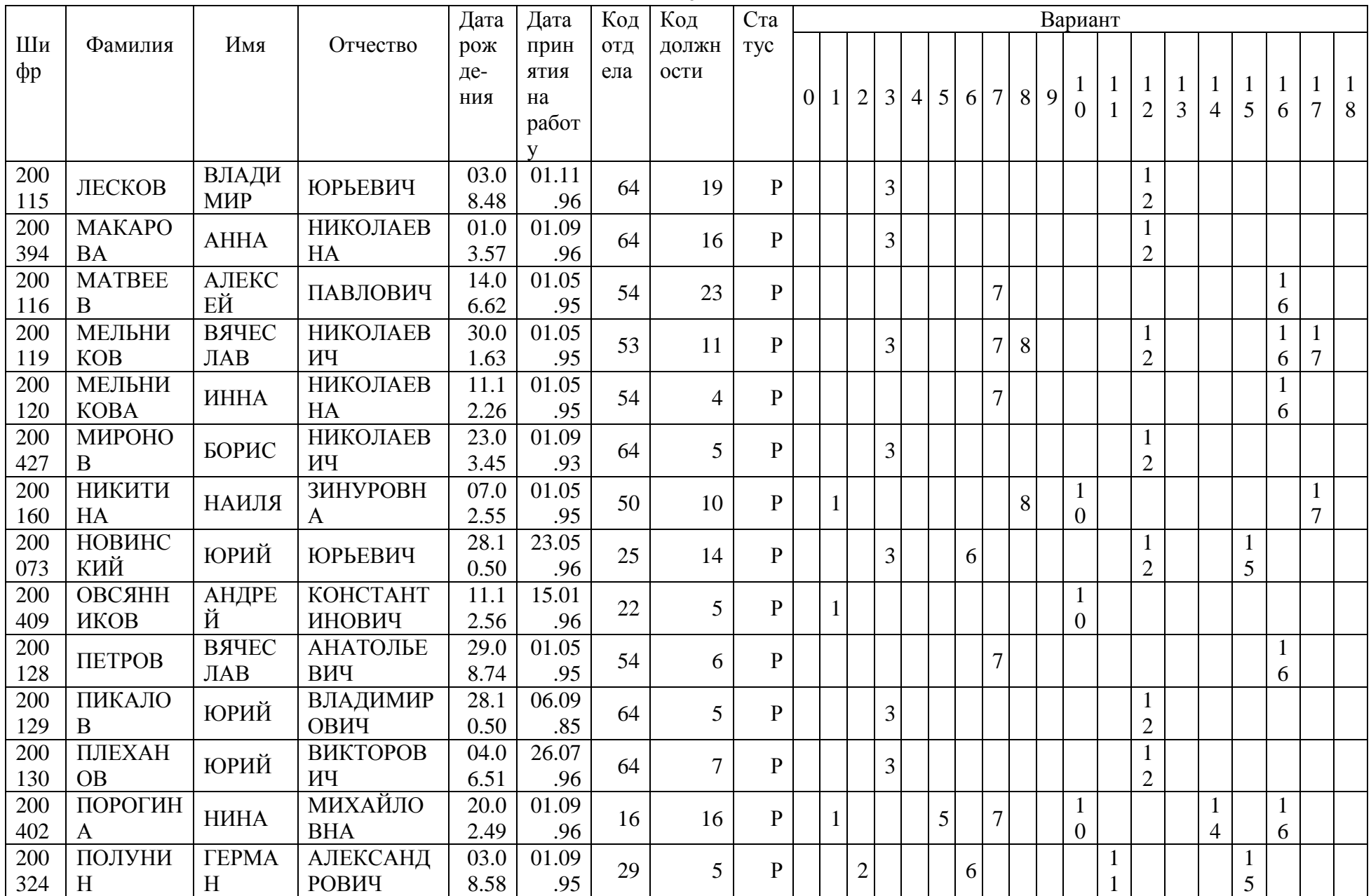

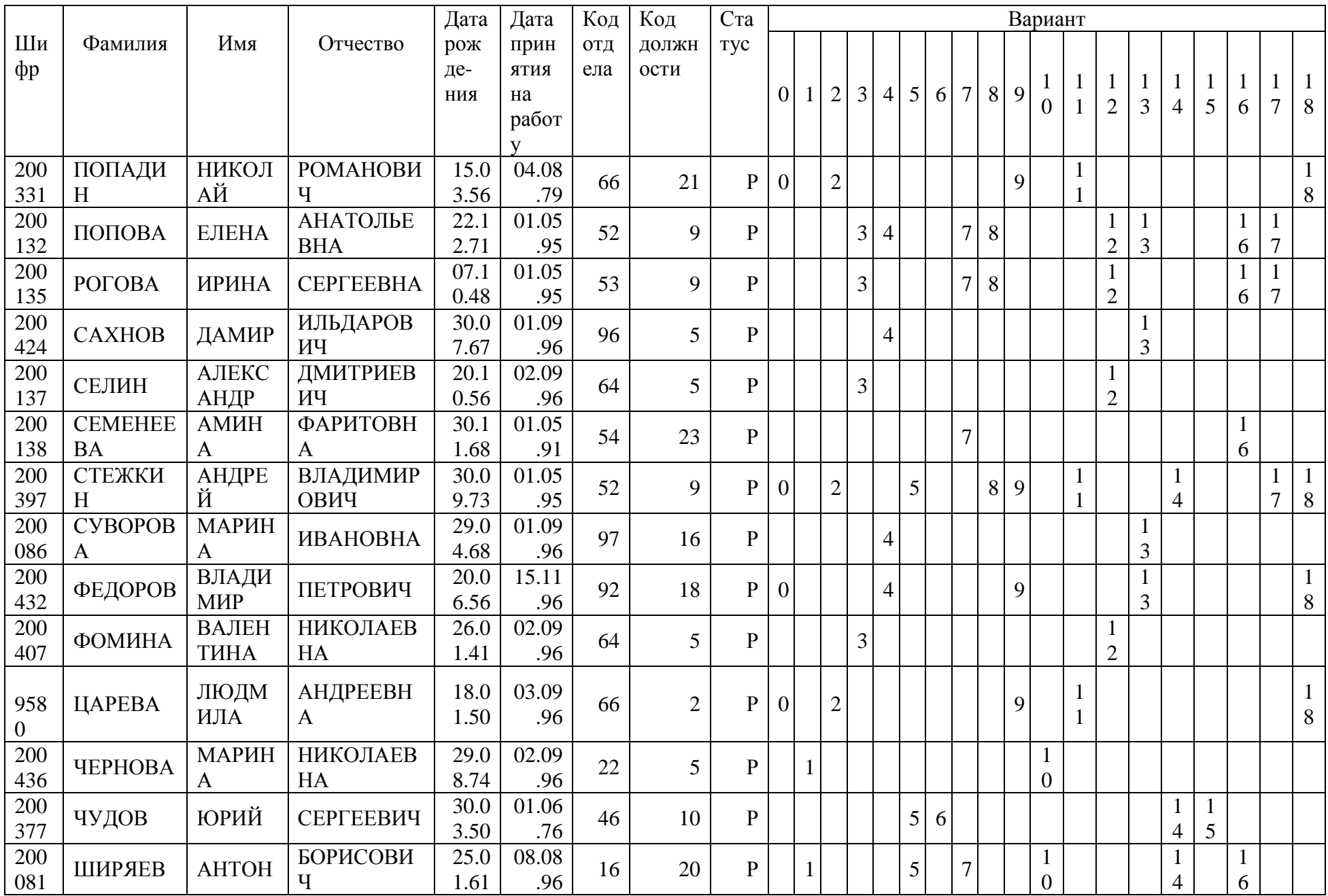

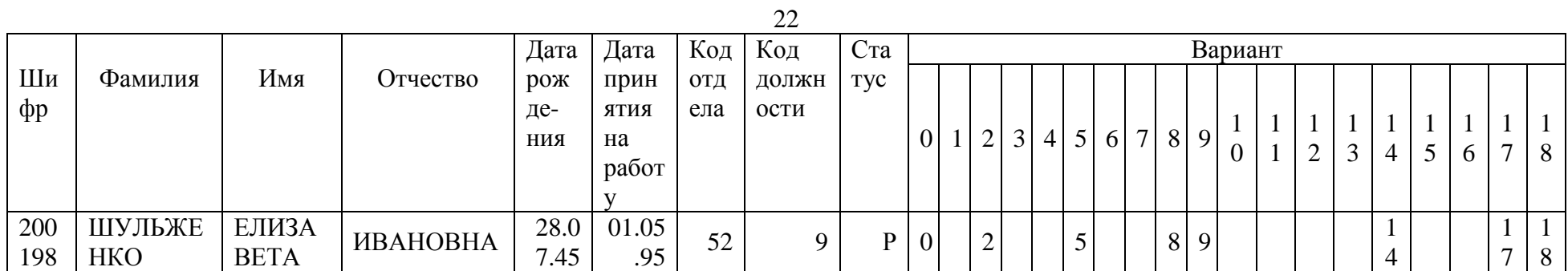

## **Лабораторная работа.**

## **Модификация структуры таблицы.**

- 1. Соединиться с базой данных STUDENT, с помощью пользователя, созданного в лабораторной работе № 1.
- 2. Создать три новые таблицы SOTR\_1, OTDEL\_1, DOLGN\_1 с помощью запросов на основе данных таблиц СПИСОК СОТРУДНИКОВ, СПИСОК ОТДЕЛОВ, СПИСОК ДОЛЖНОСТЕЙ. Произвести модификацию их структур в соответствии с ниже перечисленными заданиями.
- 3. Переименовать таблицу OTDEL\_1.
- 4. Переименовать столбец ФАМИЛИЯ в таблице SOTR\_1.
- 5. Добавить два столбца в таблицу SOTR 1: ОБРАЗОВАНИЕ с типом данных CHAR(5) и ПОЛ с типом CHAR(1).
- 6. Изменить тип и размер столбца ОБРАЗОВАНИЕ на VARCHAR2(10), запретив ввод NULLзначений и указав значение по умолчанию «высшее».
- 7. Для поля ПОЛ добавить ограничение на вводимые данные, разрешив хранить в этом поле только значение "М" или "Ж". Проверить корректность работы ограничения.
- 8. Удалить ограничение на вводимые данные для поля ПОЛ.
- 9. Удалить из таблицы SOTR\_1 столбец ОТЧЕСТВО.
- 10. Добавить первичные ключи в таблицы OTDEL\_1 и DOLGN\_1.
- 11. Для поддержки ссылочной целостности в таблице SOTR\_1 добавить внешний ключ к таблице OTDEL\_1 таким образом, чтобы при удалении строк родительской таблицы происходило каскадное удаление связанных записей в подчиненной таблице. Проверить корректность работы созданного ограничения.
- 12. Для поддержки ссылочной целостности в таблице SOTR\_1 добавить внешний ключ к таблице DOLGN\_1 таким образом, чтобы при попытке удаления строк родительской таблицы происходила проверка на наличие/отсутствие связанных записей в подчиненной таблице. Проверить корректность работы созданного ограничения.
- 13. Из таблицы DOLGN\_1 удалить первичный ключ с одновременным удалением ссылок. Проверить корректность работы созданного ограничения.
- 14. Для поля КОД ДОЛЖНОСТИ таблицы DOLGN\_1 добавить ограничение уникальности. Проверить корректность работы ограничения.

## **Лабораторная работа.**

## **Формирование запросов для выборки данных.**

Для просмотра подробного описания стандартных функций SQL Oracle можно обратиться к ресурсу [http://oracleplsql.ru](http://oracleplsql.ru/)

- 1. Вывести фамилии и дату рождения сотрудников, имеющих статус «Р».
- 2. Вывести фамилии и дату рождения сотрудников, имеющих дату рождения в диапазоне от 01.04.1950 до 22.12.1972. Сотрудники должны быть отсортированы в порядке убывания даты рождения.
- 3. Вывести данные о сотрудниках, работающих в отделах, имеющих идентификаторы 25, 16,52.
- 4. Вывести ФИО сотрудников, фамилии которых начинаются с буквы «А».
- 5. Вывести ФИО сотрудников, в имени которых вторая буква «А».
- 6. Вывести ФИО сотрудников, фамилии которых начинаются с буквы «А» или «К».
- 7. Вывести фамилии сотрудников, их должности, названия отделов и дату принятия на работу. Результат запроса должен быть отсортирован по отделам и фамилиям.
- 8. Предыдущий запрос отсортируйте по отделам по возрастанию и по дате принятия на работу по убыванию.
- 9. Вывести в виде одного столбца данные по сотрудникам, принятым на работу после 01.01.1980 г. в формате: Сотрудник <фамилия сотрудника и его инициалы> принят на работу <дата принятия на работу>. С помощью функции INITCAP переведите первую букву фамилии в верхний регистр. Для получения инициалов используйте функции TRIM, SUBSTR.
- 10. Вывести в виде одного столбца данные по сотрудникам в формате: Сотрудник <фамилия сотрудника> родился в <год рождения> году. Для извлечения года рождения из даты рождения используйте функцию EXTRACT.
- 11. Подсчитать стаж работы сотрудников в днях. Стаж вычисляется как разница между текущей датой и датой в поле «ПРИНЯТ НА РАБОТУ». Текущая дата определяется с помощью функции SYSDATE - возвращает число, в котором целая часть – это количество дней, дробная – время. Используйте также функцию TRUNC, которая возвращает число, усеченное до определенного количества знаков после запятой.
- 12. Найти минимальный шифр сотрудника.
- 13. У нескольких сотрудников изменить статус на значение «У». Подсчитать количество сотрудников, имеющих статус «У».
- 14. Подсчитать количество сотрудников, имеющих статус «Р» и принятых на работу после 01.02.1996 г.
- 15. Подсчитать количество сотрудников, имеющих статус «Р» или принятых на работу после 01.02.1996 г.
- 16. Получить значение числа записей в таблице данных о сотрудниках в виде одной колонки с именем «Кол-во сотрудников».
- 17. Удалите отчество у одного из сотрудников таким образом, чтобы содержимое этого поля имело значение NULL. Вывести ФИО сотрудников, отчество которых неопределено.
- 18. Подсчитать количество записей в таблице СОТРУДНИКИ с учетом неопределённых значений.

#### **Лабораторная работа.**

### **Формирование запросов для выборки данных. Команды INSERT, UPDATE, DELETE.**

- 1. Вывести перечень должностей, которые имеют сотрудники отделов, указанных в таблице №1. В запросе использовать названия отделов, которые должны быть преобразованы в верхний регистр с помощью UPPER.
- 2. Вывести значение максимального личного шифра и фамилию сотрудника с этим номером в формате "Максимальный личный шифр <значение шифра> имеет сотрудник <фамилия сотрудника и его инициалы>".
- 3. Подсчитать количество сотрудников в каждом отделе. Вывести в результат запроса названия отделов.
- 4. Получить список отделов в соответствии с условием, указанным для выполняемого варианта (см. таблицу №2).
- 5. Создать таблицу k\_sotr2, используя данные таблицы сотрудников. Включить в новую таблицу поля шифр, фамилия, имя, код должности каждого сотрудника.
- 6. Добавить в таблицу k\_sotr2 первичный ключ.
- 7. В таблице k\_sotr2 увеличить значение каждого шифра на 10000, а затем удвоить значение каждого шифра.
- 8. В зависимости от номера варианта добавить в таблицу k sotr2 все записи о сотрудниках, работающих в отделах, указанных в таблице 1. Используйте в команде INSERT подзапрос.
- 9. Обнулить значения кода должности каждого сотрудника в таблице k\_sotr2.

10. Восстановить значения кода должности каждого сотрудника в таблице k\_sotr2 по имени и фамилии этих сотрудников в таблице, содержащей исходный список сотрудников.

Таблица 1.

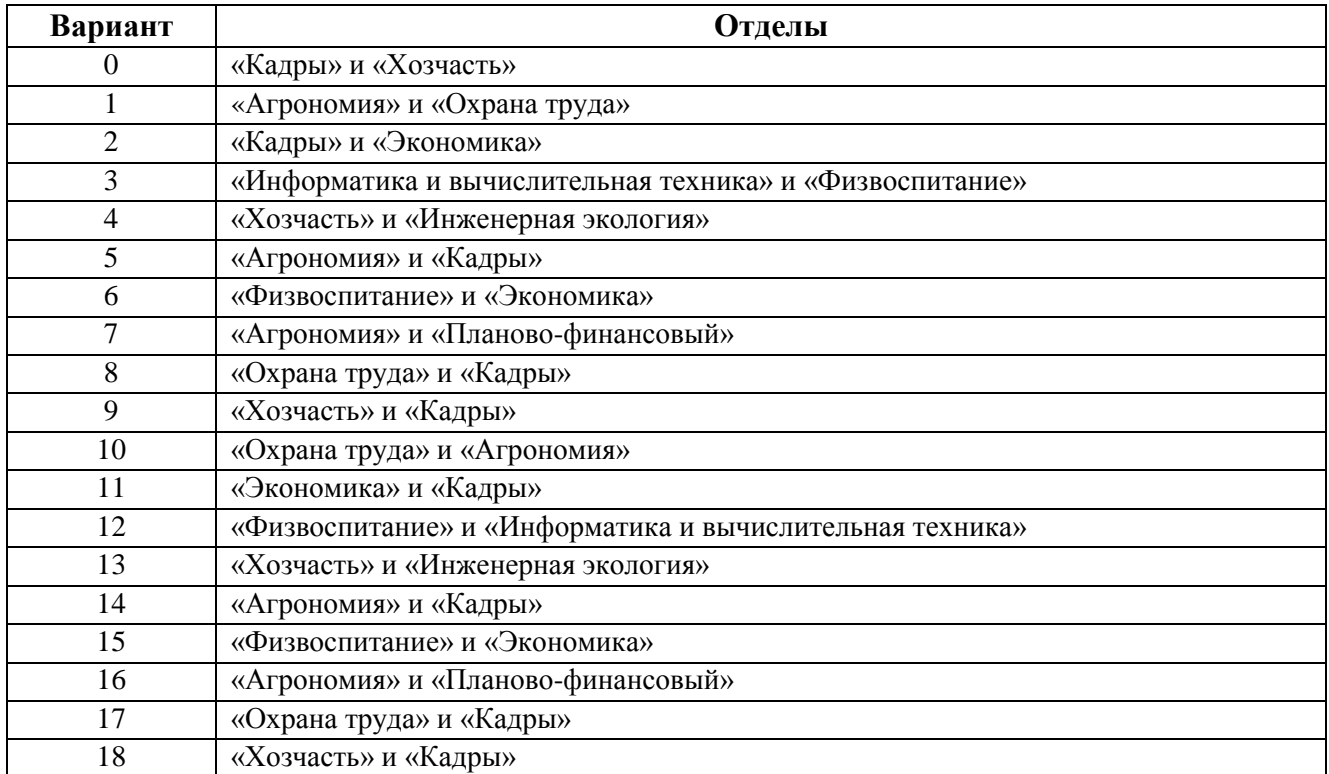

## Таблица 2

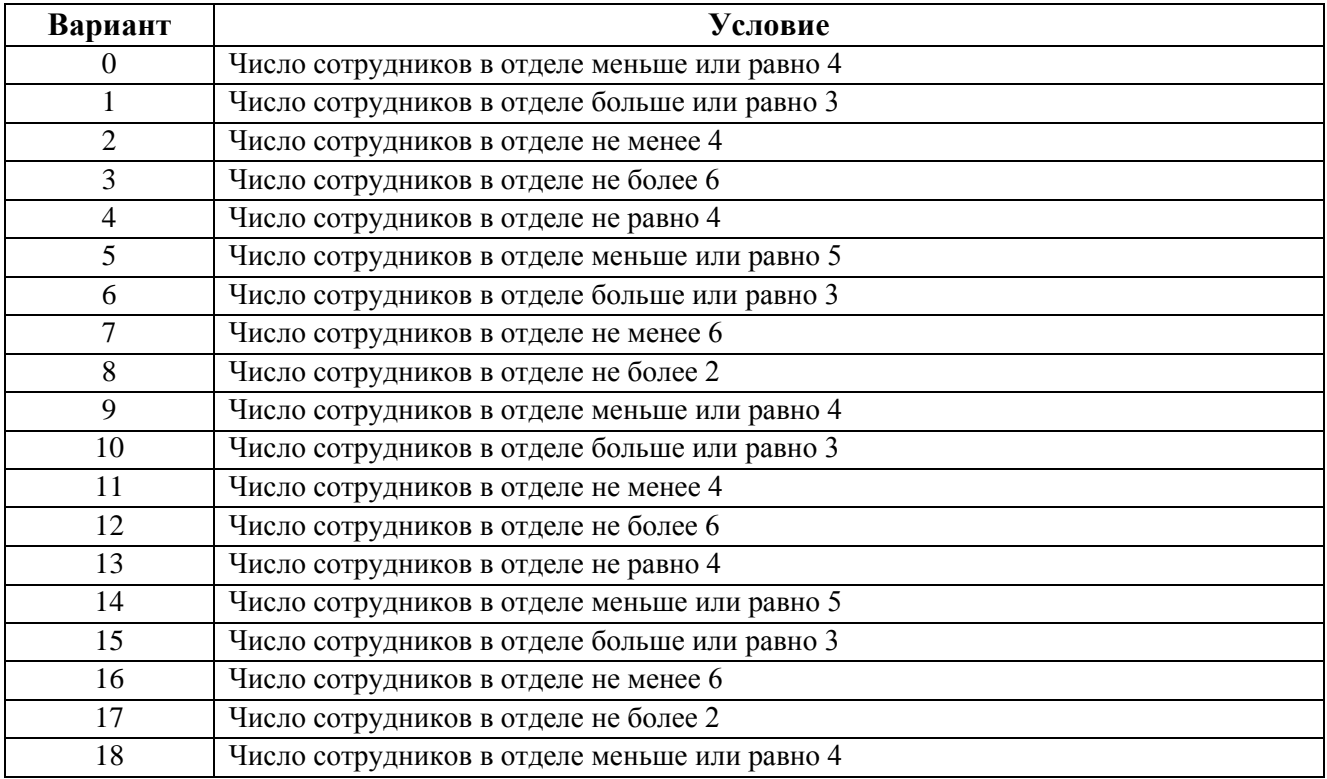

### **Лабораторная работа.**

### **Формирование запросов для выборки данных. Использование в выборках псевдостолбцов.**

- 1. Добавьте в таблицу СПИСОК СОТРУДНИКОВ новые поля ОКЛАД (числовое, размер 5 цифр) и ШИФР РОДИТЕЛЯ (целочисленное, допускаются неопределенные значения). Заполните поле ОКЛАД значениями от 1000 до 10000 таким образом, чтобы одинаковые оклады имели по 2-3 человека.
- 2. Добавьте в таблицу СПИСОК СОТРУДНИКОВ новую запись, в которой будет храниться информация о директоре предприятия, в которой шифр сотрудника должен быть равен значению 20000, фамилия сотрудника – СОБОЛЕВ, ШИФР РОДИТЕЛЯ – неопределенное значение, остальные поля записи заполните любыми подходящими значениями на ваше усмотрение.
- 3. Заполните поле ШИФР РОДИТЕЛЯ значениями, соответствующими шифрам сотрудников, которые стоят выше в иерархии подчиненности должностей внутри каждого отдела. Например, экономист подчиняется ведущему экономисту, ведущий экономист подчиняется начальнику планового отдела, начальник планового отдела подчиняется директору предприятия.
- 4. Добавьте в таблицу СПИСОК ОТДЕЛОВ новое поле ШИФР РУКОВОДИТЕЛЯ (целочисленное). Для одного из отделов!!! введите в это поле шифр сотрудника, который будет являться руководителем данного отдела.
- 5. Добавьте в таблицу SOTR 1 (была создана в лаб.работе №2) не менее трёх новых записей. Заполните их данными (информация типа «йвпоыимс» не принимается!).
- 6. Создайте запрос-объединение без повторов таблиц СПИСОК СОТРУДНИКОВ и SOTR\_1. Выведите в результирующем множестве шифр сотрудника, его фамилию, название отдела; причем данные отсортируйте по по названию отдела и фамилии.
- 7. С помощью запроса-разность подсчитайте количество строк, составляющих разницу между таблицами СПИСОК СОТРУДНИКОВ и SOTR\_1.
- 8. Выведите данные тех сотрудников, информация о которых содержится как в таблице СПИСОК СОТРУДНИКОВ, так и в таблице SOTR\_1, с помощью запроса-пересечения. В результирующем множестве отобразите шифр сотрудника, его фамилию, размер оклада и описание оклада в виде: низкий – для окладов менее 5000, средний – в диапазоне от 5000 до 8000, высокий - более 8000.
- 9. Выберите все пары сотрудников, имеющих одинаковый оклад.
- 10. Составьте список всех сотрудников, зарабатывающих больше среднего оклада по отделу, в котором они работают. Выведите фамилию, название отдела и оклад сотрудников в порядке убывания оклада.
- 11. Выведите в алфавитном порядке список всех отделов, содержащихся в таблице СПИСОК ОТДЕЛОВ с указанием фамилий руководителей (при наличии значения в поле ШИФР РУКОВОДИТЕЛЯ).
- 12. Примечание: выполните данное задание двумя способами по стандарту SQL/86 и по стандарту SQL/92.
- 13. Выберите сведения о сотрудниках, имеющих оклады, начиная со 2-го ранга по окладу и кончая 5-ым. Ранг 1 имеет сотрудник или сотрудники с наибольшим окладом, то есть находящиеся на первом месте по величине оклада. Данные должны быть упорядочены по рангу оклада и по названию отдела в возрастающем порядке. Выводимые столбцы: фамилия, название отдела, название должности, оклад, ранг.
- 14. Примечание: использовать псевдостолбец ROWNUM.

15. Отобразите фамилии всех сотрудников, находящихся в подчинении директора по фамилии СОБОЛЕВ. Строка, содержащая фамилию директора, должна быть без отступа; строка, содержащая сотрудника, непосредственно подчиняющегося директору, должна иметь отступ  $= 2$ ; , строка, содержащая сотрудника на третьем уровне подчинения, должна иметь отступ = 4 и т.д. Для идентификации отступа используйте символ • (точка). Выводимые данные необходимо упорядочить таким образом, чтобы фамилия директора находилась в начале списка.

Пример фрагмента вывода:

### СОБОЛЕВ

- **. .** ВИТВИЦКАЯ
- **. .** АНДРИАНОВ
- **. . . .** ВАГНЕР
- **. .** ГУЛИМОВА
- Примечание: Для реализации отступов использовать функцию LPAD.
- 16. Предыдущий запрос постройте таким образом, чтобы сначала отображалась фамилия директора, затем фамилии сотрудников второго уровня подчинения, за ними – третьего уровня и т.д. Внутри каждого уровня подчинения фамилии должны быть упорядочены в алфавитном порядке. Кроме фамилий сотрудников выведите также названия их должностей.
- 17. Из таблицы СПИСОК СОТРУДНИКОВ выберите не более 3-х различных окладов среди самых новых сотрудников (используйте столбец ПРИНЯТ НА РАБОТУ), анализируя не более 10 сотрудников.

### **Лабораторная работа.**

## **Создание представлений. Создание последовательности. Использование в запросах стандартных функций SQL.**

1. Создать представление на основе таблиц СПИСОК СОТРУДНИКОВ, СПИСОК ОТДЕЛОВ, СПИСОК ДОЛЖНОСТЕЙ, включив в него следующие поля: название отдела, название должности, фамилия с инициалами, оклад, шифр сотрудника, шифр родителя, стаж работы в днях. Стаж вычисляется как разница между текущей датой и датой в поле «ПРИНЯТ НА РАБОТУ».

Примечание: текущая дата определяется с помощью функции SYSDATE - возвращает число, в котором целая часть – это количество дней, дробная – время. Для просмотра подробного описания стандартных функций SQL Oracle можно обратиться к ресурсу http://oracleplsql.ru Используя созданное представление, написать запросы:

А) для отображения иерархии сотрудников, находящихся в подчинении директора по фамилии СОБОЛЕВ, в виде строк:

Соболев С.С. / Иванов И.И. – начальник отдела / Петров П.П. – программист / Сидоров С.С. – техник

…

…

Обратите внимание на то, что у директора СОБОЛЕВА **не должна** быть написана должность и слева от его фамилии **отсутствует** знак '**/**'.

Строки, имеющие потомков, из результата запроса исключить. Например, в представленной ниже иерархии, в результат запроса должна попасть только строка № 3.

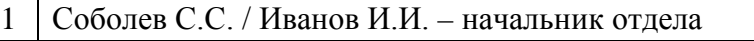

2 Соболев С.С. / Иванов И.И. – начальник отдела / Петров П.П. – программист

3 Соболев С.С. / Иванов И.И. – начальник отдела / Петров П.П. – программист / Сидоров С.С. – техник

Примечание: используйте функции SYS\_CONNECT\_BY\_PATH(),

INITCAP(),TRIM(),SUBSTR(), LOWER(), DECODE().

Б) для отображения фамилий сотрудников и их стажа работы в виде двух колонок – количество лет, количество месяцев.

Примечание: используйте функции TRUNC(),SYSDATE.

2. Создать представление на основе объединения (с повторами) таблицы СПИСОК СОТРУДНИКОВ из вашей схемы и таблицы T\_SOTR из схемы STUD. Данные объединяемых таблиц должны быть транспонированы для нахождения количества сотрудников на каждой должности в отделах в соответствии с вариантом. Представление должно содержать 4 колонки: код должности, коды отделов.

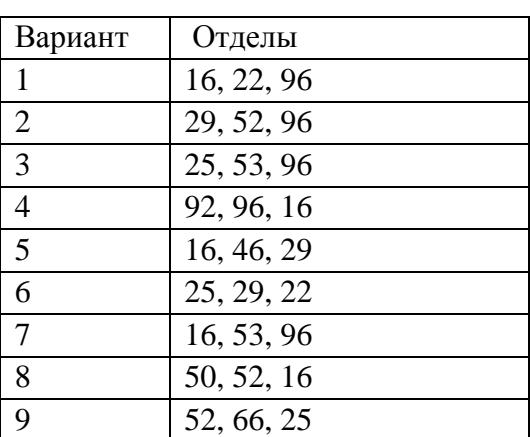

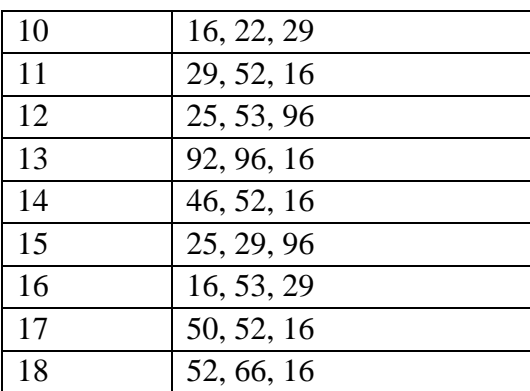

Используя созданное представление, написать запрос для выбора списка должностей, которые встречаются хотя бы в одном отделе.

3. Напишите запрос, выдающий отчет о суммарных выплатах сотрудникам отделов. Отчет должен содержать группы строк, относящиеся к каждому отделу, и отображать суммарные выплаты и количество сотрудников на данной должности в отделе. Группу должна завершать строка с итоговыми значениями суммарных выплат и количества сотрудников в отделе. Последняя строка отчета – общий итог и количество сотрудников в целом по выбранным подразделениям. Оформить отчет в соответствии с образцом.

При построении запроса использует конструкцию CROUP BY ROLLUP.

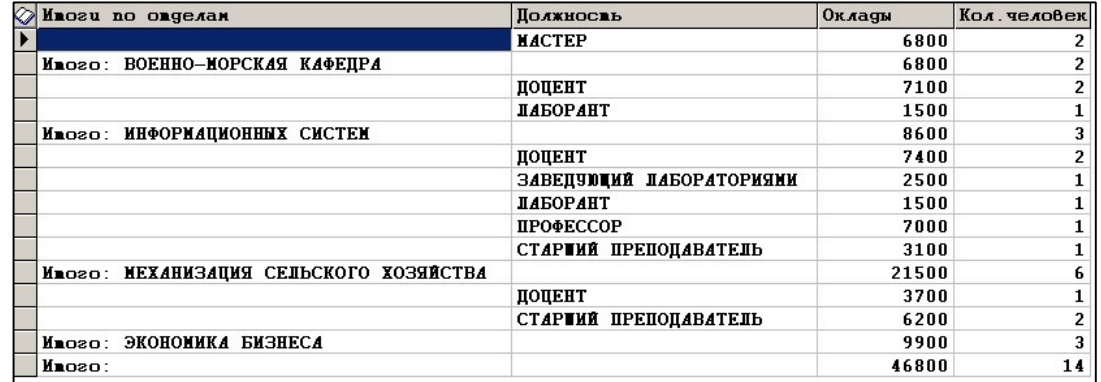

4. Напишите запрос, выдающий отчет о количестве сотрудников по отделам и должностям.. Отчет должен быть завершен строками, показывающими число сотрудников по должностям, независимо от номера отдела. Столбцы отчета: название отдела, название должности, количество сотрудников. Оформить отчет в соответствии с образцом.

| <b>ОТПЕШЫ</b>         | ПОЛЖНОСТИ                               | <b>КОЛИЧЕСТВО</b> |
|-----------------------|-----------------------------------------|-------------------|
| ИНФОРМАЦИОННЫХ СИСТЕМ | ДОЦЕНТ                                  |                   |
| ИНФОРМАЦИОННЫХ СИСТЕМ | ПАБОРАНТ                                |                   |
| ИНФОРМАЦИОННЫХ СИСТЕМ | Общее количество: ИНФОРИАЦИОННЫХ СИСТЕН |                   |
| ЭКОНОМИКА БИЗНЕСА     | ПОЦЕНТ                                  |                   |
| ЭКОНОМИКА БИЗНЕСА     | СТАРИИЙ ПРЕПОДАВАТЕЛЬ                   |                   |
| ЭКОНОМИКА БИЗНЕСА     | Общее количество: ЭКОНОМИКА БИЗНЕСА     |                   |
| Bcezo:                | ПОЦЕНТ                                  |                   |
| Bcezo:                | <b>ЛАБОРАНТ</b>                         |                   |
| Bcezo:                | СТАРИИЙ ПРЕПОДАВАТЕЛЬ                   |                   |
| Bcezo:                | Общее количество:                       |                   |

При построении запроса используте конструкцию CROUP BY CUBE.

5. Подсчитать количество сотрудников в каждом подразделении, которые никем не руководят. В результат вывести:

- столбец 1: идентификатор подразделения, к которому приписан сотрудник - столбец 2: количество сотрудников подразделения, которые никем не руководят

В последней дополнительной строке результата вывести

- столбец 1: слово "ВСЕГО" - столбец 2: общее количество

сотрудников компании, которые никем не руководят.

Результат отсортировать по возрастанию по полю:

- идентификатор подразделения, к которому приписан сотрудник.

В выборку не включать сотрудников, которые не приписаны ни к какому подразделению.

6. Создать последовательность, отвечающую следующим требованиям: убывающая, минимальное значение – 20,

максимальное значение – 120, приращение – 2, циклическая, в памяти для быстрого доступа– 5 значений.

- 7. С использованием последовательности внести в таблицу СПИСОК ДОЛЖНОСТЕЙ две записи.
- 8. Модифицировать последовательность в соответствии со следующими требованиями: приращение – 1, не циклическая.
- 9. Создать последовательность, отвечающую следующим требованиям: возрастающая, минимальное значение – 100, максимальное значение – не определено, приращение – 1, не циклическая.
	- 10. С использованием последовательности внести в таблицу СПИСОК ОТДЕЛОВ две записи.
	- 11. Сохраните скрипт с разработанными командами в текстовом файле. Имя файла должно содержать фамилию студента, группу, номер задания. Команды в скрипте должны быть снабжены комментариями с указанием номера упражнения, к которому они относятся, и расположены в хронологическом порядке.

## **Лабораторная работа. Аналитические функции.**

- 1. Выведите из таблицы СПИСОК СОТРУДНИКОВ информацию о сотрудниках отделов. Вывод должен быть оформлен в таблицу, содержащую столбцы с соответствующими заголовками:
	- 1) Сквозной порядковый номер сотрудника
	- 2) Порядковый номер сотрудника внутри отдела
	- 3) Номер отдела для каждого сотрудника
- 4) Название должности сотрудника
- 5) Фамилия сотрудника
- 6) Оклад
- 7) Ранг зарплаты сотрудника в отделе (1-й самый высокооплачиваемый).
- Строки в выводимой таблице должны удовлетворять следующим условиям:
- 1) Строки, представляющие сотрудников одного отдела, должны располагаться друг за другом
- 2) Строки, представляющие сотрудников одного отдела, должны располагаться в порядке убывания окладов.
- 2. Выбрать сотрудников, имеющих оклад равный минимальному окладу подразделения, где они работают. Исключить из выборки сотрудников, которые не приписаны ни к какому подразделению.
	- В результат вывести: идентификатор сотрудника, фамилию сотрудника, оклад,
	- идентификатор подразделения, к которому приписан сотрудник.
	- Результат отсортировать по возрастанию по полям:
	- идентификатор подразделения, к которому приписан сотрудник.
	- оклад, установленный сотруднику.
	- фамилия сотрудника.
- 3. Показать, какой процент от общей зарплаты по отделу составляет оклад каждого сотрудника.
- 4. Выбрать список сотрудников, имеющих один из трех максимальных окладов.
- 5. Выдать до трех человек с максимальными окладами. Если четыре человека имеют одинаковый максимальный оклад, в ответ не должно выдаваться ни одной строки. Если два сотрудника имеют максимальный оклад и два – следующий по значению, ответ будет предполагать две строки (два сотрудника с максимальным окладом). Продемонстировать работу запроса при различном содержимом исходной таблицы: имеются четыре человека с одинаковым максимальным окладом, три человека, два человека, по два с максимальным окладом и следующим по значению и т.п.
- 6. Выбрать отдел(ы), наибольшее количество сотрудников которого(ых) находятся среди тех, кто получает первые 5 максимальных окладов. Например, при содержимом таблицы сотрудников:

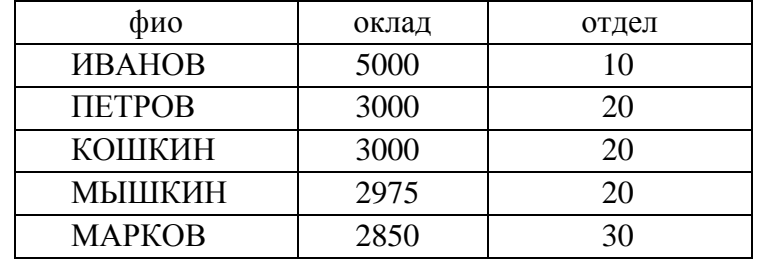

будет выбран отдел 20, так как среди первых пяти сотрудников с максимальными окладами

трое - из отдела номер 20.

Проверить результаты выборки на различных комбинациях данных:

- а) по одному человеку среди первых пяти с максимальными окладами
- б) по 2 человека из двух отделов, пятый сотрудников из третьего отдела
- в) 2 и 3 человека из разных отделов
- г) все из одного отдела.
- 7. Сохраните скрипт с разработанными командами в текстовом файле. Имя файла должно содержать фамилию студента, группу, номер задания. Команды в скрипте должны быть

снабжены комментариями с указанием номера упражнения, к которому они относятся, и расположены в хронологическом порядке.

## Лабораторная работа. Создание блоков PL/SQL: ФУНКЦИИ.

1. Напишите функцию, которая получает строку, являющуюся единственным входным параметром, а возвращает TRUE, если строка является числом, и FALSE в противном случае. Числом в этой задаче считается либо целое число, либо число с десятичной точкой. Числа в научной нотации (типа 165.4Е-3) не поддерживаются. Спецификация функции должна быть следующей:

FUNCTION is number(string in IN VARCHAR2) RETURN VARCHAR2;

Проведите тестирование задачи по следующим значениям входного параметра:

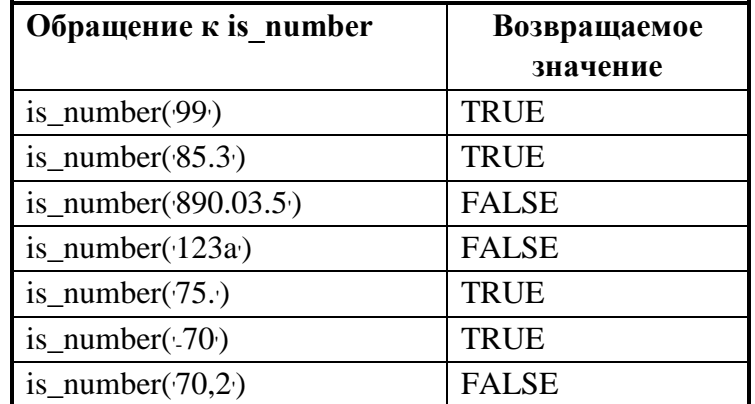

2. Напишите функцию, которая получает в качестве входного параметра дату и выводит её в виде строки следующего вида:

<Сегодня> <наименование дня недели в именительном падеже на русском языке>, <день в виде цифры> <наименование месяца на русском языке с окончанием в соответствии с правилами русского языка> <год в виде цифры с указанием века> <г. Сейчас> <час в виде цифры> <ч.> <минуты в виде цифры> <мин.>

Например, для даты 10.02.2020 11:30:09 функция сформирует строку

Сегодня среда, 10 февраля 2020 г. Сейчас 11 ч. 30 мин.

3. Напишите функцию, которая возвращает в виде символьной строки количество лет, месяцев, дней, часов, минут и секунд между указанными датами.

Високосные года учитываются.

Слова год, года, лет, месяц, месяца, месяцев, день, дня, дней, час, часа, часов, минута, минуты, минут, секунда, секунд, секунды должны отображаться в соответствии с правилами русского языка.

Например, между датами 01.02.2016 и 01.03.2016 г.:

0 лет, 1 месяц, 29 дней, 696 часов, 41760 минут, 2505600 секунд.

Для просмотра подробного описания стандартных функций SQL Oracle можно обратиться к pecypcy http://oracleplsql.ru

4. Сохраните скрипт с разработанными блоками в текстовом файле. Имя файла должно содержать фамилию студента, группу, номер лабораторной работы. Команды в скрипте должны быть снабжены комментариями с указанием номера упражнения, к которому они относятся, и расположены в хронологическом порядке.

## **Лабораторная работа. Создание блоков PL/SQL: ПРОЦЕДУРЫ.**

## 1. **Процедура с параметрами IN.**

Создайте таблицу SOTR\_K c помощью запроса но основе данных таблицы СОТРУДНИКИ, включив в новую таблицу поля ШИФР, ФАМИЛИЯ, КОД ДОЛЖНОСТИ, КОД ОТДЕЛА, ОКЛАД.

Измените в таблице SOTR К для нескольких записей значения полей ФАМИЛИЯ и ОКЛАД. Добавьте в таблицу СОТРУДНИКИ две-три новые записи, заполните их корректной информацией.

Создайте процедуру для перевода сотрудника в таблице СОТРУДНИКИ с текущей должности на другую должность, получая его шифр и название должности в качестве входных параметров.

После изменения должности процедура должна синхронизировать информацию таблицы СО-

ТРУДНИКИ с данными таблицы SOTR\_K с помощью команды MERGE (обратите внимание на

то, что в таблице-источнике произошло обновление и добавление информации).

## 2. **Процедура с параметрами IN и OUT.**

Создать процедуру, изменяющую в таблице СОТРУДНИКИ оклад для сотрудника, фамилия которого является входным параметром. В теле процедуры необходимо проверить статус сотрудника (уволен/не уволен) и количество лет, которое отработал сотрудник. Если сотрудник **не** уволен, то изменить значение поля ОКЛАД в соответствии со следующими условиями:

**если сотрудник проработал меньше 10 лет, то оклад повышается на 5 процентов;** Песли сотрудник проработал от 10 до 14 лет, то оклад повышается на 10 процентов;

 если сотрудник проработал 15 лет или больше, то оклад повышается на 15 процентов. Процедура должна возвращать строку, содержащую фамилию сотрудника, его стаж, старый и новый оклад.

Если статус сотрудника «уволен», то процедура должна возвращать строку, содержащую фамилию сотрудника и его статус.

## 3. **Процедура с параметром IN OUT.**

Создать последовательность, начинающуюся с числа 300000, с шагом приращения, равным единице.

Создать процедуру, которая получает шифр сотрудника и изменяет в таблице

СОТРУДНИКИ содержимое поля ШИФР с помощью последовательности. Процедура должна возвращать обновленное значение шифра сотрудника.

4. **Сохраните скрипт с разработанными блоками в текстовом файле.** Имя файла должно содержать фамилию студента, группу, номер лабораторной работы. Команды в скрипте должны быть снабжены комментариями с указанием номера упражнения, к которому они относятся, и расположены в хронологическом порядке.

## **Лабораторная работа. Триггеры DML.**

1. Создать процедуру для увеличения оклада на 20% сотрудникам определённого отдела (название отдела - входной параметр процедуры), у которых оклад меньше 3000. Информация о том, кому увеличен оклад, старое и новое значение оклада должны вставляться в таблицу STAT\_SOTR с помощью триггера.

- 2. Для таблицы Список сотрудников создать триггер, который должен:
	- √ для вставляемых записей генерировать с помошью последовательности значение для столбца Шифр сотрудника
	- $\checkmark$  проверять, чтобы возраст был не менее 18 лет
- 3. Написать триггер на вставку, обновление или удаление информации таблицы сотрудников, заполняющий при этом в таблице REG INF следующие данные:
	- √ тип выполненной операции (I, U или D)
	- √ дата внесения изменений
	- IP-адрес компьютера, с которого осуществлена операция
	- шифр сотрудника, у которого произошли изменения

Примечание: таблица REG INF находится в схеме пользователя STUD, все пользователи базы данных ASUS имеют привилегию на вставку, удаление, просмотр записей данной таблицы. Структура таблицы REG INF:

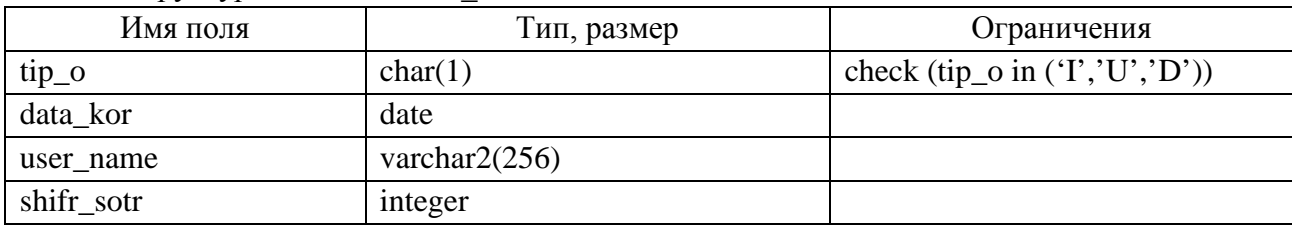

- 4. Создать процедуру, заполняющую таблицу TOTAL SOTR суммарным размером оклада по каждому отделу и шифром соответствующего подразделения, причём уволенные сотрудники не должны учитываться при расчёте. Написать триггер, изменяющий значение суммарного размера оклада по отделу при выполнении следующих действий:
	- √ изменении оклада у какого-либо сотрудника
	- √ удалении сотрудника
	- √ добавлении сотрудника
	- √ изменении статуса сотрудника (работает или уволен).
- 5. Сохраните скрипт с разработанными блоками в текстовом файле. Имя файла должно содержать фамилию студента, группу, номер лабораторной работы. Команды в скрипте должны быть снабжены комментариями с указанием номера упражнения, к которому они относятся, и расположены в хронологическом порядке.

### Лабораторная работа.

## Вариант 1. СОБСТВЕННИКИ ЖИЛЬЯ

Предметная область. Имеется реестр собственников квартир, о которых известна следующая информация: адрес квартиры (район, улица, номер дома, номер корпуса, номер квартиры), ФИО собственника, его дата рождения, пол, тип документа владельца квартиры (паспорт, свидетельство о рождении), серия и номер документа. В реестре фиксируется дата начала владения, дата окончания владения (не обязательное значение, которое заполняется только в случае, если собственность передана другому человеку). Собственники квартир могут быть владельцами единолично либо иметь определенную долю квартиры (например, 1, 1/3, 3/4 и т.д.). В числе собственников могут быть несовершеннолетние дети. Квартиры могут не иметь ни олного собственника.

#### Залание.

1. Создать базу данных в соответствии с предметной областью. При проектировании использовать метод нормальных форм: отношения должны находиться в третьей нормальной форме!!! Определить необходимые отношения, ограничения для полей. Установить связи для поддержки ссылочной целостности.

2. Создать триггеры:

А) для формирования значений первичных ключей.

Б) для проверки того, что дата окончания владения или не определена, или больше даты начала владения.

В) для проверки правильности формирования "Серия документа" и "Номер документа". Маска серии:

- для свидетельства о рождении Х...Х-КК, где Х...Х латинское число, КК две русские буквы.
- для паспорта 4 цифры.

Маска номера: шесть цифр (обратите внимание на то, что в номере могут быть ведущие нули).

3. Создать пакет, содержащий следующие функции и процедуры:

А) Функция, принимающая в качестве параметров две даты и возвращающая строку "несовершеннолетний", если между этими датами прошло менее 18-и лет и одного дня. Если вторая дата не определена, считать до текущей даты.

Б) Функция, проверяющая правильность поля "Пол". Параметры: отчество и пол. Возвращаемое значение - пустая строка или строка "не соответствует", если отчество не соответствуют установленному полу. Основные правила: мужской пол - отчество оканчивается на 'ИЧ'; женский пол - окончание отчества 'НА'.

В) Функция, преобразующая значение ФИО в фамилию с инициалами (например, "Иванов Иван Сергеевич" в "Иванов И.С.").

Г) Процедура, возвращающая по номеру дома список квартир, по которым нет информации о собственниках.

Д) Процедура, возвращающая по номеру дома список квартир, у которых в настоящее более 5 собственников или квартир, у которых с начала первого владения более 10 собственников, в том числе. бывших.

## Вариант 2. ТРАНСПОРТНОЕ ПРЕДПРИЯТИЕ

Предметная область. Транпортное предпритие имеет парк транспортных средств (автобусы, микроавтобусы) для перевозки пассажиров, характеризующихся гос.номером, маркой, количеством посадочных мест. За каждой машиной закреплен определенный водитель. Водители совершают рейсы по определенным маршрутам. Диспетчер фиксирует номер маршрута, его пункты отправления/прибытия, время отправления, время в пути, периодичность рейса (ежедневно, по четным дням, по нечетным дням, в определенный день недели), стоимость билета для взрослого, стоимость билета для ребенка. Кассир продает билеты на тот или иной рейс в соответствии с количеством посадочных мест в автотранспортном средстве. Залание.

- 1. Создать базу данных в соответствии с предметной областью. Определить необходимые отношения, ограничения для полей. Установить связи для поддержки ссылочной целостности.
- 2. Создать триггеры:

А) для формирования значений первичных ключей.

Б) для проверки того, что количество проданных на рейс билетов не превышает количество мест в автобусе/микроавтобусе.

В) для проверки правильности формирования гос. номера транспортного средства в соответствии с установленной маской.

3. Создать пакет, содержащий следующие функции и процедуры:

А) Функция, возвращающая строку со временем прибытия по времени отправления и времени в пути

Б) Функция, возвращающая количество свободных мест, если сегодня есть указанный рейс. Параметр: периодичность рейса (ежедн., четн., нечет., день недели).

В) Функция, преобразующая значение ФИО в фамилию с инициалами (например, "Иванов Иван Сергеевич" в "Иванов И.С.").

Г) Процедура, выдающая расписание работы водителя на текущий месяц.

Д) Процедура, проверяющая, что у водителей нет недопустимых рейсов. Недопустимым считается, если у водителя:

- общее время в пути превышает 6 часов в день;
- более 3-х рейсов в день;
- промежуток между двумя рейсами менее 1 часа;
- конечный пункт предыдущего и следующего рейсов не совпадают.

### **Вариант 3. БИБЛИОТЕКА.**

**Предметная область.** В библиотечном каталоге каждая книга имеет следующие атрибуты: название, автор (ы), год издания, место издания (М, СПб, Мн, К, Л), количество страниц, стоимость, рубрика (естественные науки, гуманитарные науки, технические науки, беллетристика и т.п.), тип книги (учебник, монография, художественная литература, редкий фонд и т.п.), способ выдачи (читальный зал, на руки). В каталоге может находиться один или несколько экземпляров одной и той же книги. Читатели при записи в бибилиотеку предоставляют о себе персональные данные: фамилия, имя, отчество, данные паспорта либо свидетельства о рождении (серия, номер), e-mail. При выдаче/возврате книги фиксируется дата выдачи/возврата, максимальный срок выдачи книги на руки – 30 дней. Читатель может взять любое количество книг, но не более одного экземпляра одной и той же книги. Книги из редкого фонда выдаются на строго ограниченный срок – 1 неделя. При возврате такой книги позже указанного срока читателю начисляется штраф в размере 0,3% от стоимости книги.

### **Задание.**

- 1. Создать базу данных в соответствии с предметной областью. Определить необходимые отношения, ограничения для полей. Установить связи для поддержки ссылочной целостности.
- 2. Создать триггеры:

А) для формирования значений первичных ключей.

Б) для запрета удаления читателя в случае, если у него на руках имеется хотя бы одна книга.

В) для проверки правильности формирования "Серия документа" и "Номер документа". Маска серии:

- для свидетельства о рождении Х...Х-КК, где Х...Х латинское число, КК две русские буквы.
- для паспорта 4 цифры.

Маска номера: шесть цифр (обратите внимание на то, что в номере могут быть ведущие нули).

3. Создать пакет, содержащий следующие функции и процедуры:

А) Функция, возвращающая строку "старое издание" для учебников, выпущенных 20 и более лет назад.

Б) Функция, возвращающая для значения поля "Место издания": "М" – строку "Москва",

"Л" – строку "Ленинград",

"Мн" – строку "Минск",

"К" – строку "Киев",

"СПб" – строку "Санкт-Петербург", а для всех остальных значений

– исходное место издания без изменения.

В) Функция, преобразующая значение ФИО в фамилию с инициалами (например, "Тургенев Иван Сергеевич" в "Тургенев И.С.").

Г) Процедура добавления в специальную таблицу "Оповещения" сообщений для читателейдолжников. Таблица содержит следующие данные: ФИО, e-mail, количество взятых книг, последний срок их возврата и сообщение вида "Вы взяли в библиотеке следующие книги: (перечень книг через запятую с указанием авторов и названия) и не вернули их в срок до <дата>". Срок возврата книг – <количество> дней со дня выдачи. Если информация для данного читателя уже есть, изменяется только список взятых книг, для которых прошел срок возврата.

### **Вариант 4. ГОСТИНИЦА**

**Предметная область.** В гостинице имеется фонд номеров. Категория номера и оплата за проживание в нем определяется количеством мест в номере (от 1 до 4) и его классом (люкс, полулюкс, стандарт, эконом и т.д.). Клиентам гостиницы предоставляются дополнительные услуги (завтрак, гараж, бильярд, бассейн и т.д.). Оплата за проживание определяется как произведение цены места в номере на количество мест и продолжительность проживания в днях. Оплата за каждую дополнительную услугу определяется как произведение цены услуги на продолжительность ее предоставления (в днях). Постоянным клиентам предоставляется скидка: 5% для проживающих в полулюксе, 10% - в люксе.

При регистрации клиента фиксируются: его фамилия, имя, отчество, паспортные данные / данные свидетельства о рождении (серия, номер), пол; номер в соответствии с его запросом, который выбирается из списка свободных; количество мест; даты начала и окончания проживания; наименования дополнительных услуг; продолжительность предоставления дополнительных услуг.

При регистрации клиент осуществляет оплату за проживание. При выезде осуществляется перерасчет оплаты с учетом фактически прожитых суток и дополнительных услуг.

#### **Задание.**

- 1. Создать базу данных в соответствии с предметной областью. Определить необходимые отношения, ограничения для полей. Установить связи для поддержки ссылочной целостности.
- 2. Создать триггеры:

А) для формирования значений первичных ключей.

Б) для проверки правильности формирования "Серия документа" и "Номер документа". Маска серии:

- для свидетельства о рождении Х…Х-КК, где Х…Х латинское число, КК две русские буквы.
- для паспорта 4 цифры.

Маска номера: шесть цифр (обратите внимание на то, что в номере могут быть ведущие нули). В) для переноса в архив данных выбывших постояльцев.

3. Создать пакет, содержащий следующие функции и процедуры:

А) Функция расчета стоимости оказанных услуг (проживания и дополнительных) с учетом скидок. Б) Функция, преобразующая значение ФИО в фамилию с инициалами (например, "Иванов Иван Сергеевич" в "Иванов И.С.").

В) Функция, возвращающая количество дней, прожитых постояльцем в гостинице на основании двух дат (день приезда – день отъезда считать как один день). Если второй

параметр не определен, считать до текущей даты

Г) Процедура переноса данных об услугах, оказанных выбывшим клиентам, в архив. Если в один день клиенту было оказано несколько одинаковых услуг, в архивную таблицу добавлять их одной строкой, указывая количество.

## **Вариант 5. СКЛАДСКОЕ ПРЕДПРИЯТИЕ**

**Предметная область.** Предприятие имеет несколько складов, расположенных на раличных улицах города. На каждый склад могут поступать от поставщиков товары, характеризаующиеся категорией (продовольственные, бытовая химия и т.п.), названием товара, индексом товара, стоимостью за единицу товара, единицами измерения (шт, кг, литр и т.п.), датой поставки, количеством поступившего товара. Поставщики, в свою очередь, предоставляют предприятию информацию о себе: название компании, адрес, контактный телефон. Реализация товара осуществляется клиентам, которые могут быть как физическими, так и юридическими лицами. Юридические лица могут осуществлять предварительный заказ товара. При приобретении одного или нескольких видов товара клиент получает счет-фактуру со списком купленного товара и стоимостью. Остаток товара на складе после реализации не может быть больше количества поступившего товара.

### **Задание.**

- 1. Создать базу данных в соответствии с предметной областью. Определить необходимые отношения, ограничения для полей. Установить связи для поддержки ссылочной целостности.
- 2. Создать триггеры:

А) для формирования значений первичных ключей.

Б) если при вводе данных дата поставки не указана, устанавливать текущую дату.

В) для запрета удаления клиента в том случае, если для него имеется хотя бы один не выполненный заказ.

3. Создать пакет, содержащий следующие функции и процедуры:

А) Функция, возвращающая строку "остатки", если товара осталось меньше 10 единиц. Б) Функция, приводящая строку к формату телефонного номера: ' -\_\_\_\_\_\_\_\_\_\_\_\_\_'. Исходная строка может содержать от 0 до 3 дефисов, например: 1234567, 123-4567 или 123- 45-67. Если строка содержит 7 цифр, то функция должна разделить их двумя дефисами; если в строке 10 цифр, то еще добавить в начало '8-'; если 11 цифр – привести к указанному формату.

В) Процедура оформления накладных на поставку товаров, запасы которых подходят к концу:

Накладная номер <номер1>

Поставщик1, адрес поставщика, телефон

Товар1, количество, текущая дата

Накладная номер <номер2>

Поставщик2, адрес поставщика, телефон

Товар2, количество, текущая дата

Если поставщиков у данного товара несколько, в конце накладной приводится список альтернативных поставщиков. Номер накладной берется из последовательности (sequence). В накладную включаются товары:

суммарное количество которых меньше, чем реализованное за последнюю неделю; которых не хватает для выполнения текущих заказов.

Объем поставки определяется в первом случае как количество товара, реализованного за последнюю неделю; во втором случае как количество заказанного товара плюс количество товара, реализованного за последнюю неделю.

## **Вариант 6. МАГАЗИН ПРОДОВОЛЬСТВЕННЫХ ТОВАРОВ**

**Предметная область.** В магазин от поставщиков приходят товары, характеризаующиеся категорией (макаронные изделия, овощи и т.п.), названием товара, индексом товара, стоимостью за единицу товара, единицами измерения (шт, кг, литр и т.п.), весом, датой поставки, количеством поступившего товара, сроком реализации. Для скоропортящегося товара в срок релизации включается время. Поставщики, в свою очередь, предоставляют магазину информацию о себе: название компании, адрес, контактный телефон. Реализация товара осуществляется оптом и в розницу. Постоянные клиенты могут осуществлять предварительный заказ товара оптом, при этом клиент получает счетфактуру с информацией по заказанному товару и стоимостью. Остаток товара в магазине после реализации не может быть больше количества поступившего товара. Товар, срок реализации которого истек, не может быть продан и должен быть списан.

### **Задание.**

- 1. Создать базу данных в соответствии с предметной областью. Определить необходимые отношения, ограничения для полей. Установить связи для поддержки ссылочной целостности.
- 2. Создать триггеры:

А) для формирования значений первичных ключей.

Б) для запрета удаления постоянного клиента в том случае, если для него имеется хотя бы один не выполненный заказ.

В) для формирования таблицы-журнала, хранящей сведения о товарах, срок реализации которых заканчивается на следующий день по отношению к текущей дате.

3. Создать пакет, содержащий следующие функции и процедуры:

А) Функция, возвращающая строку "закончился срок реализации", если дата поставки плюс срок реализации больше текущей даты.

Б) Функция, возвращающая количество часов, оставшихся до завершения срока реализации скоропортящегося товара.

В) Процедура, изменяющая цену товара, если до завершения срока реализации осталось менее 3-х часов для скоропортящегося товара и менее одного дня для всех остальных. Цена уменьшается на 20%, но не более чем на 50 рублей. Использовать предыдущую функцию.

 $\Gamma$ ) Функция, приводящая строку к формату телефонного номера: ' -\_ \_ \_-\_ \_- \_ \_ \_ \_'. Исходная строка может содержать от 0 до 3 дефисов, например: 1234567, 123-4567 или 123- 45-67. Если строка содержит 7 цифр, то функция должна разделить их двумя дефисами; если в строке 10 цифр, то еще добавить в начало '8-'; если 11 цифр – привести к указанному формату.

## **Вариант 7. РЕЕСТР КИНОФИЛЬМОВ**

**Предметная область.** В кинотеатре ведется реестр кинофильмов, который имеет следующие атрибуты: название фильма, киностудия, год выхода, страна, продолжительность фильма (в минутах), жанр (драма, мелодрама, комедия, сказка и т.п.), ФИО и дата рождения создателей/ участников фильма, характер участия (режиссер, главная роль, роль второго плана, композитор и т.п.), рейтинг. Для каждого фильма ежедневно фиксируются кассовые сборы. Для фильмов, демонстрируемых в кинотеатре в текущую неделю, кассир может сообщить зрителю время

сеансов, стоимость билетов, количество свободных мест, оформить продажу/возврат билета(ов).

**Задание.** 

- 1. Создать базу данных в соответствии с предметной областью. Определить необходимые отношения, ограничения для полей. Установить связи для поддержки ссылочной целостности.
- 2. Создать триггеры:
	- А) для формирования значений первичных ключей.

Б) Если при вводе данных год выхода фильма не указан, устанавливать текущий год. Если указан год больше текущего – генерировать ошибку.

В) При продаже/возврате билета фиксировать изменения в статистической таблице кассовых сборов.

3. Создать пакет, содержащий следующие функции и процедуры:

А) Функция расчета примерного возраста актера на момент выхода фильма.

Б) Функция, возвращающая продолжительность фильма в виде строки "Х ч. Y м." по значению атрибута "Продолжительность".

В) Функция, преобразующая значение ФИО в фамилию с инициалами (например, "Иванов Иван Сергеевич" в "Иванов И.С.").

Г) Процедура, выводящая список фильмов, в которых режиссер является одновременно исполнителем главной роли, с указанием фамилии режиссера и роли (ролей), которую(ые) он сыграл.

Д) Процедура, рассчитывающая потенциальный и фактический доход от проката фильма в кинотеатре, в зависимости от задаваемого интервала дат.

## **Вариант 8. КИНОЛОГИЧЕСКИЙ КЛУБ.**

**Предметная область.** В кинологическом клубе ведётся учет собак. Каждая собака имеет кличку, владельца (ФИО, адрес, телефон), дату рождения, дату смерти, пол, породу, сведения об отце/матери. Владелец может иметь одну или несколько собак. Собаки могут иметь те или иные награды (наименование, дата получения). Отец и/или мать собаки, зарегистрированной в клубе, могут являться членами этого клуба. Собака, у которой отец и мать относятся к разным породам, относится к типу "метис". Информация об умершей собаке переносится в архив в случае, если для нее в клубе не зарегистрировано ни одного потомка. Для участия в выставках подбираются кандидаты по породам, наличию и количеству наград.

## **Задание.**

- 1. Создать базу данных в соответствии с предметной областью. Определить необходимые отношения, ограничения для полей. Установить связи для поддержки ссылочной целостности.
- 2. Создать триггеры:

А) для формирования значений первичных ключей.

Б) Если при вводе данных не указана дата получения награды, устанавливать текущую дату. Если указана дата больше текущей – генерировать ошибку.

В) Проверка правильности указания породы: если у отца или матери другая порода, устанавливать значение "метис".

3. Создать пакет, содержащий следующие функции и процедуры:

А) Функция расчета возраста в годах и месяцах. Параметры – дата рождения собаки и дата, на которую нужен возраст. Если вторая дата не указана, считать до текущей даты.

Б) Функция, преобразующая значение ФИО в фамилию с инициалами (например, "Иванов Иван Сергеевич" в "Иванов И.С.").

В) Функция, приводящая строку к формату телефонного номера: '\_-\_ \_ \_-\_ \_ \_-\_ \_- \_ \_'. Исходная строка может содержать от 0 до 3 дефисов, например: 1234567, 123-4567 или 123- 45-67. Если строка содержит 7 цифр, то функция должна разделить их двумя дефисами; если в строке 10 цифр, то еще добавить в начало '8-'; если 11 цифр – привести к указанному формату.

Г) Процедура переноса в архивную таблицу БД данных об умерших собаках при условии, что у этих собак нет потомков.

Д) Процедура подбора кандидатур на участие в выставке. В качестве параметра указывается название группы собак. Учитывается возраст и наличие других наград.

### **Вариант 9. РЕЦЕПТЫ БЛЮД.**

**Предметная область.** В ресторане готовят различные блюда в соответствии с рецептами. Каждое блюдо относится к определенному типу: первое, гарнир, десерт и т.п. Рецепт блюда включает следующие атрибуты: название блюда, тип, вес одной порции, ингредиенты (название, количество, единица измерения, цена), сезонность (лето, зима, все, весна-лето и т.п.), необходимое оборудование для приготовления (плита, духовка, микроволновая печь и т.п.), калорийность на 100 г продукта, время приготовления в минутах, последовательность использования ингредиентов. Для приготовления некоторых блюд отсутствует необходимость в оборудовании. Цена одной порции блюда представляет собой сумму цен каждого ингредиента, включенного в рецепт, и затрат от использования оборудования для приготовления блюда. **Задание.** 

- 1. Создать базу данных в соответствии с предметной областью. Определить необходимые отношения, ограничения для полей. Установить связи для поддержки ссылочной целостности.
- 2. Создать триггеры:

А) для формирования значений первичных ключей.

- Б) для подсчета цены блюда.
- 3. Создать пакет, содержащий следующие функции и процедуры: А) Функция, переводящая значение поля "Время приготовления" в строку формата

"X час. Y мин.".

Б) Функция, возвращающая строку "подходит", если текущая дата относится к диапазону, указанному в параметре "Сезон", и пустую строку в противоположном случае.

В) Функция, возвращающая суммарную стоимость блюд для указываемого типа блюда (первое, десерт, салат и т.п.).

Г) Процедура подбора блюд по значениям входных параметров. Параметры: тип блюда, ингредиенты (одной строкой, через запятую), сезон, максимальное время приготовления. Если сезон не указан, определять по текущей дате. Если не указано время, не учитывать его при выборе. Д) Процедура, определяющая перечень ингредиентов, не использованных ни в одном рецепте.

## **Вариант 10. СПОРТИВНЫЙ КЛУБ.**

**Предметная область.** Администратор спортивного клуба ведет учет клиентов, осуществляет предварительную запись клиентов на занятия, формирует расписание занятий тренеров и клиентов, регистрирует посещение клентами занятий, рассчитывает стоимость занятий для каждого клиента. Каждый клиент предоставляет о себе следующие данные: фамилия, имя, отчество, пол, дата рождения, контактный телефон. Клиент записывается в одну или несколько секций (плавание, гимнастика и т.п.). Для каждого клиента назначается время занятий (в минутах) в соответствии с расписанием тренеров по необходимой секции. Каждое занятие имеет

определенную стоимость. В одну группу занятий к одному тренеру на одно и то же время может записаться не более 10 человек. Постоянный клиент может получить абонемент на посещение спортивного клуба со скидкой оплаты (от 3 до 10 %).

## **Задание.**

- 1. Создать базу данных в соответствии с предметной областью. Определить необходимые отношения, ограничения для полей. Установить связи для поддержки ссылочной целостности.
- 2. Создать триггеры:

А) для формирования значений первичных ключей.

Б) для проверки того, что время занятий у разных групп в одном зале не пересекается.

В) ели при вводе данных не указана продолжительность занятий, устанавливать значение 60 мин.

3. Создать пакет, содержащий следующие функции и процедуры:

А) Функция, возвращающая строку "абонемент закончился", если время действия абонемента для клиента на текущую дату закончилось.

Б) Функция, приводящая строку к формату телефонного номера: ' -\_ \_ \_ \_ \_ \_ \_ \_ \_ \_ \_ \_'.

Исходная строка может содержать от 0 до 3 дефисов, например: 1234567, 123-4567 или 123- 45-67. Если строка содержит 7 цифр, то функция должна разделить их двумя дефисами; если в строке 10 цифр, то еще добавить в начало '8-'; если 11 цифр – привести к указанному формату.

В) Процедура, проверяющая нагрузку тренеров. Если тренер ведет больше 3-х групп в день, или время его занятий с одной группой совпадает со временем занятий в другой группе, или перерыв между двумя занятиями меньше 15 минут или больше 3-х часов, то такие сведения выдаются на экран. Если таких ситуаций нет, процедура выдает "Без нарушений".

Г) Функция, преобразующая числовое значение параметра ("Время начала занятий", например) в строку формата 'hh24:mi'.

## **Лабораторная работа. Динамический SQL.**

1. Создать процедуру с двумя входными параметрами: строка с перечнем полей таблицы СОТРУДНИКИ и шифр сотрудника. В процедуре формируется запрос на выборку данных о сотруднике в соответствии с заданными условиями (перечень выводимых полей и шифр сотрудника). Результат выборки должен сохраняться в таблице, создаваемой динамически в данной процедуре. Эта таблица должна иметь имя, соответствующее шаблону: T\_########## (здесь под знаками # подразумевается *гарантированно случайный* набор из десяти букв).

Для формирования случайного набора из десяти букв необходимо использовать возможности пакета DBMS\_RANDOM.

2. Создать процедуру, которая удаляет принадлежащие пользователю таблицы, имена которых начинаются с символов «T\_».

Для нахождения перечня требуемых таблиц можно использовать системную таблицу ALL\_TABLES (поле OWNER – имя пользователя, поле TABLE\_NAME – имя таблицы).

3. Создать именованный блок PL/SQL для определения за календарный год видов отпусков сотрудника и интервалов дат ухода/выхода в/из отпуска.

Сведения об отпусках каждого сотрудника представляют собой таблицу, содержащую шифр сотрудника, номер календарного года, 52 недели календарного года. Очередной отпуск обозначается символом «О», отпуск без сохранения зарплаты – «Б», учебный отпуск – «У». Отпуск без сохранения зарплаты и учебный отпуск могут встречаться в одном календарном

году в виде одного интервала недель, очередной отпуск – один и/или два интервала недель. Календарный год начинается с 1 января. Ниже приведен пример таблицы отпусков и скрипт для создания таблицы.

42

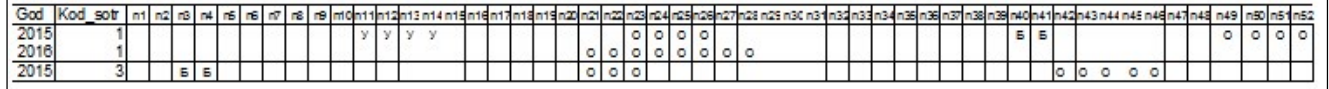

CREATE TABLE grafik

(

KOD\_SOTR INTEGER REFERENCES Сотрудник, GOD NUMBER(4), N1 CHAR(1), N2 CHAR(1) , N3 CHAR(1) , N4 CHAR(1) , N5 CHAR(1) , N6 CHAR(1) , N7 CHAR(1) , N8  $CHAR(1)$ , N9 CHAR(1)

, N10 CHAR(1) , N11 CHAR(1) , N12 CHAR(1) , N13 CHAR(1) , N14 CHAR(1) , N15 CHAR(1) , N16 CHAR(1) , N17 CHAR(1) , N18 CHAR(1) , N19 CHAR(1) , N20 CHAR(1) , N21 CHAR(1) , N22

CHAR(1) , N23 CHAR(1) , N24 CHAR(1) , N25 CHAR(1) , N26 CHAR(1) , N27 CHAR(1) , N28 CHAR(1) , N29 CHAR(1) , N30 CHAR(1) , N31 CHAR(1) , N32 CHAR(1) , N33 CHAR(1) , N34 CHAR(1) , N35 CHAR(1) , N36 CHAR(1) , N37 CHAR(1) , N38 CHAR(1) , N39 CHAR(1) , N40 CHAR(1) , N41 CHAR(1) , N42 CHAR(1) , N43 CHAR(1) , N44 CHAR(1) , N45 CHAR(1) , N46 CHAR(1) , N47 CHAR(1) , N48 CHAR(1) , N49 CHAR(1) , N50 CHAR(1) , N51 CHAR(1) , N52  $CHAR(1)$ 

 $\lambda$ 

Информацию об отпусках сотрудника на текущий и планируемый календарный год необходимо отображать с указанием вида отпуска и интервала дат. Например, очередной отпуск у сотрудника с шифром 1 на 2015 год запланирован с 49-й по 52-ю недели (поля N49,N59,N51,N52), следовательно интервал дат будет с 7.12.2015 по 31.12.2015. Кроме того, у данного сотрудника в 2015 году имеется ещё первая часть очередного отпуска (23-26я недели), учебный отпуск (11-15я недели) и отпуск без сохранения зарплаты (40 и 41я недели). Следовательно, полная информация об отпусках данного сотрудника в 2015 году включает четыре интервала дат.

*ПРИМЕЧАНИЕ*: запрещается использовать в программе механическое перечисление 52-х полей, связанных с хранением символов отпуска, т.е. в данном задании не может быть такой конструкции:SELECT

N1,N2,N3,N4,N5,N6,N7,N8,N9,N10,N11,N12,N13,N14,N15,…..N51,N52 FROM grafik;

4. Сохраните скрипт с разработанными блоками в текстовом файле. Имя файла должно содержать фамилию студента, группу, номер лабораторной работы. Команды в скрипте должны быть снабжены комментариями с указанием номера упражнения, к которому они относятся, и расположены в хронологическом порядке.

## **Лабораторная работа. Шифрование данных.**

1. Создайте таблицу, которая должна содержать информацию о клиентах банка и их счетах

Используйте скрипт:

CREATE TABLE ACCOUNTS

(

ACCOUNT\_ID number PRIMARY KEY, -- идентификатор строки ACCOUNT\_NO varchar2(400), - номер банковского счёта

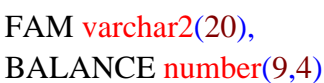

-- фамилия клиента -- остаток на счёте

 $\mathcal{E}$ 

 $2<sub>1</sub>$ Создайте триггер, с помощью которого будет формироваться уникальное значение первичного ключа в таблице ACCOUNTS.

43

3. С помощью процедуры INS ACCOUNTS заполните таблицу ACCOUNTS данными. Текст процедуры:

-- формирование данных с помощью генератора случайных значений (пакет DBMS.RANDOM) **CREATE OR REPLACE PROCEDURE INS ACCOUNTS** 

### **IS**

**BEGIN** 

FOR i IN 1 .. 1000

**LOOP** 

-- функция SEED инициализирует пакет указанным пользователем начальным значением, которое -- затем используется при генерировании случайных значений.

-- Для достижения истинной случайности, значение не должно быть постоянным.

-- Хорошим источником данных для получения начального значения последовательности случайных

-- чисел является системное время, которое гарантированно принимает различные значения  $HA$ 

-- протяжении 24-часового периода.

**DBMS\_RANDOM.seed** (i || TO\_NUMBER (TO\_CHAR (SYSDATE, 'hhmiss')));

**INSERT INTO** accounts (account no, fam, balance)

**VALUES** (

-- Номер счёта

-- функция VALUE с параметрами возвращает случайное число типа NUMBER

-- в указанном диапазоне

round(DBMS\_RANDOM.VALUE (1000000000, 9999999999)),

 $-$  Фамилия

-- функция STRING возврашает случайную строку символов с указанными

- -- пользователем длиной и распределением символов
- -- в данном случае получатся случайные наборы букв,

-- будем считать, что это фамилии клиентов

DBMS\_RANDOM.STRING ('u', DBMS\_RANDOM.VALUE (10, 20)),

-- Остаток на счёте

# **DBMS\_RANDOM.VALUE (10000, 99999)**

## $\mathbf{E}$

**END LOOP:** 

**COMMIT:** 

**END:** 

- 4. Создайте копию таблицы ACCOUNTS и сохраните её с именем ACCOUNTS 2 (эта кория понадобится вам при выполнении п.9 - 10).
- 5. Создайте таблицу ACCOUNTS KEY для хранения ключей следующей структуры: ACCOUNT ID - соответствует ACCOUNT ID строки таблицы ACCOUNTS (внешний ключ) ENC KEY - ключ, используемый для шифрования значения
- 6. Создайте процедуру для шифрования исходных данных таблицы ACCOUNTS, выполняя следующие условия:
- Шифрованию подлежат столбцы ACCOUNT NO и FAM  $\bullet$
- $\bullet$ Шифрование выполняется помошью  $\mathbf{c}$ пакета **DBMS OBFUSCATION TOOLKIT**
- Используйте алгоритм Triple DES, вектор инициализации, двухпроходное шифрование ПСтрока начального значения для генерирования ключа должна формироваться с помощью пакета DBMS RANDOM
- Используйте схему управления ключами один ключ для каждой строки

При зашифровывании каждой строки таблицы ACCOUNTS необходимо добавлять в таблицу ключей ACCOUNTS\_KEY соответствующую запись (значение идентификатора строки и ключ шифрования)

- 7. Создайте представление для отображения расшифрованных данных, используя таблицы ACCOUNTS и ACCOUNTS KEY.
- 8. Создайте триггер(ы) для таблицы ACCOUNTS: генерируется ключ, который используется для шифрования реальных значений полей ACCOUNT NO и FAM. реальное значение заменяется на зашифрованное и затем ключ сохраняется в таблице ACCOUNTS KEY.

Ниже приведены несколько вариантов решения:

А) создать пакет с глобальными переменными, которым будут присваиваться значения из полей таблицы ACCOUNTS с помощью строкового триггера BEFORE INSERT при генерации ключа шифрования. Затем с помощью операторного триггера AFTER INSERT реальное значение заменяется на зашифрованное и ключ сохраняется в таблице ACCOUNTS KEY.

Б) использовать строковый триггер BEFORE INSERT при генерации ключа шифрования, в котором в команде SELECT вызывается функция, заменяющая реальное значение на зашифрованное. Затем с помощью этого же триггера ключ сохраняется в таблице ACCOUNTS KEY.

B) использовать составной триггер (compound DML triggers).

При выполнении задания используйте один из представленных выше вариантов решения либо придумайте свой алгоритм.

- 9. Создайте процедуру для шифрования исходных данных таблицы ACCOUNTS 2, выполняя следующие условия:
	- Шифрованию подлежат столбцы ACCOUNT NO и FAM  $\bullet$
	- Шифрование выполняется с помощью пакета DBMS\_CRYPTO  $\bullet$
	- Используйте алгоритм AES, спепление блоков шифротекста, дополнение средствами криптографической системы с общим ключом
	- $\bullet$ Используйте комбинированную схему управления ключами - один ключ для каждой строки и мастер-ключ для всей базы данных
- 10. Создайте представление для отображения данных таблицы ACCOUNTS 2 в расшифрованном виде.

Сохраните скрипт с разработанными блоками в текстовом файле. Имя 11. файла должно содержать фамилию студента, группу, номер лабораторной работы. Команды в скрипте должны быть снабжены комментариями с указанием номера упражнения, к которому они относятся, и расположены в хронологическом порядке.

## **Лабораторная работа. Объектные типы.**

### **Задача 1.**

- 1. Создайте объектный тип Apartment (объект-квартира) с тремя атрибутами: BuildingName, ApartmentNumber и NumberBedrooms. Сохраните этот тип как столбцовый объект в таблице Person (человек), где объектный тип описывает место жительства. Выполните команды INSERT, UPDATE, DELETE для таблицы Person.
- 2. Создайте массив переменной длины, который может содержать максимум 100 объектов типа Apartment. Создайте таблицу с информацией о домах, использующую этот массив переменной длины. Выполните команду INSERT для вставки данных в таблицу.

### **Задача 2.**

Предположим, что имеется база данных с отношениями:

Classes (name, type, country, numGuns, kalibr, vodoizm) Ships (name, class, spusk) Battles (name, date)

Outcomes (Ship, battle, result)

Эта база данных хранит информацию о кораблях, участвующих в первой мировой войне. Корабли в «классах» построены по одному и тому же проекту, и классу обычно приписывается название первого корабля этого класса. Отношение Classes содержит имя корабля, тип (bb для боевого корабля bc для боевого крейсера), страну, в которой построен корабль, число главных орудий, калибр орудий и водоизмещение (вес в тоннах). В отношении Ships записаны имя корабля, имя его класса и год спуска на воду. В отношение Battles включены название и дата битвы, в которой участвовали корабли, а в отношение Outcomes – результат участия данного корабля в битве (потоплен, поврежден или остался невредимым).

- 1. Разработайте структуру базы данных, используя объектно-реляционный подход: создайте и примените пользовательские типы и ссылочные атрибуты там, где это целесообразно.
- 2. Заполните базу данных информацией в соответствии с представленной выше предметной областью.
- 3. Напишите запрос, позволяющий найти суда водоизмещением, превышающим 35 тыс. тонн.
- 4. Напишите запрос, позволяющий найти классы судов, в состав которых входили суда, спущенные на воду после 1910 года.

### **Задача 3.**

Имеется модель данных:

**Маршрут** (код\_маршрута, пункт\_отправления, пункт\_прибытия, время\_отправления, время\_прибытия, продолжительность)

**Поезд** (код\_поезда, название, статус, количество\_вагонов) **Билет** (код\_билета, номер, дата\_билета) **Пассажир** (код\_пассажира, имя, адрес, телефон) **Идет** (код\_ маршрута, код\_поезда, дата\_отправления, дата\_прибытия) **Место** (код\_места, вагон, номер, цена, код\_поезда) **Включается** (код билета, код места) **Заключается** (код\_билета, код\_пассажира, номер\_страховки) А) Разработайте структуру базы данных, предусмотрев следующее:

- **Адрес пассажира** это тип, содержащий индекс, город, улицу и № дома.
- **Пассажир** это тип, содержащий имя пассажира, его адрес и телефон.
- **Описание маршрута** это тип, содержащий пункт отправления, пункт прибытия, продолжительность. Этот тип должен содержать метод, позволяющий получить информацию, упорядоченную по названию пунктов прибытия и отправления. Этот тип должен использоваться для определения отношения **Маршрут**.
- **Описание места** это тип, содержащий вагон, номер, цену. Этот тип должен содержать метод, переводящий стоимость места из условных единиц в рубли по курсу, который является входным параметром метода.
- Отношение **Поезд** содержит вложенную таблицу с информацией о местах этого поезда. Вложенная таблица строится на основе типа **Описание места**.

Б) С использованием возможностей языка C# или Java разработайте форму, с помощью которой можно:

по задаваемым пунктам отправления, пунктам прибытия и дате посмотреть список свободных мест получить информацию о свободных местах на выбранный маршрут, цена на которые менее задаваемого в рублях значения (не забудьте о том, что стоимость места у вас хранится в условных единицах, см. Описание места) продать пассажиру билет на выбранный им маршрут (при наличии свободных мест!).

### *Приложение 3*

#### **ТЕМАТИКА КУРСОВЫХ РАБОТ**

- 1. Разработка БД по лакокрасочным материалам.
- 2. Разработка БД по средствам защиты древесины.
- 3. Разработка БД по пиломатериалам.
- 4. Разработка БД по сборным ж/б изделиям.
- 5. Разработка БД по кровельным материалам.
- 6. Разработка БД по теплоизоляционным материалам.
- 7. Разработка БД по гидроизоляционным материалам.
- 8. Разработка БД по сухим штукатурным смесям.
- 9. Разработка БД по герметикам.
- 10. Разработка БД по звукоизоляционным материалам.
- 11. Разработка БД по древесно-плитным материалам.
- 12. Разработка БД по стеновым материалам (кирпич, газобетонные блоки и т.д.).
- 13. Разработка БД по керамическим плиткам.
- 14. Разработка БД по стеклянным изделиям.
- 15. Разработка БД по столярным изделиям (двери, окна).
- 16. Разработка БД по осветительным приборам.
- 17. Разработка БД по напольным покрытиям.
- 18. Разработка БД по строительному электроинструменту.
- 19. Разработка БД по средствам защиты строительных рабочих.
- 20. Разработка БД по спецодежде строительных рабочих.

## ТИПОВОЙ КОМПЛЕКТ ЗАДАНИЙ ДЛЯ ТЕСТОВ

### Типовые тесты для входного тестирования

### 1. Базы ланных -это:

- 1) сложная программа, направленная учет входящей информации
- 2) наборы данных, находящиеся под контролем систем управления
- 3) бесконечный объем данных, постоянно управляющийся с помощью СУБД

### 2. Основное отличие реляционной БД:

- 1) данные организовываются в виде отношений
- 2) строго древовидная структура
- 3) представлена в виде графов

## 3. Расширением файла БД является:

- $1)$   $f2$
- $2)$  .mdb. .db
- $3)$  .mcs

## 4. Слово Null в БД используется для обозначения:

- 1) неопределенных значений
- 2) пустых значений
- 3) нуля

### 5. Что такое кортеж?

- 1) совокупность атрибутов
- 2) множество пар атрибутов и их значений
- 3) схема отношений ланных

### 6. Мошность отношений это:

- 1) количество веток в графовой системе
- 2) порядок подчинения данных в древовидной структуре БД
- 3) количество кортежей в отношении

## 7. Главное условие сравнимых отношений:

- 1) одинаковая схема отношений
- 2) точное количество сравнимых признаков
- 3) наличие количественности признаков

## 8. Операция проекции направлена на:

- 1) накладывание данных одной БД на данные другой БД
- 2) выборку данных согласно заданным атрибутам
- 3) сравнение БД на основе схожести

## 9. В отличие от пользовательского типа данных базовые типы данных:

- 1) присутствуют в БД изначально
- 2) должны быть в любой БД
- 3) имеют более простую структуру

## 10. Если а это цена, б масса, то атрибут с, обозначающий стоимость будет:

- 1) базовым атрибутом
- 2) виртуальным атрибутом
- 3) сложным атрибутом

## 11. Подсхема исходной схемы, состоящая из одного или нескольких атрибутов, для которых декларируется условие уникальности значений в кортежах отношений называется?

- 1) глобальная схема отношений
- $2)$  ключ
- $3)$  or  $4e$

### 12. Индекс для подсхемы, состоящей из нескольких атрибутов называется:

- 1) составной
- 2) неуникальный
- 3) сложный

### 13. В MS Access нельзя осуществить запрос на:

- 1) обновление данных
- 2) создание данных
- 3) добавление данных

### 14. MS Access при закрытии программы:

- 1) предлагает сохранить БД
- 2) автоматически сохраняет при вводе данных
- 3) автоматически сохраняет при закрытии программы

### 15. Для эффективной работы БД должно выполняться условие:

- 1) непротиворечивости данных
- 2) достоверности данных
- 3) объективности данных

### 16. Поле "Счетчик" отличается тем, что:

- 1) обязательно должны вводиться целые числа
- 2) в поле хранится только значение, а сами данные в другом поле
- 3) в нем происходит автоматическое наращивание

## 17. Какая функция позволяет выбрать несколько атрибутов сразу из нескольких таблиц и получить новую таблицу с результатом?

- $1)$  форма
- $2)$  запрос
- 3) отчет

### 18. Для чего предназначены формы в MS Access?

- 1) для ввода данных в удобном порядке
- 2) для вывода данных в удобном формате
- 3) для представления конечной информации в удобном виде

### 19. Какой символ заменяет все при запросе в БД?

- 1) символ  $*$
- 2) символ"
- 3) символ &

### 20. Что позволяет автоматизировать ввод данных в таблицу?

- 1) шаблон
- 2) значение по умолчанию
- 3) список подстановки
- 21. Запросы создаются с помощью:
- 1) мастера запросов
- 2) службы запросов
- 3) клиента запросов

### 22. Основные понятия иерархической БД:

- 1) таблица, столбец, строка
- 2) уровень, узел, связь
- 3) отношение, атрибут, кортеж

### 23. В чем особенность фактографической БД?

- 1) содержит краткие сведения об описываемых объектах, представленные в строго определенном формате
- 2) содержит информацию разного типа
- 3) содержит информацию определенного типа

## 24. Пример фактографической БД:

- 1) законодательный акт
- 2) приказ по учреждению
- 3) сведения о калровом составе учреждения

### 25. Информационная система это?

- 1) совокупность БЛ и СУБЛ
- 2) комплекс аппаратно-программных средств, предназначенных для работы с инфомацией
- 3) совокупность данных

### 26. Данные это:

- 1) представление информации в формализованном виде для работы с ними
- 2) информация в определенном контексте
- 3) факты, которые не подверглись обработке
- 27. Какую модель данных можно изобразить графом, представленным на рисунке?

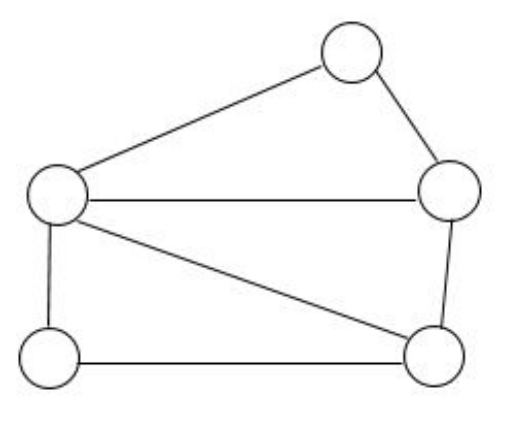

- 1) реляционная
- 2) иерархическая
- 3) сетевая

## 28. Сетевая БД предполагает:

- 1) наличие как вертикальных, так и горизонтальных иерархических связей
- 2) связи между несколькими таблицами
- 
- 3) связи между данными в виде дерева

### 29. Наиболее точный аналог реляционной БД:

- 1) двумерная таблица
- 2) вектор
- 3) неупорядоченное множество данных

#### 30. Макет таблицы это:

- 1) описание столбнов таблины
- 2) описание строк таблицы
- 3) общий вил таблицы

#### Типовые тесты для итогового тестирования

### $3$ нать - ПК-4

- 1) Информационная система-это
	- 1) Любая система обработки информации
	- 2) Система обработки текстовой информации
	- 3) Система обработки графической информации
	- 4) Система обработки табличных ланных
	- 5) Нет верного варианта
- 2) Разновидность информационной системы.  $\mathbf{B}$ которой реализованы функции централизованного хранения и накопления обработанной информации, организованной в одну или несколько баз данных это
	- 1) Банк данных
	- 2) База данных
	- 3) Информационная система
	- 4) Словарь данных
	- 5) Вычислительная система
- 3) Совокупность специальным образом организованных данных, хранимых в памяти вычислительной системы и отображающих состояние объектов, и их взаимосвязей в рассматриваемой предметной области это
	- 1) База данных
	- 2) СУБД
	- 3) Словарь данных
	- 4) Информационная система
	- 5) Вычислительная система
- 4) Комплекс языковых и программных средств, предназначенный для создания, ведения и совместного использования БД многими пользователями это
	- 1)СУБД

2) База данных -

3) Словарь данных

4) Вычислительная система

- 5) Информационная система
- 5) Подсистема банка данных, предназначенная для централизованного хранения информации о структурах данных, взаимосвязях файлов БД друг с другом, типах данных и форматах их представления, принадлежности данных пользователям, кодах защиты и разграничения доступа и т.п. - это
1) Словарь данных

2) Информационная система

3) Вычислительная система

4)СУБД

5) База ланных.

6) Лицо или группа лиц, отвечающих за выработку требований к БД, ее проектирование, создание, эффективное использование и сопровождение это

1) Администратор базы данных

2) Диспетчер базы данных

3) Программист базы данных

4) Пользователь базы данных

- 5) Технический специалист
- 7) Совокупность взаимосвязанных и согласованно действующих ЭВМ или процессов и других устройств, обеспечивающих автоматизацию процессов приема, обработки и выдачи информации потребителям это

1) Словарь данных

2) Информационная система

3) Вычислительная система

4)СУБД

5) База данных

8) Модель представления данных это

1) Логическая структура данных, хранимых в базе данных

2) Физическая структура данных, хранимых в базе данных

3) Иерархическая структура данных

4) Сетевая структура данных

5) Нет верного варианта

- 9) Наиболее используемая (в большинстве БД) модель данных
	- 1) Реляционная модель
	- 2) Сетевая модель данных
	- 3) Иерархическая модель данных
	- 4) Системы инвертированных списков
	- 5) Все вышеперечисленные варианты

10) Назовите вариант ответа, который не является уровнем архитектуры СУБД

1) Внутренний уровень

2) Внешний уровень

3) Концептуальный уровень

4) Все выше перечисленные варианты

- 5) Физический уровень
- 11) Внутренний уровень архитектуры СУБД,

1) Наиболее близок к физическому, описывает способ размещения данных на устройствах хранения информации

2) Наиболее близок к пользователю, описывает способ размещения данных на устройствах хранения информации

3) Наиболее близок к пользователю, описывает обобщенное представление данных

52

4) Наиболее близок к физическому, описывает способ размещения данных в логической структуре базы данных

12) Внутренний уровень архитектуры СУБД

1) Для пользователя к просмотру и модификации не доступен

2) Предоставляет данные непосредственно для пользователя

3) Дает обобщенное представление данных для множества пользователей

4) Доступен только пользователю

5) Доступен пользователю только для просмотра

13) Внешний уровень

1) Наиболее близок к физическому, описывает способ размещения данных на устройствах хранения информации

2) Наиболее близок к пользователю, предоставляет возможность манипуляции данными в СУБД с помощью языка запросов или языка специального назначения

3) Для множества пользователей, описывает обобщенное представление данных

4) Наиболее близок к физическому, описывает способ размещения данных в логической структуре базы данных

14) Концептуальный уровень

1) Наиболее близок к физическому, описывает способ размешения данных на устройствах хранения информации

2) Наиболее близок к пользователю, описывает способ размещения данных на устройствах хранения информации

3) Наиболее близок к пользователю, предоставляет возможность манипуляции с данными

4) Переходный от внутреннего к внешнему, описывает обобщенное представление данных для множества пользователей

5) Нет правильного ответа

15) Проектированием БД занимается

- 1) Алминистратор БЛ
- 2) Программист БД
- 3) Пользователь БД
- 4) Проектировщик БД
- 5) Нет правильного ответа

16) Основными составными частями клиент серверной архитектуры являются

 $1)$ Сервер

2) Клиент

3) Сеть и коммуникационное программное обеспечение

4) Все выше перечисленное

5) Только варианты 1 и 2

17) Собственно СУБД и управление хранением данных, доступом, защитой, резервным копированием, отслеживанием целостности данных, выполнением запросов клиентов это

1) Сервер базы данных

2) Клиенты

 $3)$  Сеть

4) Коммуникационное программное обеспечение

54

5) Нет правильного ответа

- 18) Различные приложения пользователей, которые формируют запросы к серверу, проверяют допустимость данных и получают ответы это
	- 1) Сервер базы данных
	- 2) Клиенты

3) Сеть

- 4) Коммуникационное программное обеспечение
- 5) Нет правильного ответа
- 19) Сеть и коммуникационное программное обеспечение осуществляет
	- 1)Взаимодействие между клиентом и сервером с помощью сетевых протоколов
	- 2)Взаимодействие между клиентами с помощью сетевых протоколов
	- 3)Взаимодействие между серверами с помощью сетевых протоколов
	- 4)Нет правильного ответа
- 20) Система БД, где разделение вычислительной нагрузки происходит между двумя отдельными компьютерами, один сервер, другой клиент называется
	- 1) Распространенной
	- 2) Многофункциональной
	- 3) Разветвленной
	- 4) Централизованной
	- 5) Многоцелевой

21) Система БД, объединяющая 2 и более серверов и несколько клиентов называется

1)Распространенной

2)Многофункциональной

- 3)Разветвленной
- 4)Децентрализованной
- 5)Многоцелевой
- 22) Система и набор специальных правил, обеспечивающих единство связанных данных в базе данных называется
	- 1) Ссылочной целостностью данных
	- 2) Контролем завершения транзакций
	- 3) Правилом
	- 4) Триггером
	- 5) Нет правильного варианта

23) Контроль завершения транзакций это задачи СУБД по контролю и предупреждению

1)Повреждения данных в аварийных ситуациях

2)Несанкционированного доступа к данным

3)Несанкционированного ввода данных

4)Изменения логической структуры БД

5)Нет правильного варианта

24) Контроль завершения транзакций реализуется при помощи

1)Хранимых процедур

- 2)Правил
- 3)Триггеров
- 4)Всего выше перечисленного

5) Нет правильного варианта

25) Хранимые процедуры - это

1) Набор основных действий и манипуляций с данными

2) Хранятся на сервере

3) Программы "клиенты" способны их выполнять

4) Все выше перечисленное

5) Нет правильного варианта

26) Верно ли, что триггеры это вид хранимых процедур, а правила это типы триггера

1) Да, верно

2) Нет, правила не относятся к типам триггеров

3) Нет, триггеры не относятся к видам хранимых процедур

- 4) Нет, хранимые процедуры это типы триггеров
- 5) Нет, хранимые процедуры и триггеры никак не связаны между собой
- 27) Реляционная модель представления данных данные для пользователя передаются в виде

1) Таблиц

2) Списков

3) Графа типа дерева

4) Произвольного графа

5) Файлов

28) Сетевая модель представления данных данные представлены с помощью

- 1) Таблиц
- 2) Списков
- 3) Упорядоченного графа
- 4) Произвольного графа
- 5) Файлов

29) Иерархическая модель представления данных данные представлены в виде

- 1) Таблиц.
- 2) Списков
- 3) Упорядоченного графа
- 4) Произвольного графа

5) Файлов

30) Принципы реляционной модели представления данных заложил

1) Кодд

- 2) фон Нейман
- 3) Тьюринг
- 4) Паскаль

5) Лейбниц

31) Отношением называют

1) Файл

2) Список

- 3) Таблицу
- 4) Связь между таблицами

5) Нет правильного варианта

32) Кортеж отношения это

1)Строка таблицы

2)Столбец таблицы

3)Таблица

4)Несколько связанных таблиц

6)Список

33) Атрибут отношения это

- 1) Строка таблицы
- 2) Столбец таблицы
- 3) Таблица
- 4) Межтабличная связь
- 5) Нет правильного варианта
- 34) Степень отношения это
	- 1) Количество полей отношения

2) Количество записей в отношении

3) Количество возможных ключей отношения

- 4) Количество связанных с ним таблиц
- 5) Количество кортежей в отношении

35) Кардинальное число это

1)Количество полей отношения

2)Количество записей в отношении

3)Количество возможных ключей отношения

4)Количество связанных с ним таблиц

5)Количество атрибутов в отношении

36)Домен это

1)Множество логически неделимых допустимых значений для того или иного атрибута

2)Множество атрибутов

3)Множество кортежей

4)Логически неделимые, конкретные значения того или иного атрибута

5)Нет правильного варианта

- 37) Один атрибут или минимальный набор из нескольких атрибутов, значения которых в одно и тоже время не бывают одинаковыми, то есть однозначно определяют запись таблицы это
	- 1) Первичный ключ
	- 2) Внешний ключ
	- 3) Индекс
	- 4) Степень отношения
	- 5) Нет правильного варианта
- 38) Ключ называется сложным, если состоит

1)Из нескольких атрибутов

2)Из нескольких записей

3)Из одного атрибута

4)Из одного атрибута, длина значения которого больше заданного количества символов

5) Нет правильного варианта

39) Средство ускорения операции поиска записей в таблице, а, следовательно, и других операций использующих поиск называется

57

- 1) Индекс
- 2) Хеш-кол
- 3) Первичный ключ
- 4) Внешний ключ
- 5) Нет верного варианта
- 40) Таблица называется индексированной, если для неё используется
	- 1)Индекс
	- 2) Хеш-код
	- 3) Первичный ключ
	- 4) Внешний ключ
	- 5) Нет верного варианта
- 41) Процедура создания свертки исходного значения ключевого поля называется
	- 1) Хешированием
	- 2) Индексированием
	- 3) Определение ключа
	- 4) Обновлением
	- 5) Нет верного варианта
- 42) Набор отношений, связанных между собой, что обеспечивает возможность поиска одних кортежей по значению других, называется
	- 1) Реляционной базой данных
	- 2) Дореляционной БД
	- 3) Постреляционной БД
	- 4) Все выше перечисленное
	- 5) Нет правильного варианта
- 43) Выберите соответствующий вид связи, если в каждый момент времени каждому элементу (кортежу) отношения А соответствует 0 или 1 кортеж отношения В
	- 1) Связь отсутствует
	- 2) Связь один к одному
	- 3) Связь один ко многим
	- 4) Связь многие к одному
	- 5) Связь многие ко многим
- 44) Выберите соответствующий вид связи, если в каждый момент времени множеству кортежей отношения А соответствует один кортеж отношения В.
	- 1) Связь отсутствует
	- 2) Связь один к одному
	- 3) Связь один ко многим
	- 4) Связь многие к одному
	- 5) Связь многие ко многим
- 45) Выберите соответствующий вид связи, если в каждый момент времени единственному кортежу отношения А соответствует несколько кортежей отношения В.
	- 1) Связь отсутствует

2) Связь один к одному

3) Связь один ко многим

4) Связь многие к одному

5) Связь многие ко многим

46) Выберите соответствующий вид связи, если в каждый момент времени множеству кортежей отношения А соответствует множество кортежей отношения В.

1) Связь отсутствует

2) Связь один к одному

3) Связь один ко многим "

4) Связь многие к одному

5) Связь многие ко многим

47) Какая из перечисленных видов связи в реляционных СУБД непосредственно не поддерживается?

1) Связь отсутствует

2) Связь один к одному

3) Связь один ко многим

4) Связь многие к одному

5) Связь многие ко многим

48) Выберите из предложенных примеров тот, который иллюстрирует между указанными отношениями связь 1:1

1) Дом : Жильцы

2) Студент : Стипендия

3)Студенты : Группа

4)Студенты : Преподаватели

5)Нет подходящего варианта

49) Выберите из предложенных примеров тот, который между указанными отношениями иллюстрирует связь 1 :М

1) Дом : Жильцы

2) Студент : Стипендия Л-

3) Студенты : Группа

4) Студенты : Преподаватели

5) Нет подходящего варианта

50) Выберите из предложенных примеров тот, который между указанными отношениями иллюстрирует связь М: 1

1) Дом : Жильцы

2) Студент : Стипендия

3) Студенты : Группа

4) Студенты : Преподаватели

5) Нет подходящего варианта

51) Выберите из предложенных примеров тот, между указанными отношениями, который иллюстрирует связь М:М

1) Дом : Жильцы

2) Студент : Стипендия

3) Студенты : Группа

4) Студенты: Преподаватели

5) Нет подходящего варианта

- 52) Столбец или группа столбцов таблицы, значения которых совпадают со значениями первичного ключа другой таблицы называют
	- 1) Первичный ключ
	- 2) Внешний ключ
	- 3) Индекс
	- 4) Степень отношения
	- 5) Нет правильного варианта

## $3$ нать - ПК-13

53) Сколько внешних ключей может содержать таблица?

1) Олин или несколько внешних ключей

2) Олин и только олин внешний ключ

3) Внешний ключ быть не может единственным

4) Количество внешних ключей определяется количеством полей в таблице

5) Нет правильного варианта

- 54) Группа процедурных языков для выполнения операций над отношениями с помощью реляционных операторов, где результатом всех действий являются отношения называется
	- 1) Реляционной алгеброй
	- 2) Реляционным исчислением
	- 3) Языком программирования
	- 4) Все варианты верные
	- 5) Нет правильного варианта
- 55) Группа непроцедурных языков (описательных или декларативных) для выполнения операций над отношениями с помощью предиката (высказывания в виде функции) называется
	- 1) Реляционной алгеброй
	- 2) Реляционным исчислением
	- 3) Языком программирования
	- 4) Все варианты верные
	- 5) Нет правильного варианта

56) Примером языка реляционного исчисления является язык

 $1)$ SOL

2) Visual FoxPro

3) Visual Basic

4) Delphi

5) Нет правильного варианта

57) Операция формирования нового отношения, включающего только те кортежи первоначального отношения, которые удовлетворяют некоторому условию, называется

- 1) Выборкой
- 2) Объединением
- 3) Пересечением
- 4) Вычитанием

5) Соединением

- 58) Операция формирования нового отношения К1 с атрибутами X, Y... Z, состоящего из кортежей исходного отношения К без повторений, где множество {X, Y.. Z} является подмножеством полного списка атрибутов заголовка отношения К, называется
	- 1) Выборкой
	- 2) Объединением
	- 3) Пересечением
	- 4) Вычитанием
	- 5) Проекцией
- 59) Операция формирования нового отношения К, содержащего все элементы исходных отношений К1 и К2 (без повторений) одинаковой размерности, называется
	- 1) Выборкой
	- 2) Объединением
	- 3) Пересечением
	- 4) Вычитанием
	- 5) Соединением
- 60) Операция формирования нового отношения К, содержащего множество кортежей, принадлежащих К1, но не принадлежащих К2,причем К1 и К2 одинаковой размерности, называется
	- 1) Выборкой
	- 2) Объединением
	- 3) Пересечением
	- 4) Вычитанием
	- 5) Соединением
- 61) Операция формирования нового отношения К, содержащего множество кортежей, одновременно принадлежащих обоим исходным отношениям одинаковой размерности, называется
	- 1) Выборкой
	- 2) Объединением
	- 3) Пересечением
	- 4) Вычитанием
	- 5) Соединением

62) Унарной операцией называется операция реляционной алгебры, выполняемая

- 1) Только над одним отношением
- 2) Над двумя отношениями
- 3) Над несколькими отношениями
- 4) Все выше перечисленное
- 5) Нет верного варианта
- 63) Бинарной операцией называется операция, выполняемая
	- 1)Только над одним отношением
	- 2)Над двумя отношениями
	- 3)Над несколькими отношениями
	- 4)Все выше перечисленное
	- 5)Нет верного варианта

64) Примерами унарной операции являются операции

- 1) Выборки
- 2) Проекции
- 3) Произведение
- 4) Все выше перечисленное
- 5) Только 1и 2

65) Примерами бинарной операции являются операции

- 1) Объединения
- 2) Пересечения
- 3) Разность
- 4) Произведение
- 5) Деление
- 6) Все выше перечисленное
- 66) Если каждому значению атрибута А соответствует единственное значение атрибута В, то говорят, что между А и В существует
	- 1) Функциональная зависимость
		- 2) Функциональная взаимозависимость
		- 3) Частичная функциональная зависимость
		- 4) Полная функциональная зависимость
		- 5) Транзитивная зависимость
		- 6) Многозначная зависимость
		- 7) Взаимная независимость

67) Если А функционально зависит от В и В функционально зависит от А (то есть между А и

В имеется взаимно однозначное соответствие), говорят, что между А и В существует

1) Функциональная зависимость

- 2) Функциональная взаимозависимость
- 3) Частичная функциональная зависимость
- 4) Полная функциональная зависимость
- 5) Транзитивная зависимость
- 6) Многозначная зависимость
- 7) Взаимная независимость

68) Если между А и В существует функциональная зависимость не ключевого атрибута от части составного ключа, то говорят, что между А и В существует

1) Функциональная зависимость

- 2) Функциональная взаимозависимость
- 3) Частичная функциональная зависимость
- 4) Полная функциональная зависимость
- 5) Транзитивная зависимость
- 6) Многозначная зависимость
- 69) Если А функционально зависит от В и В функционально зависит от С, но обратная зависимость отсутствует, то говорят, что между А и С существует
	- 1) Функциональная зависимость
	- 2) Функциональная взаимозависимость
	- 3) Частичная функциональная зависимость

4) Полная функциональная зависимость

5) Транзитивная зависимость

6) Многозначная зависимость

7) Взаимная независимость

70) Если каждому значению А соответствует множество значений В, то говорят, что между А и В существует

1) Функциональная зависимость

2) Функциональная взаимозависимость

3) Частичная функциональная зависимость

4) Полная функциональная зависимость

5) Транзитивная зависимость

6) Многозначная зависимость

7) Взаимная независимость

71) Если существует функциональная зависимость не ключевого атрибута от составного ключа, то говорят, что существует

1) Функциональная зависимость

2) Функциональная взаимозависимость

3) Частичная функциональная зависимость

4) Полная функциональная зависимость

5) Транзитивная зависимость

6) Многозначная зависимость

7) Взаимная независимость

72) Если ни один из атрибутов А и В не являются функционально зависимыми друг от друга,

то говорят, что между ними существует

1) Функциональная зависимость

2) Функциональная взаимозависимость

3) Частичная функциональная зависимость

4) Полная функциональная зависимость

5) Транзитивная зависимость

6) Многозначная зависимость

7) Взаимная независимость

73) Если все атрибуты отношения являются простыми (имеют единственное значение), то отношение находится

1) В первой нормальной форме

2) Во второй нормальной форме

3) В третьей нормальной форме

4) В четвертой нормальной форме

5) В пятой нормальной форме

74) Отношение находится во второй нормальной форме, если оно находится в первой нормальной форме и

> 1) каждый не ключевой атрибут функционально полно зависит от первичного ключа

2) каждый не ключевой атрибут не транзитивно зависит от первичного ключа

3) все не ключевые атрибуты отношения взаимно независимы и полностью зависят от первичного ключа

4) в нем отсутствуют зависимости ключевых атрибутов (или атрибутов составного ключа) от не ключевых атрибутов

5) Нет правильного варианта

75) Отношение находится в третьей нормальной форме, если оно находится во второй нормальной форме и

> 1) каждый не ключевой атрибут функционально полно зависит от первичного ключа

2) каждый не ключевой атрибут не транзитивно зависит от первичного ключа

3) все не ключевые атрибуты отношения взаимно независимы и полностью зависят от первичного ключа

4) в нем отсутствуют зависимости ключевых атрибутов (или атрибутов составного ключа) от не ключевых атрибутов

5) Нет правильного варианта

76) Отношение находится в третьей нормальной форме, тогда и только тогда, когда

1)каждый не ключевой атрибут функционально полно зависит от первичного ключа

2)каждый не ключевой атрибут не транзитивно зависит от первичного ключа

3)все не ключевые атрибуты отношения взаимно независимы и полностью зависят от первичного ключа

4)в нем отсутствуют зависимости ключевых атрибутов (или атрибутов составного ключа) от не ключевых атрибутов

5)Нет правильного варианта

77) Отношение находится в нормальной форме Бойса-Кодда, если оно находится в третьей нормальной форме и

> 1) каждый не ключевой атрибут функционально полно зависит от первичного ключа

2) каждый не ключевой атрибут не транзитивно зависит от первичного ключа

3) все не ключевые атрибуты отношения взаимно независимы и полностью зависят от первичного ключа

4) в нем отсутствуют зависимости ключевых атрибутов (или атрибутов составного ключа) от не ключевых атрибутов

5) Нет правильного варианта

78) Назовите оператор языка SQL для создания запросов на выбор данных

1)Select

2)Distinct

3)Where

4)Having

5)Create

79) Назовите оператор команды Select, который обеспечивает возможность устранения избыточных значений.

1) Order by

2) Distinct

- 3) Where
- 4) Having

5) Create

- 80) Назовите предложение команды Select, которая позволяет производить выборку данных, в зависимости от истинности поставленного условия.
	- 1) Order by
	- 2) Distinct
	- 3) Where
	- 4) Having
	- 5) Create
- 81) Назовите команду, которая определяет группу значений в поле в терминах другого поля и применяет к ней агрегатную функцию.
	- 1) Order by
	- 2) Distinct
	- 3) Where
	- 4) Having
	- 5) Group by
- 82) Назовите предложение команды Select, которое позволяет устанавливать условия для агрегатных функций
	- 1) Order by
	- 2) Distinct
	- 3) Where
	- 4) Having
	- 5) Group by
- 83) Назовите предложение команды Select, которое используется для сортировки результата запроса.
	- 1) Order by
	- 2) Distinct
	- 3) Where
	- 4) Having
	- 5) Group by

84) Операторы =,  $\leq, \leq, \leq, \geq, \leq$  относятся к

1)Реляционным операторам

2)Логическим операторам

3)Специальным операторам

- 4)Агрегатным функциям
- 5)Нет правильного варианта
- 85) Операторы AND, OR, NOT относятся к
	- 1)Реляционным операторам
	- 2)Логическим операторам
	- 3)Специальным операторам
	- 4)Агрегатным функциям
	- 5) Нет правильного варианта
- 86) Операторы IN, BETWEEN, LIKE относятся к

1) Реляционным операторам

2) Логическим операторам

3) Специальным операторам

4) Агрегатным функциям

5) Нет правильного варианта

87) Выберите вариант, который является названием типа данных

- 1) Символьный
- 2) Числовой
- 3) Дата-время
- 4) Строковый
- 5) Все варианты верные

88) К какому типу данных относятся константы даты и времени?

- 1) Числовому
- 2) Денежному
- 3) Число с плавающей точкой

4) Строковому

5) Нет правильного варианта

89) Среди предложенных названий выберите то, которое является названием агрегатной функции

- 1) COUNT
- 2) SUM
- 3) AVG
- 4) MAX
- 5) MIN
- 6) Все варианты верные

90) Какие из агрегатных функций используют только числовые поля?

1)SUM, AVG 2)COUNT, SUM 3)MAX, MIN 4)AVG, MAX, MIN 5)Все выше перечисленные